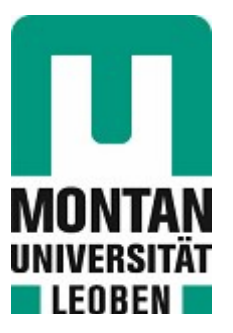

Lehrstuhl für Verarbeitung von Verbundwerkstoffen und Design für Recycling

Masterarbeit

Ermittlung der Gelzeit mittels Nahinfrarotspektroskopie in der lösungsmittelfreien Prepreg Herstellung

## Sebastian Dalibor Schmid, BSc

Februar 2024

# **Ermittlung der Gelzeit mittels Nahinfrarotspektroskopie in der lösungsmittelfreien Prepreg Herstellung**

**Masterarbeit**

verfasst von

### **Sebastian Schmid, BSc**

erstellt am 16.01.2024

**Lehrstuhl für Verarbeitung von Verbundwerkstoffen Department Kunststofftechnik Montanuniversität Leoben**

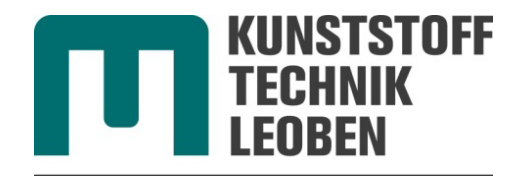

**VERARBEITUNG VON VERBUNDWERKSTOFFEN**  Betreuung: Moritz Salzmann, M.Sc. Begutachtung: Assoz. Prof. Dipl.-Ing. Dr. mont. Ewald Fauster

Leoben, im Januar 2024

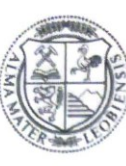

### **MONTANUNIVERSITÄT LEOBEN**

www.unileoben.ac.at

#### **EIDESSTATTLICHE ERKLÄRUNG**

Ich erkläre an Eides statt, dass ich diese Arbeit selbstständig verfasst, andere als die angegebenen Quellen und Hilfsmittel nicht benutzt, den Einsatz von generativen Methoden und Modellen der künstlichen Intelligenz vollständig und wahrheitsgetreu ausgewiesen habe, und mich auch sonst keiner unerlaubten Hilfsmittel bedient habe.

Ich erkläre, dass ich den Satzungsteil "Gute wissenschaftliche Praxis" der Montanuniversität Leoben gelesen, verstanden und befolgt habe.

Weiters erkläre ich, dass die elektronische und gedruckte Version der eingereichten wissenschaftlichen Abschlussarbeit formal und inhaltlich identisch sind.

Datum 06.02.2024

Unterschrift Verfasser/in

Sebastian Dalibor Schmid

### Danksagung

Ich möchte mich posthum bei Univ.-Prof. Dr.-Ing Ralf Schledjweski bedanken, der mir die Möglichkeit gegeben hat, seit 2021 am Lehrstuhl für Verarbeitung von Verbundwerkstoffen zu arbeiten und diese Abschlussarbeit zu verfassen.

Ich möchte mich auch ganz herzlich bei Assoz. Prof. Dipl.-Ing. Dr. mont. Ewald Fauster bedanken, der die Betreuung meiner Arbeit übernommen hat und immer mit Unterstützung und einem offenen Ohr zur Seite stand.

Ganz besonders möchte ich meinem Betreuer, Moritz Salzmann, für die stets gute Zusammenarbeit danken, für die anregenden Gespräche und Diskussionen, die mich für die Arbeit am richtigen Pfad hielten. Ich möchte mich auch für die Unterstützung bei schwierigen Themen bedanken, die dazu beitrugen, zum Thema zu lernen und darin zu wachsen.

Ich möchte mich auch bei allen Kollegen und Kolleginnen, Mitarbeitern und Mitarbeiterinnen des Lehrstuhls von Verarbeitung von Verbundwerkstoffen für die tolle Zusammenarbeit bedanken, sowie meinen Studienkollegen und Studienkolleginnen für eine unvergessliche Studienzeit.

Diese Arbeit ist meiner Familie gewidmet.

*"Der Weg ist das Ziel"*

(Konfuzius)

### Kurzfassung

Die Bestimmung der Gelzeit von Faser-Kunststoff-Verbundwerkstoffen (FKV) mit duromerer Harzmatrix kann auf verschiedene Arten erfolgen. In der industriellen Praxis erfolgt die Bestimmung der Gelzeit in der Regel nach der ISO-Norm 15040:1999. Dabei wird mit einer beheizten Presse Harz aus Probenkörpern mit definierter Geometrie gepresst und die Zeit gemessen, bis dieser Harztropfen geliert. Es existieren jedoch nur sehr wenige Arbeiten, welche sich mit einer schnellen und vor allem berührungslosen Messung der Gelzeit direkt im Produktionsprozess beschäftigen.

Als eine vielversprechende Messmethode dafür gilt die Nahinfrarotspektroskopie (NIRS), die im Inline Monitoring bereits für die Bestimmung unterschiedlicher Materialparameter eingesetzt wird. Aus diesem Grund wurden entlang einer Prepreg-Produktionsanlage auf Basis des Hot-Melt Verfahrens verschiedene Messpositionen eingerichtet, an denen Spektren vom imprägnierten Glasgewebe an unterschiedlichen Abschnitten des Prepreg-Herstellungsprozesses aufgenommen wurden. Die gemessenen Spektren entsprechen somit unterschiedlichen Stufen im Prepreg-Produktionsprozess. Daraufhin wird der Einfluss von unterschiedlichen Heizfeldtemperaturen sowie der Einfluss der unterschiedlichen Trennfolienfarben und Oberflächenstrukturen auf die Spektren untersucht.

Auf Basis der gemessenen Spektren wurden mit dem Partial Least Squares (PLS) Verfahren Modelle entwickelt, welche die Gelzeiten der Prepregs bestimmen. Als Referenzwerte für die Modellerstellung dienen die Gelzeiten, welche nach der Industrienorm ISO 15040 bestimmt wurden. Ursachen für Abweichungen wurden identifiziert und bilden die Basis für weitere Untersuchungen. Neben den im Sinn der Aufgabenstellung vorteilhaften Messpositionen wurden auch Tendenzen von stärkeren Einflüssen unterschiedlicher Trennfolien auf die gemessenen Spektren identifiziert. Letztlich konnte gezeigt werden, dass eine Ermittlung der Gelzeit mithilfe NIRS möglich ist und die PLS-Modelle ausreichend gute Qualität liefern, die eine Bestimmung der Gelzeit erlauben.

#### Abstract

The determination of the gel time of fiber-reinforced plastics (FRP) with a thermosetting resin matrix can be carried out in various ways. In industrial practice, the determination of the gel time is usually done according to ISO standard 15040:1999. In this process, resin is pressed from specimens with defined geometry using a heated press, and the time until the resin drop gels is measured. However, there are very few studies that deal with a fast and especially non-contact measurement of the gel time directly in the production process.

One promising method for this is near-infrared spectroscopy (NIRS), which is already used in inline monitoring for the determination of various material parameters. For this reason, various measurement positions were set up along a prepreg production line based on the hot-melt process, where spectra were taken from the impregnated glass fabric at different stages of the prepreg manufacturing process. The measured spectra correspond to different stages in the prepreg production process. The influence of different heating field temperatures, as well as the influence of different release film colours and surface structures on the spectra, is then examined.

Based on the measured spectra, models were developed using the Partial Least Squares (PLS) method to determine the gel times of the prepregs. The gel times are determined according to the industry standard ISO 15040 serve as reference values for model creation. Causes of deviations were identified and form the basis for further investigations. In addition to favorable measurement positions, trends were also found, indicating that release films have a less pronounced influence on the spectra, allowing for better model quality. Ultimately, it was demonstrated that determining the gel time using NIRS is possible, and the PLS models provide sufficiently good quality for determining the gel time.

### Inhalt

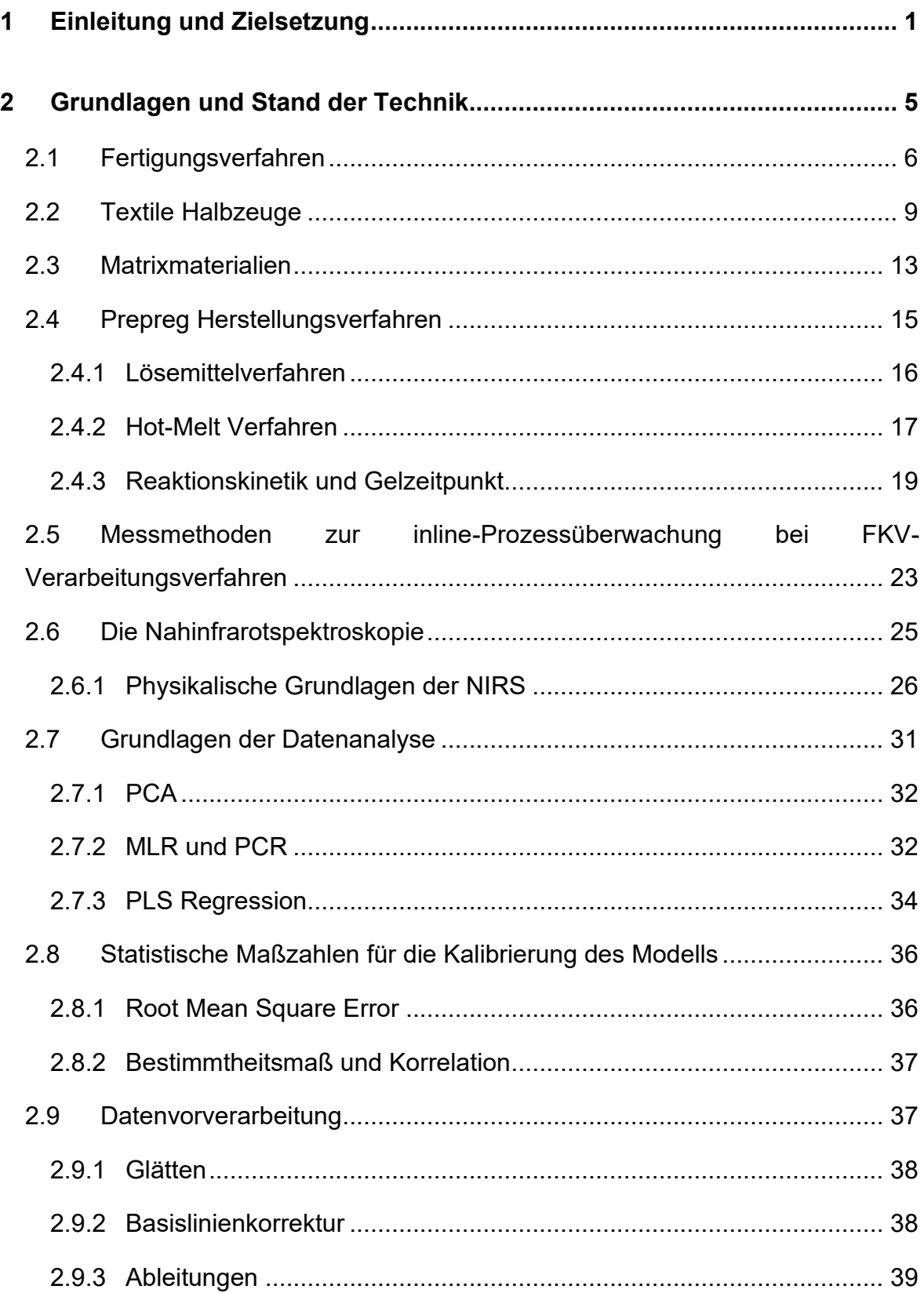

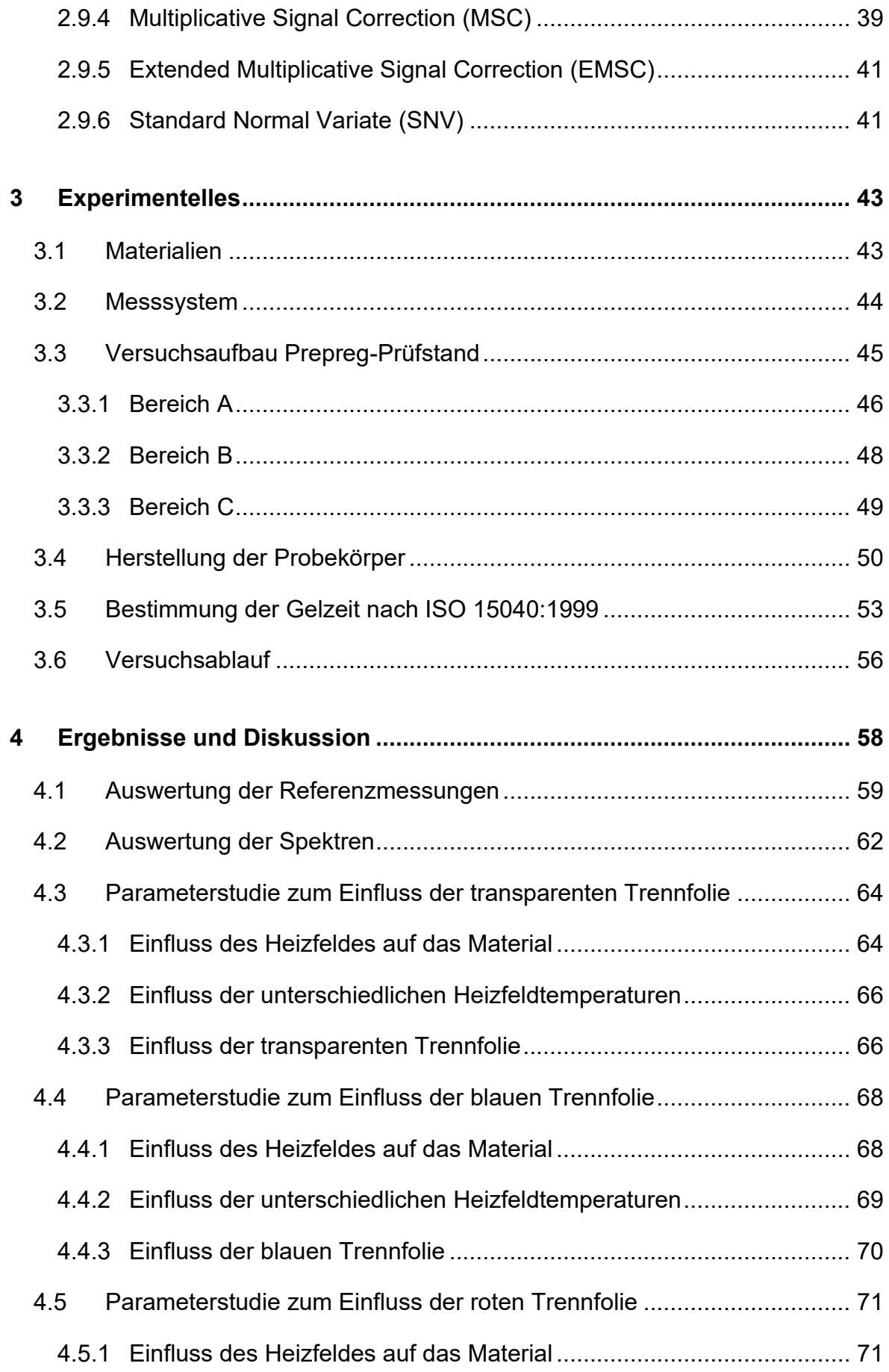

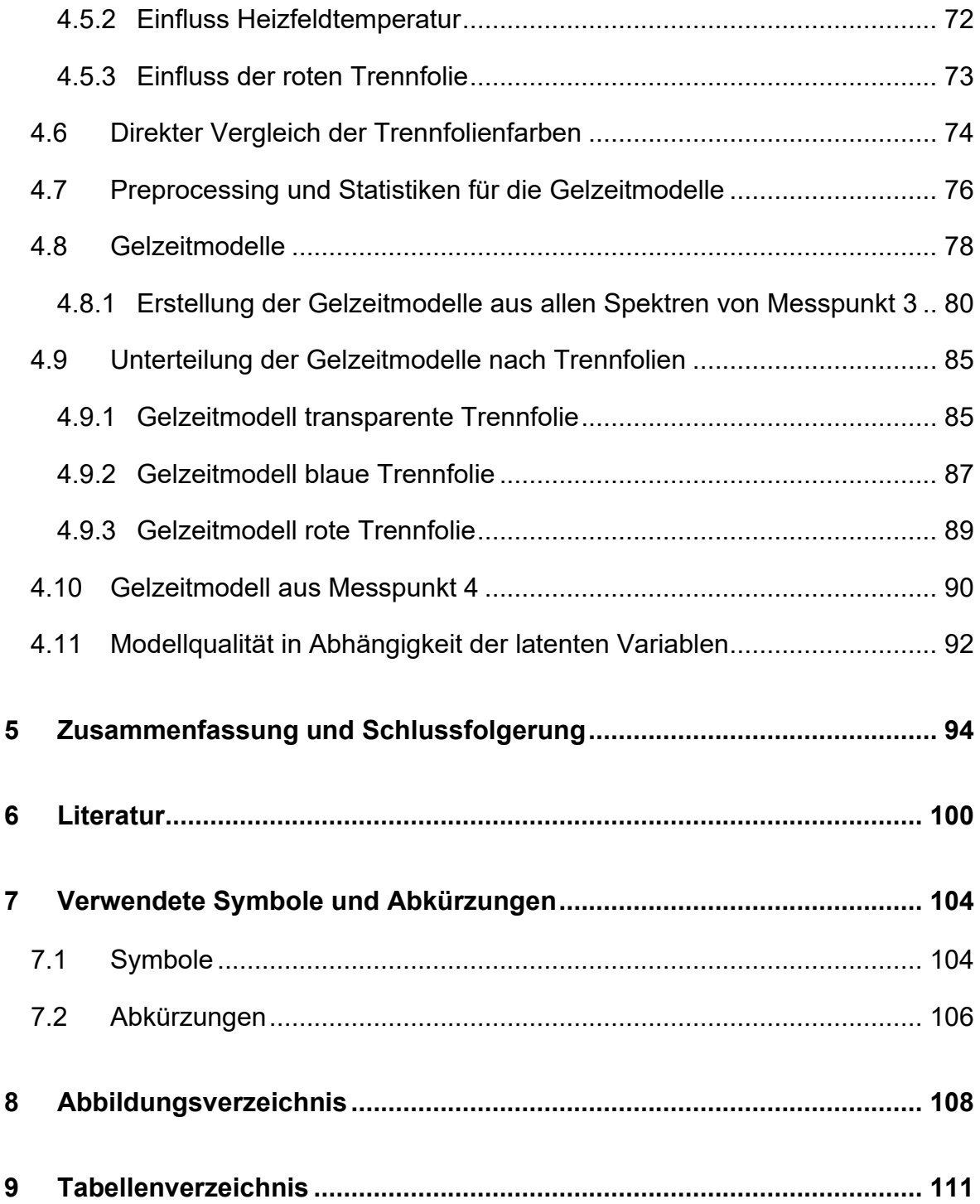

### <span id="page-11-0"></span>1 Einleitung und Zielsetzung

Die Verwendung von Faser-Kunststoff-Verbundwerkstoffen (FVK) ist seit den frühen 1960er Jahren aufgrund ihrer hervorragenden Einstellbarkeit von Festigkeits- bzw. Steifigkeitseigenschaften bei gleichzeitig hohen Gewichtseinsparungen verglichen mit Stahl und Aluminium eine Schlüsselkomponente in der Herstellung von hochkomplexen Strukturbauteilen in der Wehrtechnik sowie der Luft- und Raumfahrt. Ausgehend davon fand die Verwendung von FKV ihren Weg auch in den automobilen Rennsport, das hochpreisige Segment der Supersportwägen sowie in das Luxussegment der Serienautomobile.

Angetrieben durch die rasante Entwicklung in diesen technologielastigen Industrien weitete sich die Verwendung dieser neuen Materialklasse auf viele weitere Branchen aus, zu denen unter anderem das Transportwesen im zivilen Bereich, die Elektronikindustrie, der Maschinenbau, die Chemie- und Energieindustrie sowie die Sport- und Freizeitindustrie zählen. Dadurch entstand zunehmend ein Innovationsdruck unter den Herstellern der FKV, um mit der steigenden Nachfrage nach Bauteilen bei gleichzeitig steigendem Kostendruck aufgrund der immer größer werdenden Konkurrenz Schritt halten zu können.

Resultierend daraus entwickelten sich verschiedene Herstellungsprozesse wie die Flüssigimprägnierverfahren, Pressverfahren oder Prepreg-Autoklav Verfahren. Prepregs (Preimpregnated Material) sind mit einer Kunstharzmatrix vorimprägnierte textile Halbzeuge mit hoher Einstellgenauigkeit des Faser-Matrix Volumengehalts. Die Herstellung der Prepregs ist jedoch aufwändig und mit hohen Kosten aufgrund des Energiebedarfs und der Komplexität der benötigten Anlagen verbunden, liefern aber letztlich die höchste Performance unter den FKV. Die Herstellung von Strukturbauteilen mit Prepregs und anschließender Härtung in speziellen Autoklaven liefern bis heute Bauteile für höchste Anforderungen an Qualität und Steifigkeitseigenschaften. Aufgrund des erreichbaren Faservolumengehalts von bis zu 60% bei gleichzeitig idealer Ausrichtung der Fasern in Belastungsrichtung, können optimale Gewichts-Steifigkeitsverhältnisse erreicht werden. Bei richtiger

ingenieurstechnischer Anwendung und Auslegung des Lagenaufbaus resultieren schließlich Bauteile mit erheblichen Gewichtseinsparungen bei gleichzeitig höchster Steifigkeit im Vergleich zu Bauteilen aus Stahl oder Aluminium. Ein wesentlicher Nachteil ist jedoch der manuelle Aufwand, den die Fertigung mittels dieser Methode in vielen Fällen noch mit sich bringt.

Aufgrund der chemischen Eigenschaften der Prepregs auf duromerer Harzbasis weisen diese ein autokatalytisches Verhalten auf und sind nur bei tiefen Temperaturen lagerstabil. Neben einer entsprechenden Lagerung in Temperaturbereichen von -18°C gibt es ein vom Hersteller empfohlenes Verarbeitungsfenster, in welchem die Halbzeuge verarbeitet werden sollten, um keine Einbußen hinsichtlich Qualität und mechanische Eigenschaften der hergestellten Bauteile befürchten zu müssen. [1; 2]

Basierend darauf ist eine Verarbeitung der vorimprägnierten Halbzeuge innerhalb des Haltbarkeitsfensters für eine zu erfüllende Qualitätsanforderung der Bauteile unabdingbar. Aus Gesprächen mit Verantwortlichen und Mitarbeitern aus der kunststoffverarbeitenden Industrie wurde offenbar, dass Verarbeiter aus wirtschaftlicher Sicht Prepregs in vielen Fällen auch noch weit über das vorgegebene Fenster hinaus verwenden, um dem steigenden Kostendruck Stand zu halten. Vielfach werden die Prepregs nur nach dem verbliebenen "Tack" auf ihre Verarbeitbarkeit geprüft, dies wiederum ist ein sehr subjektives Empfinden und variiert situativ bzw. je nach Mitarbeiter oder Erfahrungs- und Wissensstand. Der "Tack" beschreibt die Klebrigkeit eines Prepregs, ist meist auch gewünscht und bei der chemischen Formulierung gezielt einstellbar, um entsprechende Haftungen der Lagen oder speziell der ersten Lagen zu erreichen. Grundsätzlich ist bekannt, dass es Methoden zur Bestimmung des "Tacks" gibt und diese industriell verbreitet sind, sowie die durch entsprechende Formulierung des Harzsystems gezielt erreichbare Klebrigkeit der Prepregs [3–5]. Nichts desto trotz steht eine fortschreitende Alterung der Prepregs in direktem Zusammenhang mit einer Änderung des "Tacks" sowie einer Änderung der Fließeigenschaften des Harzes. Daraus resultieren in weiterer Folge Qualitätsschwankungen, die von optischen Fehlern bis hin zu kritischen Delaminationen durch unzureichende interlaminare Verbindung der Lagen reichen können. Im schlimmsten Fall kann sogar das frühzeitige Überschreiten von Belastungsgrenzen und damit Bauteilversagen eintreten [6]. Der Gelzeitpunkt entspricht weitestgehend jenem Punkt, an dem das fließfähige Harz zu einem festen Gel wird und nicht mehr verarbeitbar ist. Die Topfzeit wird vom Hersteller angegeben, aus gegebenen Gründen meist unter dem Gelzeitpunkt und beschreibt das zeitliche Verarbeitungsfenster des Harzes. Bei Überschreiten der Topfzeit eines Epoxidharzsystems darf in Folge der verhinderten Fließfähigkeit des Harzes von einer vollständigen Imprägnierung und Konsolidierung des aufgebauten Schichtverbunds nicht mehr ausgegangen werden [7]. Das wiederum unterstreicht ebenfalls die hohe Relevanz der Gelzeit im Verarbeitungsprozess der Prepregs.

In den letzten Jahren hat die nahinfrarotspektroskopische Analyse als nicht-invasive und schnelle Methode zur Charakterisierung von Materialien immer stärker an Bedeutung gewonnen. Die Nahinfrarotspektroskopie (NIRS) basiert auf der Messung von Molekülschwingungen, welche durch Anregung elektromagnetischer Strahlung (EMS) im Wellenlängenbereich des nahen Infrarots detektierbar sind. Im Zusammenhang mit der Herstellung von Prepregs bietet die NIRS die Möglichkeit, detaillierte Informationen über die Zusammensetzung der Harzsysteme und die Reaktionskinetik zu gewinnen, ohne die Proben zu zerstören oder den Herstellungsprozess zu unterbrechen. In der Literatur kann eine Vielzahl verschiedener Anwendungsbereiche der NIRS in Bezug auf die Herstellung und Verarbeitung von Prepregs gefunden werden. Dabei nimmt unter anderem die Überwachung und Auswertung der Reaktionskinetik einen großen Forschungsbereich ein. [8–18]. Für das Online-Monitoring von Harzanteil und Lösemittel mittels NIRS, zur generellen Bestimmung von Qualitätsparametern in der Prepreg Herstellung und anschließender Auswertung mit statistischen Verfahren, wie der PLS Methode, existiert ebenfalls entsprechende Literatur [19; 20]. Fachstudien zur expliziten Bestimmung der Gelzeit im Hot-Melt Verfahren gibt es jedoch wenig und oft mit unterschiedlichen Schlussfolgerungen zur Bestimmbarkeit des Gelzeitpunktes [21]. Aufgrund der Fähigkeit der NIRS, eine Vielzahl von Prozessparametern wie die Harz-Härteranteile oder den Umsatz [22] zu bestimmen und der Möglichkeit der berührungslosen Messung bei gleichzeitig hoher Geschwindigkeit, bietet sie sich jedoch als geeignete Messmethode an. Dennoch sind Fragen nach der idealen Messposition, der Präzision der Messung bei Verwendung verschiedener Trennfolien und den Auswirkungen unterschiedlicher Prozessparameter auf die Messung noch nicht eindeutig geklärt.

Im Zuge dieser Arbeit werden Prepregs in einem kontinuierlichen Verfahren auf einem Prepreg-Prüfstand im Hot-Melt Verfahren hergestellt. Für eine Untersuchung der Spektren in verschiedenen Abschnitten des Prozesses erfolgt die Messung der Spektren an verschiedenen Positionen entlang der Produktionslinie. Diese gemessenen Spektren bilden die Grundlage der Entwicklung eines Partial Least Squares (PLS) Modells zur Bestimmung der Gelzeit. Als Referenzwerte für das PLS-Modell dienen die Gelzeiten, welche entsprechend der Norm ISO 1540:1999 ermittelt werden und als gängige Praxis gelten. Parallel dazu wird eine detaillierte Arbeitsanweisung zur Ermittlung der Gelzeit nach der ISO-Norm erarbeitet. Die gemessenen Spektren entlang der verschiedenen Positionen der Prepreg-Anlage werden nach ihrer Aussagekraft hinsichtlich der Qualität der erfassten Daten verglichen. Darüber hinaus wird der Einfluss verschiedener Trennfolien (transparent, blau, rot/geprägt) auf Spektren und damit auf die Ergebnisse der Messungen eingehend analysiert.

Diese Forschungsarbeit strebt nicht nur an, die Machbarkeit des NIRS-basierten Inline-Monitorings für die Gelzeit-Bestimmung in anspruchsvollen Hot-Melt-Prozessen zu demonstrieren, sondern auch wertvolle Einblicke in die Optimierung von Messpositionen und -parametern (wie den verwendeten Trennfolien) zu liefern. Damit trägt sie zur Weiterentwicklung von Qualitätssicherungsverfahren in der Herstellung von Prepregs bei und leistet einen Beitrag zur nachhaltigen und verbesserten Produktionstechnologie.

### <span id="page-15-0"></span>2 Grundlagen und Stand der Technik

In der Einleitung wurde die Komplexität und Vielfältigkeit der Problemstellung bereits kurz diskutiert. Textile Halbzeuge können auf viele verschiedene Arten und in vielen verschiedenen Prozessen zu hochwertigen Endprodukten verarbeitet werden. Je nach Anforderungsprofil, welche mechanischer, chemischer oder auch wirtschaftlicher Natur sein können, muss der optimale Prozess von Entscheidungsträgern evaluiert werden. Für die Herstellung von FKV gibt es verschiedene Verfahren, welche je nach mechanischer Anforderung oder Stückzahl ausgewählt werden müssen. Für große Stückzahlen kommen der Spritzgießprozess oder das Extrusionsverfahren zum Einsatz. In der Regel werden bei diesen Produktionsprozessen jedoch nur Kurzfasern (<1mm) bzw. Langfasern (1-50 mm) in einer zumeist thermoplastischen Matrix verarbeitet. Als positive Eigenschaft ist auf jeden Fall die Möglichkeit der Produktion von sehr großen Stückzahlen in relativ kurzer Zeit. In diesen Prozessen wird Granulat verwendet, welches bereits in einem bestimmten prozentualen Anteil (meist recycelte) Glas, oder Kohlenstofffasern enthält. Als Nachteil sind jedenfalls die grundsätzlich geringeren mechanischen Eigenschaften, verglichen mit denen der FKV, zu nennen. [1; 4; 23–25]. Die Verarbeitung von FKV bringt meist einen größeren Aufwand und auch größere Komplexität mit sich. Diese Arbeit beschäftigt sich jedoch ausschließlich mit der spektroskopischen Untersuchung imprägnierter textiler Halbzeuge, aus denen FKV gefertigt werden, sowie der anschließenden Auswertung der gewonnenen Daten. Darum wird eine möglichst kurze, aber präzise Vorstellung der relevanten Herstellungsprozesse der FKV sowie der Ausgangsmaterialien gegeben. Darauf aufbauend folgt ein Überblick über die physikalischen Grundlagen der Messmethode sowie den mathematischen Hintergrund des Auswertealgorithmus, welcher zum Verständnis der Auswertung der gewonnenen Ergebnisse essenziell ist.

### <span id="page-16-0"></span>2.1 Fertigungsverfahren

Bis zur Fertigstellung eines FKV müssen einige Schritte der Prozesskette näher betrachtet werden. Die Wahl der Matrix spielt bei der Fertigungsmethode eine entscheidende Rolle. Thermoplastische Matrizen können über ihren Schmelzpunkt erhitzt und anschließend in entsprechende (Stahl-)Werkzeuge spritzgegossen oder durch Verwendung von Pressen in ihre Endgeometrie umgeformt werden. Die Erstarrung erfolgt durch anschließende Abkühlung im Werkzeug und hat in der Regel meist nur kurze Zykluszeiten. Duromere Kunstharzsysteme härten durch eine chemische Vernetzungsreaktion, welche zwar längere Zykluszeiten erfordert, jedoch auch Vorteile mit sich bringt. Die Viskosität der Harze ist meist wesentlich niedriger als die der Thermoplaste, dadurch kann bei der Verarbeitung von textilen Halbzeugen mit niedrigeren Prozessdrücken gearbeitet werden. Bei einigen Flüssigimprägnierverfahren (Liquid Composite Molding, LCM) wird neben erhöhten Prozessdrücken auch zusätzlich Vakuum benötigt. Auch die benötigten Werkzeuge können je nach verwendeter Herstellungsmethode, deutlich einfacher und günstiger zu beschaffen sein. Die folgende [Abbildung 1](#page-17-0) gibt einen Überblick über die geläufigsten Verfahren zu Herstellung FKV sowie Anwendungsbeispiele und Limitierungen [4].

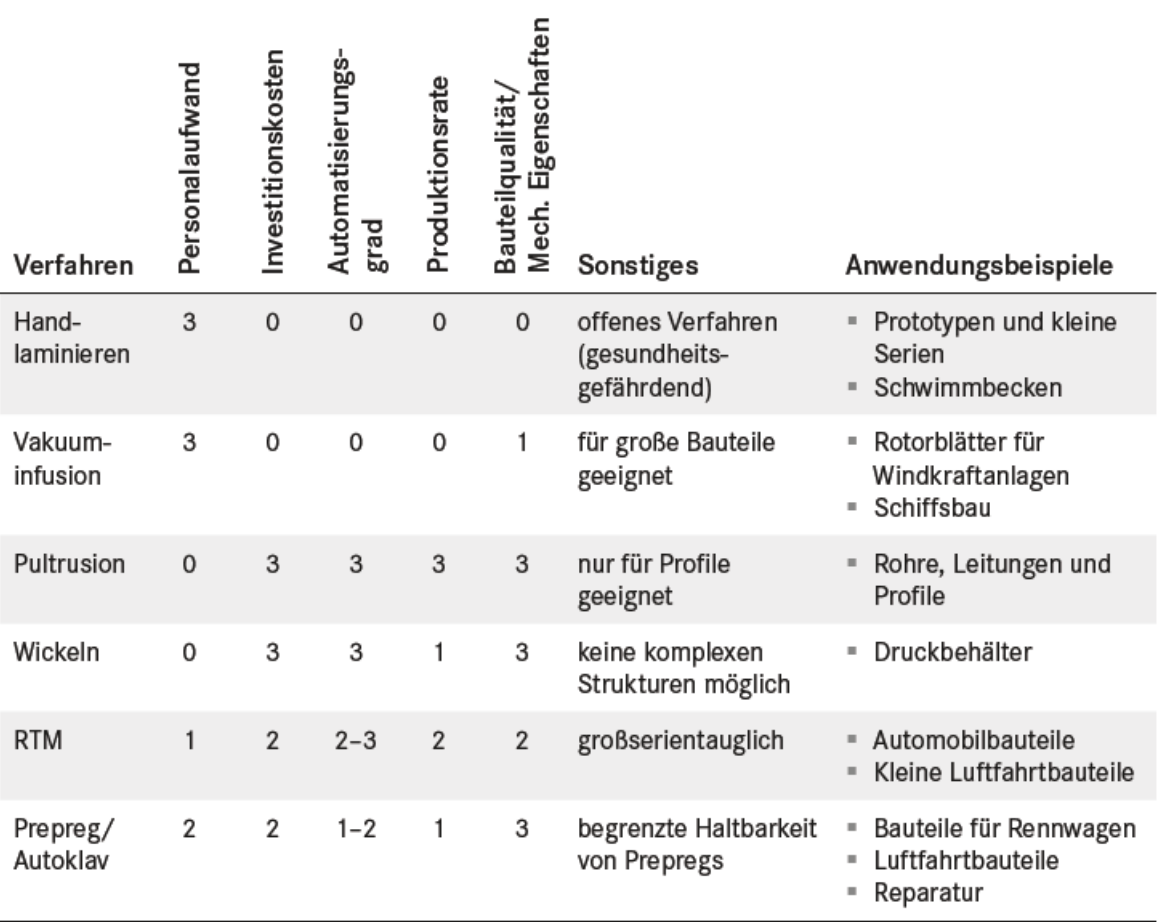

0: gering 1: mittel 2: hoch 3: sehr hoch

<span id="page-17-0"></span>Abbildung 1: Übersicht verschiedener Fertigungsverfahren [4]

Je nach Fertigungsverfahren und Anwendungsgebiet kommen verschiedene Arten von textilen Verstärkungsfasern zum Einsatz. Diese wiederum können einerseits als textile Halbzeuge im Prozess eines LCM-Verfahrens, wie bspw. der Vakuuminfusion (VI) oder dem Resin Transfer Molding (RTM), weiterverarbeitet werden oder, wie es im Zuge dieser Arbeit praktiziert wird, direkt mit entsprechenden Kunstharzsystemen getränkt werden. Daraus entstehen vorimprägnierte textile Halbzeuge und sind in der Praxis unter der Bezeichnung "Prepregs" bekannt. Prepregs werden in der Regel in einem speziellen Verfahren in einem Druckbehälter, dem sog. Autoklaven, verarbeitet. Der schematische Ablauf einer Verarbeitung von Prepregs mittels dem Autoklaven Verfahren ist in [Abbildung](#page-18-0)  [2](#page-18-0) dargestellt.

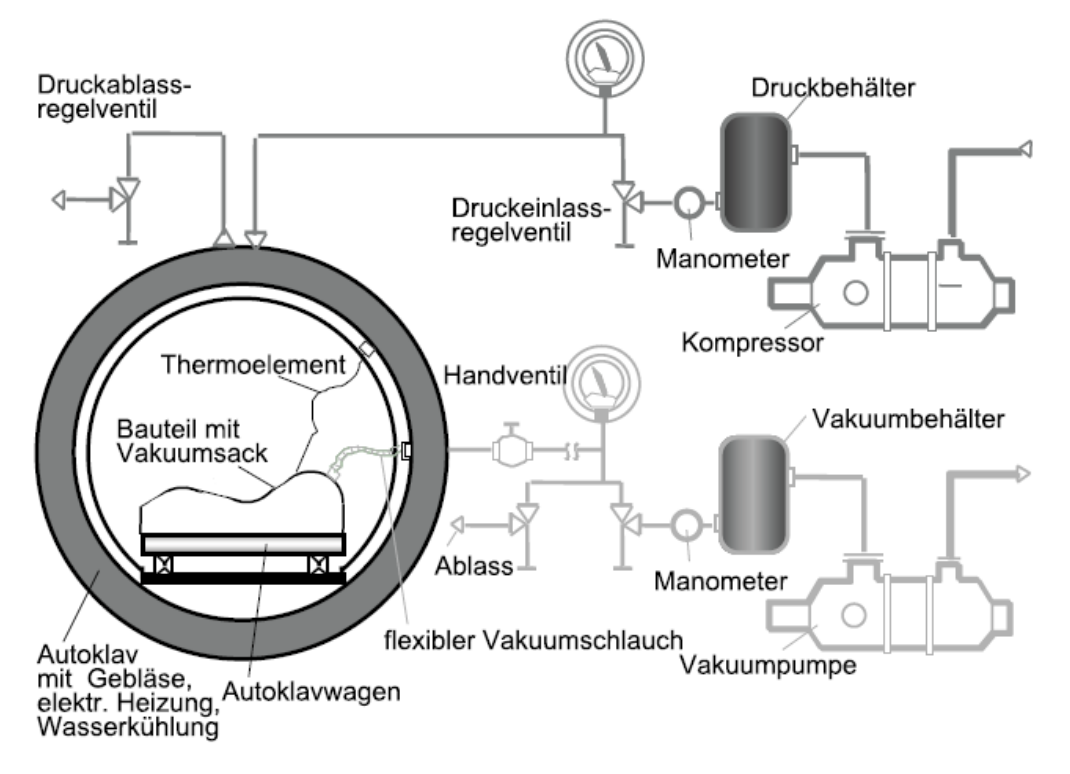

<span id="page-18-0"></span>Abbildung 2: Schema der Verarbeitung von Prepregs im Autoklav [1]

Als relevante Materialeigenschaften für die resultierende Bauteilqualität ist die Fließfähigkeit des Harzes sowie das Imprägnierverhalten der textilen Verstärkung von Bedeutung. Als wesentliche steuerbare Größen des Prozesses sind Temperatur, Druck sowie Zeit zu nennen. Im Laufe der Verarbeitung durchläuft der Prozess drei verschiedene Bereiche, die in der Regel in Imprägnieren der Verstärkungsstruktur, Konsolidieren und schließlich in die Solidifikation des Faser-Matrix Systems unterteilt werden können. Beim Imprägnieren werden die Einzelfilamente und deren Zwischenräume mit Matrixmaterial durchtränkt, die Konsolidierung läuft meist parallel und bezeichnet das Verdrängen von Luft bzw. eingeschlossenen Gasen aus den Zwischenräumen. Die Solidifikation beschreibt das Erstarren zu einem Festkörper und damit zum fertigen Bauteil [1]. Der Teilbereich der Solidifikation genießt im Rahmen dieser Arbeit besonderes Augenmerk, da hier der Übergang von der viskosen Flüssigkeit zum festen Gel erfolgt. Der zugrundeliegende chemische bzw. physikalische Prozess resultiert, abhängig vom Matrixsystem, in einem begrenzten Verarbeitungsfenster und ist entscheidend für die Qualität des hergestellten Bauteils.

Bevor auf die Matrix und deren Eigenschaften eingegangen wird, erfolgt ein kurzer, grundlegender Überblick über die am gängigsten eingesetzten textilen Verstärkungsstrukturen.

### <span id="page-19-0"></span>2.2 Textile Halbzeuge

Die Ausgangsbasis textiler Halbzeuge sind verschiedene Arten von Fasern, welche in unterschiedliche Kategorien unterteilt werden. Die Kategorisierung umfasst einerseits die Art der Faser, also organische oder anorganische, ob die Fasern künstlich hergestellt oder natürlich gewonnen wurden oder ganz trivial nach ihren mechanischen Eigenschaften. Ein grober Überblick über die am häufigsten verwendeten Fasern sowie die dazugehörigen wichtigsten Kennwerte befinden sich in [Tabelle 1](#page-19-1) und dienen zur groben Orientierung [1; 4].

<span id="page-19-1"></span>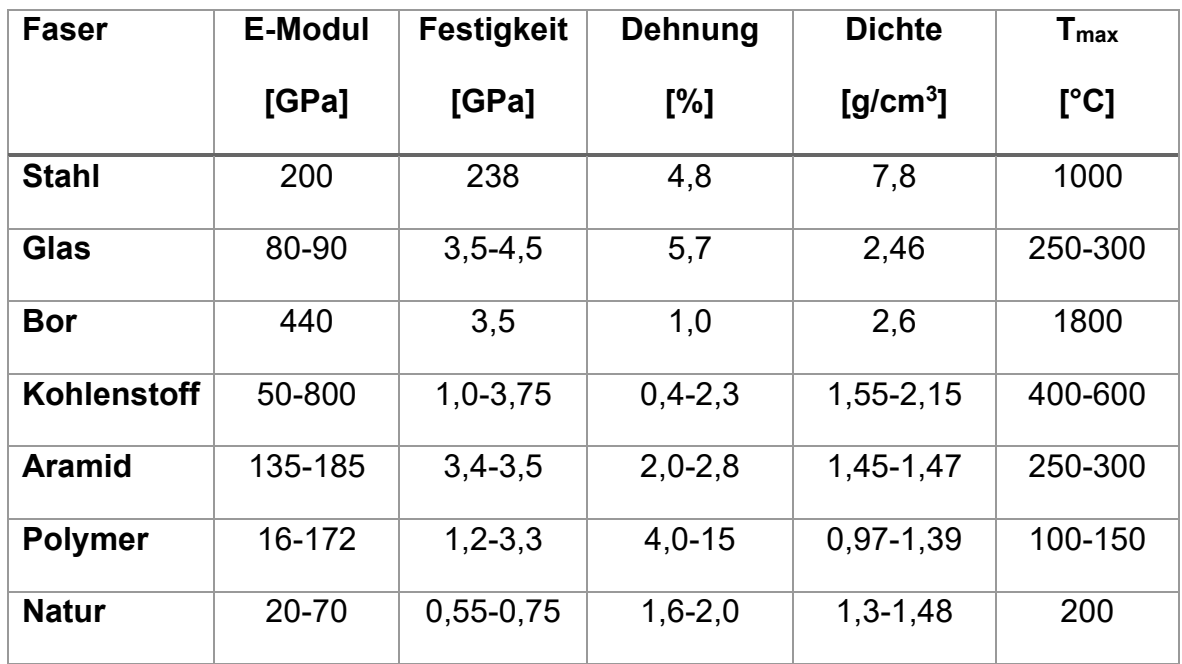

Tabelle 1: Übersicht unterschiedlicher Faserarten [1; 4]

Die Glasfaser ist aufgrund ihres guten Verhältnisses von Preis zu Leistung die bedeutendste technische Verstärkungsfaser. Kohlenstofffasern gehören ebenfalls zur Gruppe der technischen Fasern, ihre Herstellung ist jedoch aufgrund komplexer Vorprodukte, gekoppelt mit hoher Energieintensität, weit kostenintensiver als bspw. die der Glasfasern. Die mechanischen Eigenschaften der Kohlenstofffasern suchen jedoch ihres gleichen und deshalb etablierte sich die Faser, vor allem von der Luft und Raumfahrt ausgehend, zu einem geschätzten Werkstoff für Anwendungen mit höchsten technischen und mechanischen Anforderungen.

Die hergestellten Fasern werden in der Regel zu textilen Halbzeugen wie Rovings, Matten, Garnen oder Zwirnen weiterverarbeitet. [Abbildung 3](#page-20-0) gibt einen Überblick über die unterschiedlichen Arten der Verarbeitungswege. Fasern können auch direkt zu Multifilamenten oder Rovings versponnen werden. Diese wiederum bilden die Ausgangsbasis für die direkte Herstellung von unidirektionalen Geweben, Multiaxialgelegen (MAG) oder verschiedene textile Webstrukturen [1].

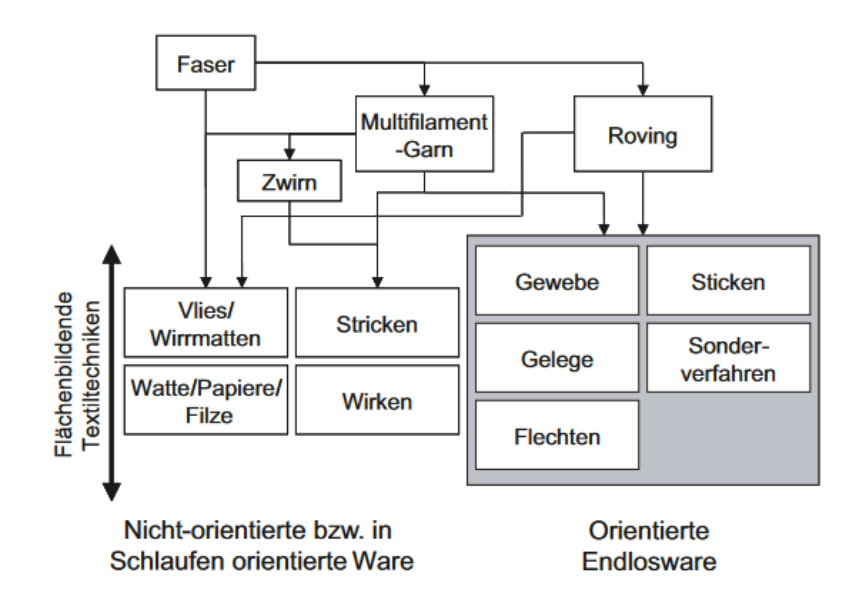

<span id="page-20-0"></span>Abbildung 3: Möglichkeiten der technischen Verarbeitung von Fasern [1]

Wirrfasermatten gehören zu den geläufigsten textilen Halbzeugen, welche sowohl als Endlosfaserhalbzeuge als auch als Schnittfasermatten vorliegen können. Jedoch sind ihre mechanischen Eigenschaften aufgrund der fehlenden Orientierung der Fasern weitaus geringer als bspw. bei Geweben, Gelegen oder geflochtenen Sonderformen. Wirrfasermatten werden einerseits als trockene textile Halbzeuge eingesetzt und andererseits auch als vorimprägnierte Halbzeuge (SMC, Sheet Molding Compound) verarbeitet. Für eine bessere Faserorientierung und damit verbundenen besseren Ausnutzung der mechanischen Eigenschaften der Fasern hat sich die konventionelle Webtechnik zur Bildung flächiger zweidimensionaler Verstärkungssysteme etabliert. In der Regel werden diese Gewebe in drei verschiedene Klassen unterteilt und sind schematisch in [Abbildung 4](#page-21-0) illustriert.

Dreidimensionale Gelege, Strickwaren sowie spezielle Flechtsysteme für sehr komplexe (zumeist hohle) Strukturen und andere Verfahren der trockenen textilen Halbzeuge haben für diese Arbeit keine Relevanz und werden deshalb nicht näher erläutert.

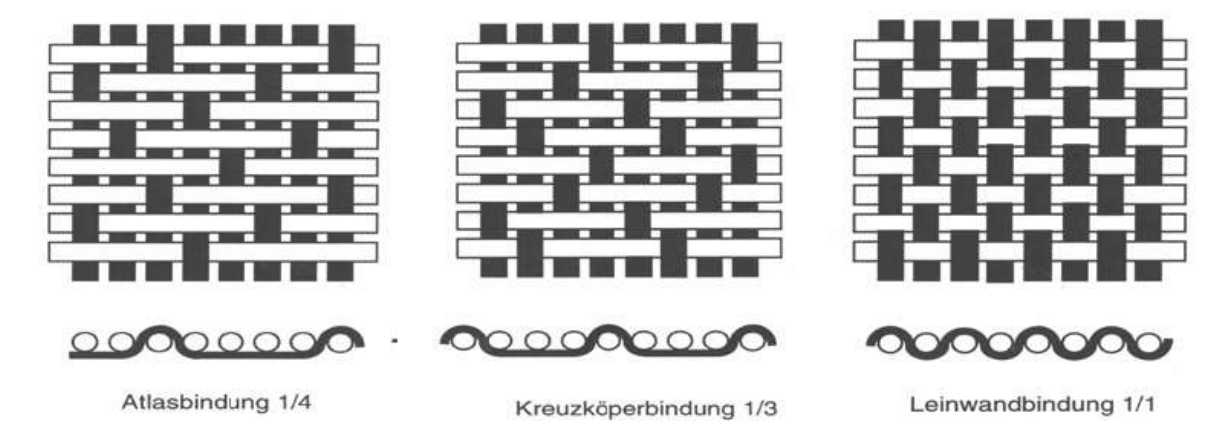

<span id="page-21-0"></span>Abbildung 4: Gewebearten textiler Verstärkungsfasern [1]

Die Webarten aus [Abbildung 4](#page-21-0) unterscheiden sich aufgrund ihrer Faseranordnung einerseits in der Verarbeitbarkeit und andererseits auch in resultierenden mechanischen Eigenschaften. Während die Leinwandbindung aufgrund der vielen Webpunkte sehr gute Handlingeigenschaften sowie sehr gute Drapierfähigkeit aufweist, leiden die mechanischen Eigenschaften aufgrund der hohen Anzahl an Faserondulationen. Im Gegensatz dazu besitzen Atlas- und Köperbindungen weniger Ondulationen, das führt einerseits zu besseren mechanischen Eigenschaften verglichen mit der Leinwandbindung, vermindert jedoch die Drapierfähigkeit erheblich. Unidirektionale (UD) Gewebe werden durch eine Reduktion der Schussfäden bei der Atlasbindung erreicht und haben einen Faseranteil von 80% in Kettrichtung und somit höchste mechanische Eigenschaften in diese Faserrichtung. Die Anzahl und Anordnung der Webpunkte ist auch essenziell für das Tränkungsverhalten während des Verarbeitungsprozesses und entscheidend für die resultierenden mechanischen Eigenschaften des fertigen Bauteils [1; 4]. Ein knapper Überblick über die gängigsten Gewebearten ist in [Tabelle 2](#page-22-0) zusammengefasst. Diese bilden einerseits als trockene Verstärkungsstruktur die Grundlage in Flüssigimprägnierverfahren, und

andererseits können sie als Ausgangsmaterial in der Prepregherstellung verwendet werden.

<span id="page-22-0"></span>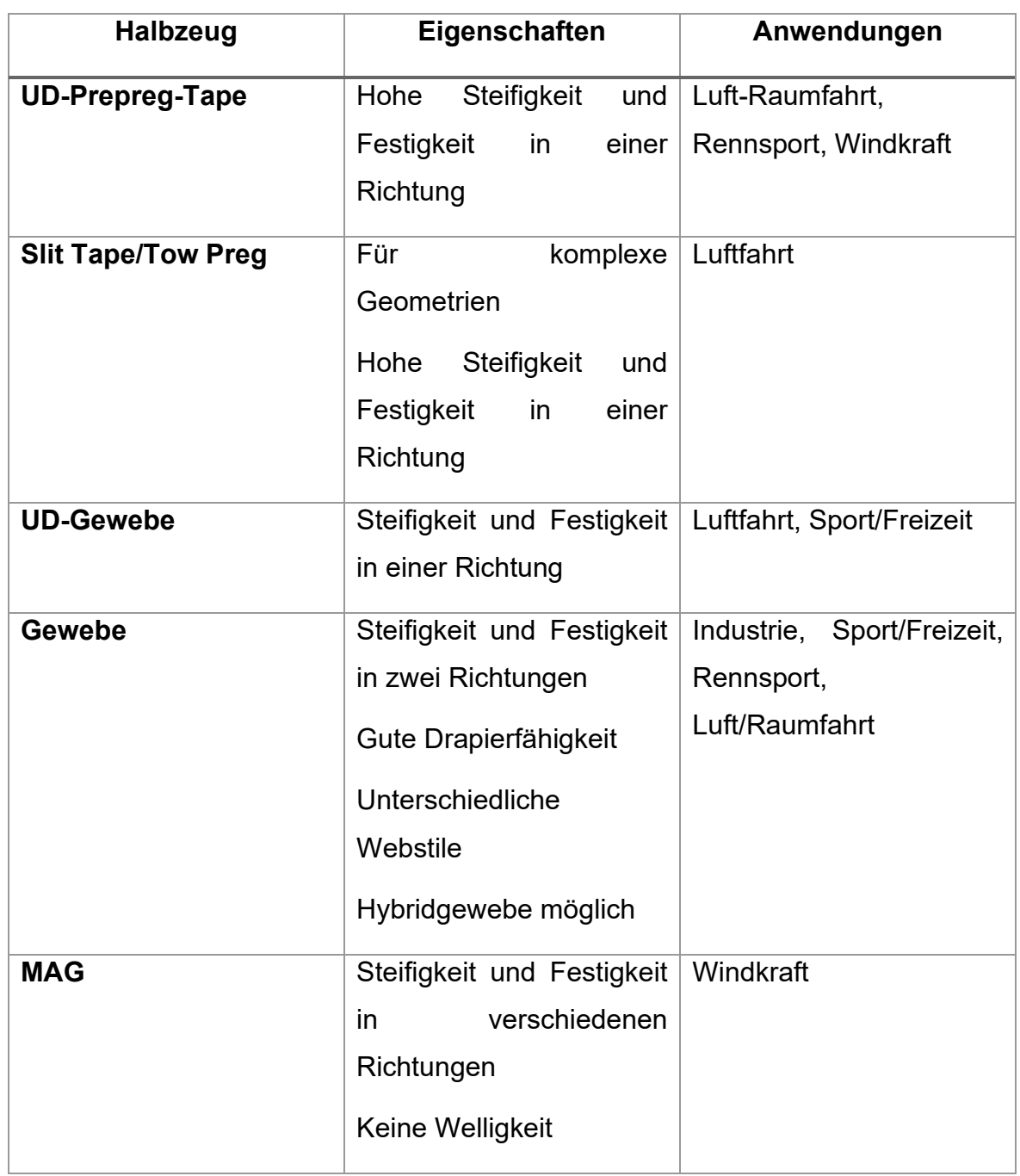

Tabelle 2: Übersicht unterschiedlicher Verstärkungsarten [4]

Die vorgestellten Gewebearten der Atlas-, Köper- sowie Leinwandbindung bilden neben der direkten Verarbeitung von Fasern die häufigste Ausgangsbasis im Herstellungsprozess der imprägnierten Halbzeuge und zählen schließlich auch zu den am häufigsten verwendeten Prepregmaterialien.

In der Einleitung wurde die Relevanz der Prepregs als eine der am wichtigsten Formen der Faserverbundhalbzeuge vor allem in Luft und Raumfahrt sowie High Performance Anwendungen erwähnt. Der wesentliche Unterschied im Vergleich zu anderen Herstellungsverfahren besteht darin, dass die Halbzeuge bereits vor der eigentlichen Verarbeitung zum endgültigen Bauteil mit der Matrix imprägniert werden. In der Industrie haben sich grundlegend zwei verschiedene Verfahren etabliert. Auf der einen Seite galt in den letzten Jahren das Lösemittelverfahren als wichtigstes Verfahren zur Herstellung von Prepregs, und andererseits gewinnt das lösemittelfreie Hot-Melt Verfahren immer stärker an Bedeutung. Die Wahl der Matrix spielt jedoch in beiden Verfahren eine wichtige Rolle [1; 24; 4]

### <span id="page-23-0"></span>2.3 Matrixmaterialien

Die Wahl des Matrixsystems ist ein entscheidender Faktor bei der Herstellung von FKV. Grundsätzlich hat die Matrix die Aufgabe, die eingebetteten Fasern in ihrer Position zu halten und sie vor äußeren Einflüssen wie UV-Licht, Feuchtigkeit und korrosiven Medien zu schützen. Sie ist maßgeblich für die Bruchdehnung des FKV und entscheidend für die Wahl des Verarbeitungsprozesses. Die Unterteilung erfolgt in zwei wesentlich unterschiedliche Gruppen, die der thermoplastischen Matrizen und jene der duromeren Harzsysteme. Zu den thermoplastischen Systemen gehören u.a. Kunststoffe wie Polypropylen (PP), Polyethylenterephtalat (PET), Polyphenylensulfid (PPS) oder Polyamid (PA). Zu ihren wesentlichen Vorteilen gegenüber den duromeren Systemen gehören schnelle und mehrfache Verarbeitbarkeit aufgrund der Fähigkeit zu schmelzen und relativ schnell wieder zu erstarren, die damit verbundene unbegrenzte Lagerstabilität sowie hohe Delaminationswiderstände. Thermoplaste sind in der Regel auch nicht toxisch und gut chemikalienbeständig. Als Nachteile sind jedenfalls schlechtere mechanische Eigenschaften zu nennen, sowie die auftretende Kriechneigung bei den thermoplastischen Kunststoffen. Verarbeitungstechnisch ergeben durch die hohen Viskositäten Schwierigkeiten bei der Imprägnierung der textilen Halbzeuge mit Matrix oder auch bei der Umformung bei Verwendung von Organoblechen [1].

Deutlich relevanter bei der Herstellung FKV sind jedoch duromere Matrixsysteme, darum wird der Fokus speziell dieser Gruppe gewidmet. Für einen besseren Überblick sind in [Tabelle 3](#page-24-0) einige Klassen duromerer Harzsysteme mit ihren Eigenschaften und Anwendungsgebieten zusammengefasst.

<span id="page-24-0"></span>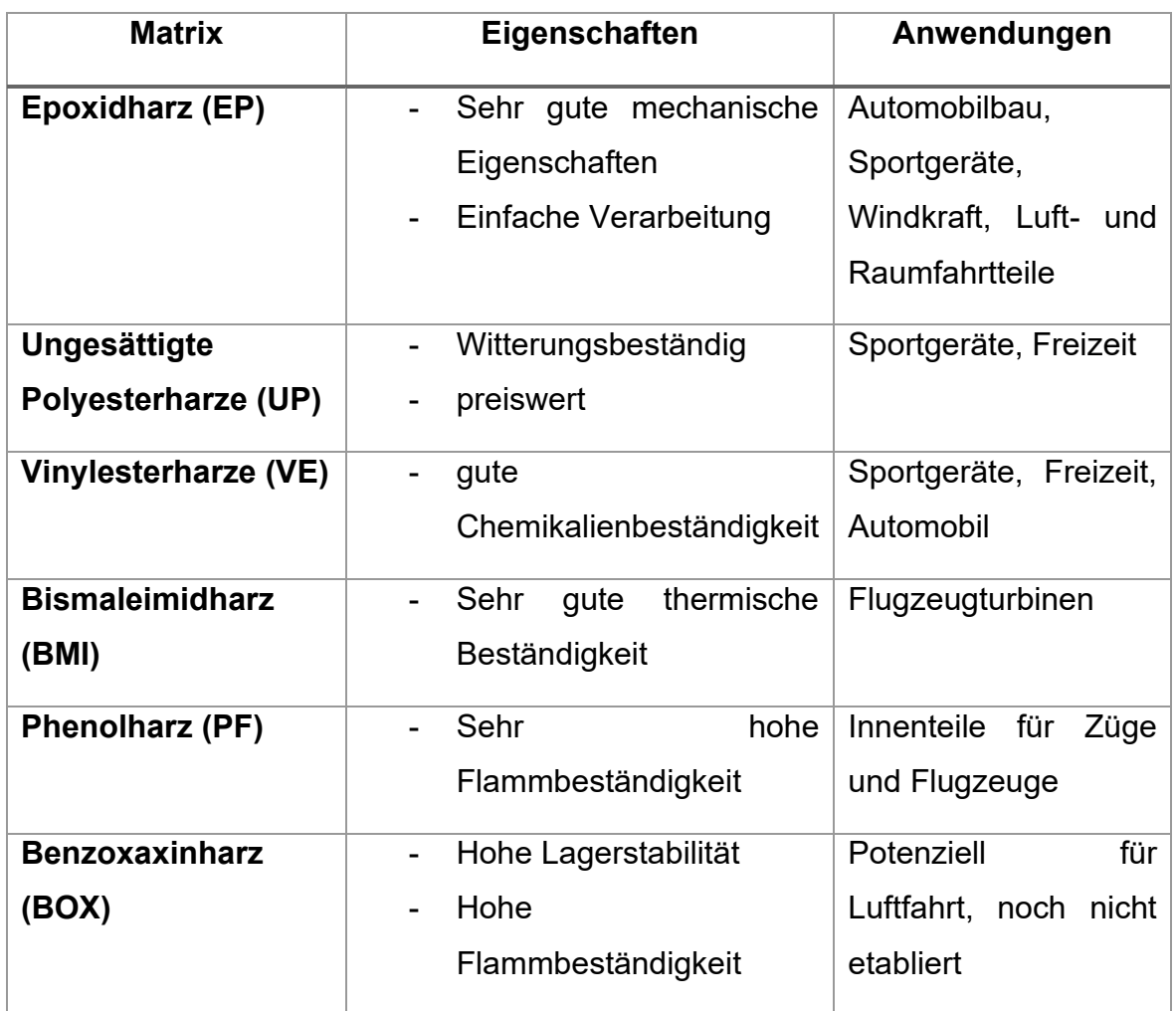

Tabelle 3: Vergleich gängiger duromerer Harzsysteme [4; 23; 24]

Die etablierteste und damit auch wichtigste Gruppe der duromeren Harzsysteme ist die der Epoxidharze. Die Bildung des vernetzten, dreidimensionalen Netzwerkes erfolgt auf Basis der Polyadditionsreaktion von Monomeren mit Oxiranringen und geeigneten Härtern. Die in der Regel eingesetzten Epoxidmonomere sind 4,4'- Tetraglycidylmethylendiamin (TGMDA), Didlycidylether des Bisphenol A (DGEBA) und glycidylierte Novolake (Epoxid-Novolak). Die Molekülstruktur- und Masse beeinflusst die Viskosität der Harze von flüssig zu fest. Als Härter für

Prepregs kommen vorwiegend aromatische Amine, wie bspw. 4,4'- Diaminodiphenylsulfon (4,4'-DDS), Dicyandiamid (DICY) oder Anhydride zum Einsatz. Die Aushärtung der Harzsysteme erfolgt bei erhöhten Temperaturen (üblicherweise >120°C), durch Zugabe von Beschleunigern kann die Aushärtung aber auch bei niedrigeren Temperaturen ablaufen. Die Reaktion läuft grundsätzlich autokatalytisch, weshalb diese Harzsysteme eine begrenzte Lagerstabilität aufweisen [1; 4].

### <span id="page-25-0"></span>2.4 Prepreg Herstellungsverfahren

Sobald textile Verstärkungsfasern mit einer (meist) hochviskosen Matrix getränkt werden, wird von einem Prepreg gesprochen. Als Matrix kommen die besprochenen thermoplastischen Kunststoffe oder die Kunstharze auf duromerer Basis zum Einsatz. Heutige Herstellungsverfahren machen eine gleichbleibende Qualität der Prepregs bei konstantem Faservolumengehalt möglich, was wiederum die Herstellung von qualitativ hochwertigen Bauteilen erleichtert bzw. erst ermöglicht. Als Fasermaterialien kommen die besprochenen textilen Verstärkungsstrukturen zum Einsatz, wobei als häufigste und relevanteste die UD-Materialien sowie Gewebe Anwendung finden. Diese können entweder direkt im Herstellungsprozess über ein Fadengatter zugeführt werden, oder als bereits fertiges Flächengebilde von einer Rolle abgewickelt werden [4]. Der grundlegende Aufbau einer industriellen Prepreg-Anlage mit Spulengatter ist in [Abbildung 5](#page-25-1) gezeigt.

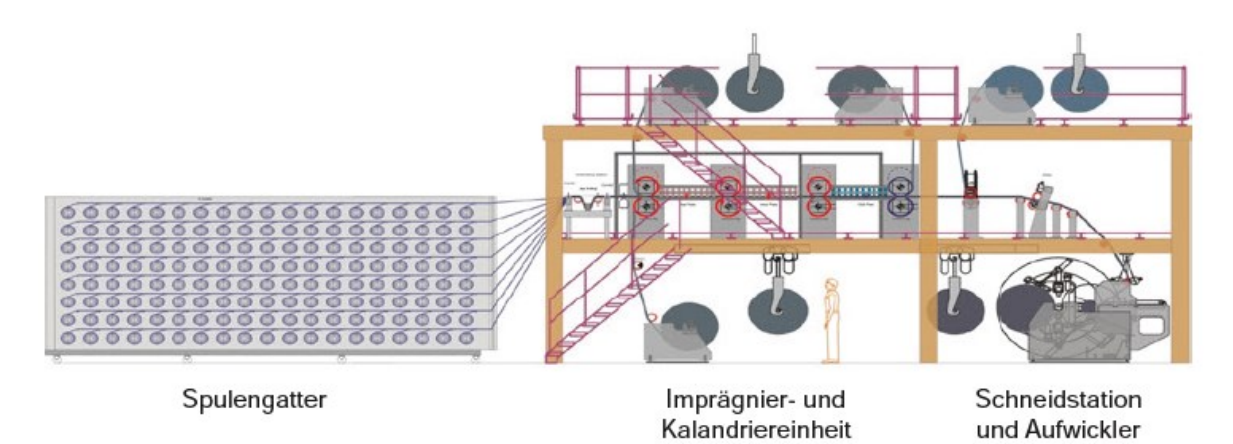

<span id="page-25-1"></span>Abbildung 5: Schema einer industriellen Prepreg-Anlage [4]

Die wesentlichen Stationen sind dabei das Spulengatter bei Verwendung von Rovings oder der Rollenabwickler für bereits hergestellte Gewebe, die Imprägniersowie Kalandriereinheit, die Schneidstation und eine Aufwickeleinheit. Im Laufe der Zeit haben sich verschiedene Möglichkeiten und Anlagenkonzepte zur Herstellung von Prepregs entwickelt, aus denen sich das Lösemittelverfahren und das Hot-Melt Verfahren als die relevantesten etabliert haben [1; 4].

#### <span id="page-26-0"></span>**2.4.1 Lösemittelverfahren**

Beim Lösemittelverfahren werden Rovings oder Gewebe mithilfe von Rollenabwicklern dem Prozess zugeführt, das Spulengatter entfällt. Die erforderliche Vorspannung der Textilien, um Verzug oder Faltenbildung während des Prozesses zu verhindern, wird über eine Traktionskontrolle gesteuert. Der daran anschließende Behälter enthält das Harzsystem, welches durch ein meist organisches Lösungsmittel verdünnt ist. Die Viskosität ist mithilfe von Temperatur und Lösungsmittelgehalt im Behälter steuerbar. Das Textil durchläuft den Behälter und die Imprägnierung erfolgt aufgrund der auftretenden Kapillarkräfte. Über einen Harzabstreifer wird überschüssiges Matrixmaterial abgestreift, die Dicke der Prepregs und damit auch der Harzgehalt wird über die Spaltweite der anschließenden Kalanderwalzen gesteuert. In einem anschließenden Mehrzonen-Ofen wird enthaltenes Lösungsmittel verdampft, bis ein gewünschter Gehalt erreicht ist. Das überschüssige Lösungsmittel aus Abstreifer und Ofen wird aus Gründen des Umweltschutzes wieder zurückgewonnen. Danach erfolgt die Kühlung des Prepreg-Materials, um die Reaktion möglichst zu stoppen. Nach einer optischen Qualitätsprüfung wird das Material beidseitig mit Trennpapier (auf Silikonbasis) bedeckt, auf Rollen aufgewickelt und entsprechend verpackt.

Ein großer Vorteil des Lösemittelverfahrens gegenüber dem Hot-Melt Verfahren ist die sehr gute Steuerbarkeit bzw. Anpassung der Harzviskosität durch das Lösemittel. Dadurch wird die Imprägnierung von Geweben wesentlich erleichtert und der resultierende Imprägnierungsgrad ist höher als beim Hot-Melt Verfahren. Auch der bereits erwähnte "Tack" ist meist höher, was die Verarbeitung erleichtert. Als Nachteil ist die Limitierung auf die Herstellung von Gewebeprepregs zu nennen, sowie steigende Kosten von Lösungsmittel und deren Entsorgung. Organische

Lösungsmittel haben auch ein entsprechendes Gefahrenpotential für den Menschen und stellen somit ein gesundheitliches Risiko für die Mitarbeiter dar, die mit Lösemittelprepregs arbeiten. Letztlich wird auch aus Umweltaspekten versucht, soweit als möglich auf Lösungsmittel zu verzichten und die Herstellung auf das Hot-Melt Verfahren umzustellen [1; 4]

#### <span id="page-27-0"></span>**2.4.2 Hot-Melt Verfahren**

Beim Hot-Melt Verfahren, zu Deutsch Schmelzharzimprägnierung, wird das lösemittelfreie Harzsystem separat im definierten Mischungsverhältnis von Harzund Härterkomponenten vorbereitet und aufgrund der hohen Viskosität meist mithilfe von Extrudern vermischt. Die hergestellten Harzsysteme werden danach portioniert und bis zur Verwendung tiefgekühlt gelagert. Der nächste Verarbeitungsschritt umfasst das Extrudieren des vorgemischten Harzsystems, und über beheizte Kalanderwalzen wird das Harz auf Trägerpapier (silikonisiert) aufgetragen. Die mit Harz kaschierte Rollenware wird wiederum bis zur Verwendung tiefgekühlt, um den Reaktionsprozess bestmöglich zu unterbinden. Bei größeren Prepreg Mengen kann der Harzfilm auch in einem kontinuierlichen Verfahren vermischt und dem Prozess direkt zugeführt werden, ohne Unterbrechung des Prozesses und mit der Möglichkeit, sehr große Mengen Rollenware eines Harzsystems herzustellen [4; 1].

I[n Abbildung 6](#page-28-0) ist eine Prepreg Anlage für die Herstellung von Prepregs im Hot- Melt Verfahren schematisch dargestellt.

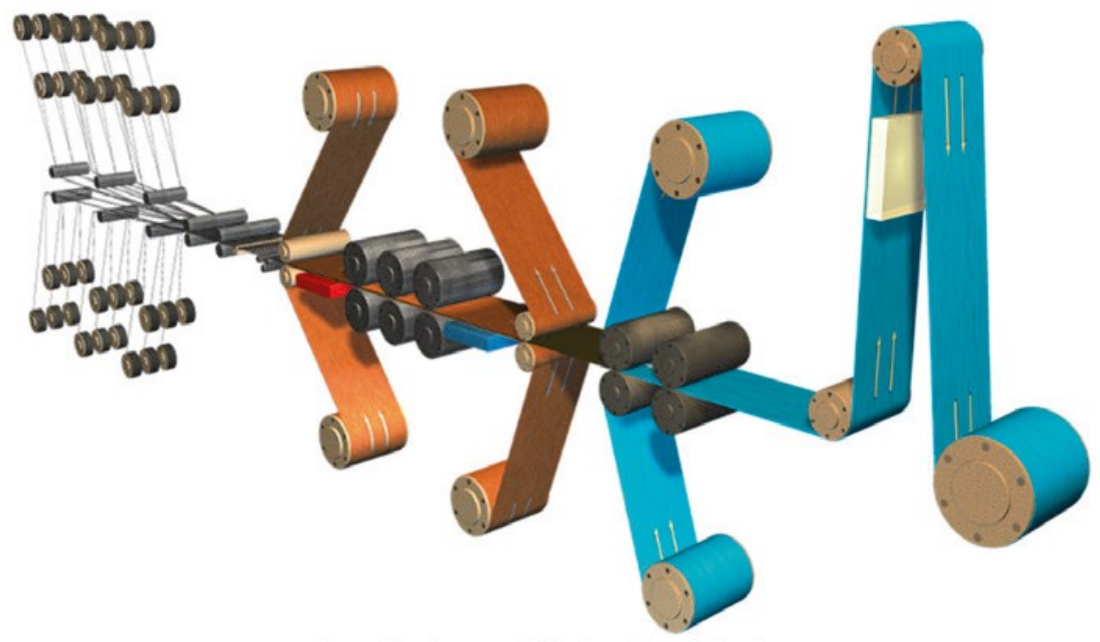

Imprägnier- und Kalandriereinheit

<span id="page-28-0"></span>Abbildung 6: Schema der Herstellung von Prepregs im Hot-Melt Verfahren [4]

Die Zufuhr von Fasermaterial erfolgt entweder über einen Rollenabwickler (bei Geweben), oder, wie in der [Abbildung 6](#page-28-0) dargestellt, über ein Spulengatter. Ein wichtiger Faktor bei der Herstellung qualitativ hochwertiger Prepregs ist die Vorspannung der zugeführten Faserbündel, dieser wird durch einen speziellen Bremsmechanismus gesteuert und kontrolliert. Die Bremse verhindert auch die Bildung von Falten oder Wellen im Fasermaterial. Vor der Imprägnierzone stellt ein Kamm die exakt parallele Anordnung der Fasern sicher, auch die Breite des Halbzeugs wird über den Kamm eingestellt. Vorgeschaltete Spreiz- bzw. Umlenkstangen sichern eine konstante Faserspannung. Die homogene Verteilung hat auch einen entscheidenden Einfluss auf die nachfolgende Imprägnierung der Fasern mit dem Matrixmaterial. Die Zufuhr der zuvor hergestellten Harzfilme auf Trägerpapier erfolgt in der Imprägnierzone. Die Zufuhr kann einseitig erfolgen, wie in [Abbildung 6](#page-28-0) dargestellt, oder beidseitig. Bei der beidseitigen Variante wird der Harzfilm auch an der Oberseite des Textils zugeführt. Das Material wird nun durch den Kalander gezogen, wo wiederum das Flächengewicht und der resultierende Harzanteil durch den vorhandenen Spalt eingestellt werden kann. Der Harzanteil wird in Gewichtsprozent (Gew.-%) angegeben und beträgt bei Kohlenstofffaserprepregs 30-45 Gew.-% und bei Glasfaserprepregs rund 4060 Gew.-% [4]. Durch weitere Imprägnierungsschritte können auch Eigenschaften wie der "Tack" der Prepregs verändert bzw. verbessert werden. Nach der ersten Kalandereinheit erfolgt die Erwärmung des Harzfilms über einen Heiztisch, um die Viskosität zu verringern und die nachfolgende Imprägnierung durch die weiteren, meist beheizten, Kompaktierungseinheiten zu optimieren. Der Grad der Imprägnierung kann wiederum durch die Spaltweite der Kalanderwalzen eingestellt werden. Nach der Imprägnierung erfolgt die Kühlung des Prepreg Materials auf Raumtemperatur, um die ablaufende Reaktion zu bremsen. Oft wird noch frisches Trägerpapier angebracht, die Ränder auf gewünschte Maße zugeschnitten und schließlich aufgewickelt und luftdicht verpackt. Aufgrund des autokatalytischen Verhaltens der Matrix muss das Material bis zur Verwendung tiefgekühlt gelagert werden [1; 4; 24; 23; 25; 26].

#### <span id="page-29-0"></span>**2.4.3 Reaktionskinetik und Gelzeitpunkt**

Epoxidharze in ihrer Ausgangsform sind in der Regel Monomere mit ringförmigen Epoxidgruppen an ihren Enden, welche, je nach Anwendung, entweder hochviskos oder relativ leichtflüssig vorliegen können. Sie reagieren mit entsprechenden Härtern, die entweder Amine, Anhydride oder Carbonsäuren sein können, und vernetzen durch eine kationische Polymerisation zu einem hochvernetzten, dreidimensionalen Netzwerk [27; 28]. Die irreversibel ablaufende exotherme Reaktion beginnt unmittelbar nach vermischen von Harz- und Härterkomponente. Durch Zuhilfenahme von Beschleunigern kann eine fast vollständige Reaktion auch bei Raumtemperatur (Kalthärtung) stattfinden. In der Regel erfolgt die Härtung jedoch in Autoklaven bei speziell definierten Prozessparametern. Infolgedessen steigen die Vernetzungsgrade und daraus resultieren bessere mechanische und chemische Eigenschaften des Verbundwerkstoffes [26; 29; 28]. Beispielhaft ist in [Abbildung 7](#page-30-0) eine säurekatalysierte Additionspolymerisation eines Epoxidharzes mit einem Härter auf Aminbasis dargestellt.

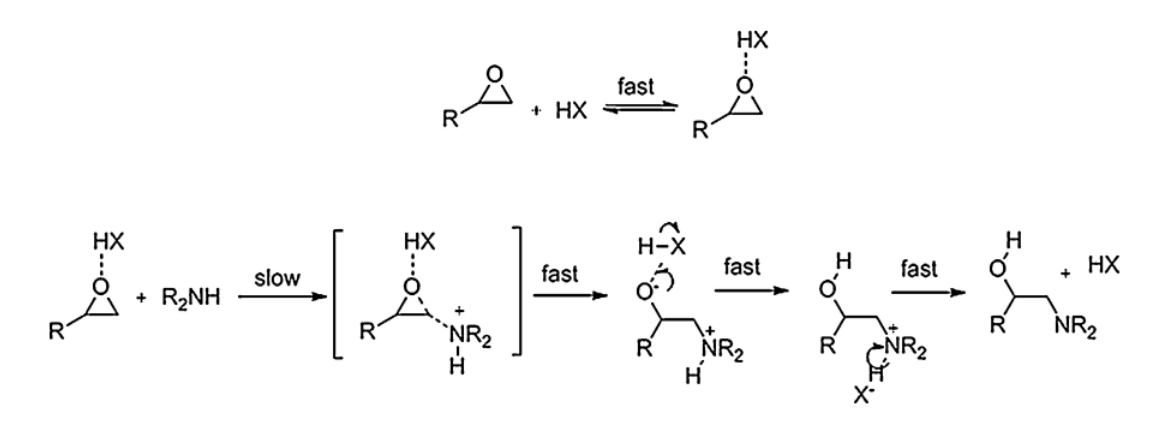

<span id="page-30-0"></span>Abbildung 7: Schematische Härtungsreaktion auf Epoxidbasis mit Aminen [30]

Sobald die Komponenten vermischt wurden und die exotherme Reaktion beginnt, läuft diese autokatalytisch weiter und kann nur noch durch Temperaturen unter dem Gefrierpunkt verlangsamt, aber nicht mehr gestoppt werden. Der durch die ablaufende Reaktion resultierende Vernetzungsgrad wird durch das Verhältnis von Harz und Härter bestimmt sowie von der Qualität der Vermischung der Komponenten. Theoretisch kann jede reaktive Gruppe Vernetzungspunkte bilden, dafür wäre jedoch eine perfekte Durchmischung sowie ein stöchiometrisches Verhältnis der Harz- und Härterkomponenten nötig, was in der Praxis nicht erreichbar ist. Durch die fortschreitende Reaktion wird auch die Beweglichkeit der Ketten immer weiter eingeschränkt, dies resultiert wiederum in sterischen Hinderungen und steht einer vollständigen Aushärtung ebenfalls im Weg [4].

Die durch die Temperaturerhöhung abnehmende Viskosität des Harzsystems beeinflusst den Verarbeitungsprozess positiv, da die textilen Verstärkungsfasern durch die bessere Fließfähigkeit des Harzes leichter imprägniert und konsolidiert werden können. Der typische Viskositätsverlauf eines EP-Harzes ist in [Abbildung 8](#page-31-0) dargestellt.

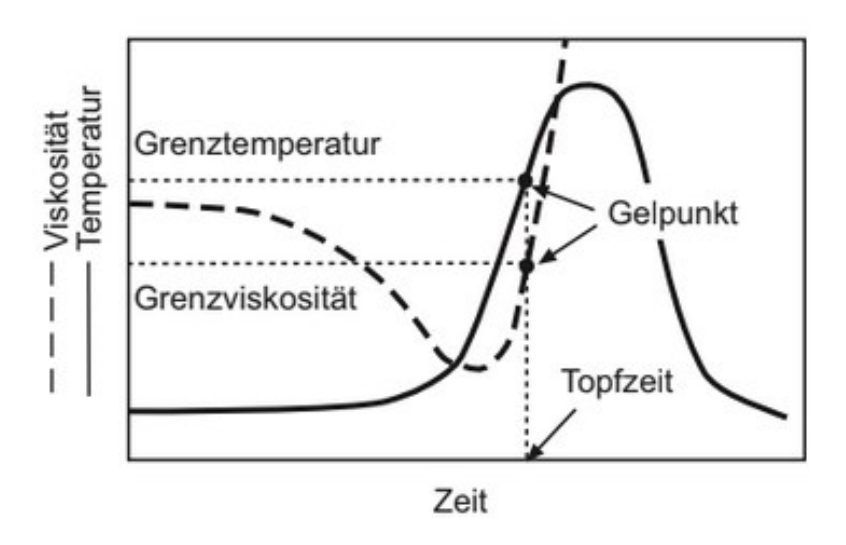

<span id="page-31-0"></span>Abbildung 8: Viskositätsverlauf eines EP-Harzes während des Härtungszyklus [29]

Mit fortlaufender Prozesszeit steigt einerseits der Vernetzungsgrad und andererseits auch die Viskosität des Harzes wieder an, bis diese einen gummielastischen Zustand erreicht. Ab diesem Punkt wird vom Erreichen der Grenzviskosität gesprochen. Das Verhalten des Harzsystems ändert sich ab diesem Zeitpunkt schlagartig von flüssigkeitsähnlich in einen gummielastischen Zustand, das Harz wird zu einem Gel. Mithilfe der vereinfachten Flory-Stockmayer Theorie für stöchiometrische Verhältnisse lässt sich dieser Punkt mit folgender Gleichung (1) berechnen:

$$
\alpha_{gel} * \beta_{gel} = \sqrt{\frac{1}{(f_e - 1) * (f_a - 1)}}
$$
 (1)

Wobei <sup>α</sup>ge*<sup>l</sup>* und βgel den Umsätzen von Harz (Epoxid) und Härter (Amin) beim Gelpunkt entsprechen und  $f_e$  bzw.  $f_a$  funktionellen Gruppen von Epoxid und Amin. Als Beispiel einer häufig verwendeten Kombination dient ein Epoxid mit 2 funktionellen Gruppen und ein aminischer Härter mit 4 funktionellen Gruppen. Somit ergibt sich für die Anzahl an funktionellen Gruppen für  $f_e$  = 2 und  $f_a$  = 4. Unter der (theoretischen) Voraussetzung von idealen stöchiometrischen Verhältnissen würde sich der Gelpunkt somit bei einem Umsatz von  $\alpha_{gel} = \beta_{gel} = 0.577$  einstellen. In der

Praxis stellen sich gewöhnlich jedoch höhere Werte ein, da keine gleiche Reaktivität der funktionellen Gruppen herrscht [31–33].

Die Fließfähigkeit des Harzes ist nicht mehr gegeben, wenn der Gelpunkt erreicht ist. In der Praxis wird auch vom Ende der Topfzeit gesprochen. Diese Zeit wird meist von den Herstellern angegeben und entspricht dem vorgegebenen bzw. empfohlenen Verarbeitungsfenster des Harzes während des Prozesses. [29].

Das Harzsystem durchläuft während der Härtungsreaktion verschiedene Bereiche, in denen sich der physikalische Zustand mehrmals ändert. Zur Veranschaulichung der Zustandsbereiche wird ein schematisches Time-Temperature-Transition-(TTT) Diagramm eines duromeren Harzsystems nach [Abbildung 9](#page-33-1) zur Hilfe genommen. Das TTT- Diagramm kann zur Beschreibung des Härtungsverlaufes sehr nützlich sein, da die Bereiche des Gelierens und der Vitrifikation des Harzes mithilfe von Temperatur und Zeit abgegrenzt werden können. Im TTT- Diagramm spielen drei charakteristische Temperaturwerte eine wesentliche Rolle. Für die optimale Lagerung der Harz-Härter Mischung ist die Temperatur  $T_{q0}$  ein wichtiger Indikator, da unter dieser Temperatur keine signifikante Reaktion auftritt. Bei T<sub>g,gel</sub> kann die Gelierung und Vitrifikation simultan auftreten und  $T_{\alpha}$  entspricht der theoretischen Glasübergangstemperatur eines vollständig ausgehärteten Harzsystems. Die komplexen Eigenschaften des Harzsystems können also durch Zuhilfenahme von thermoanalytischen sowie rheologischen Messmethoden bestimmt werden und in ein spezifisches TTT- Diagramm überführt werden, wodurch eine genaue Beschreibung der optimalen Härtungstemperaturen sowie Zeiten bis zum Gelieren und Vitrifizieren des Harzsystems vorgenommen werden kann. [34; 35; 33].

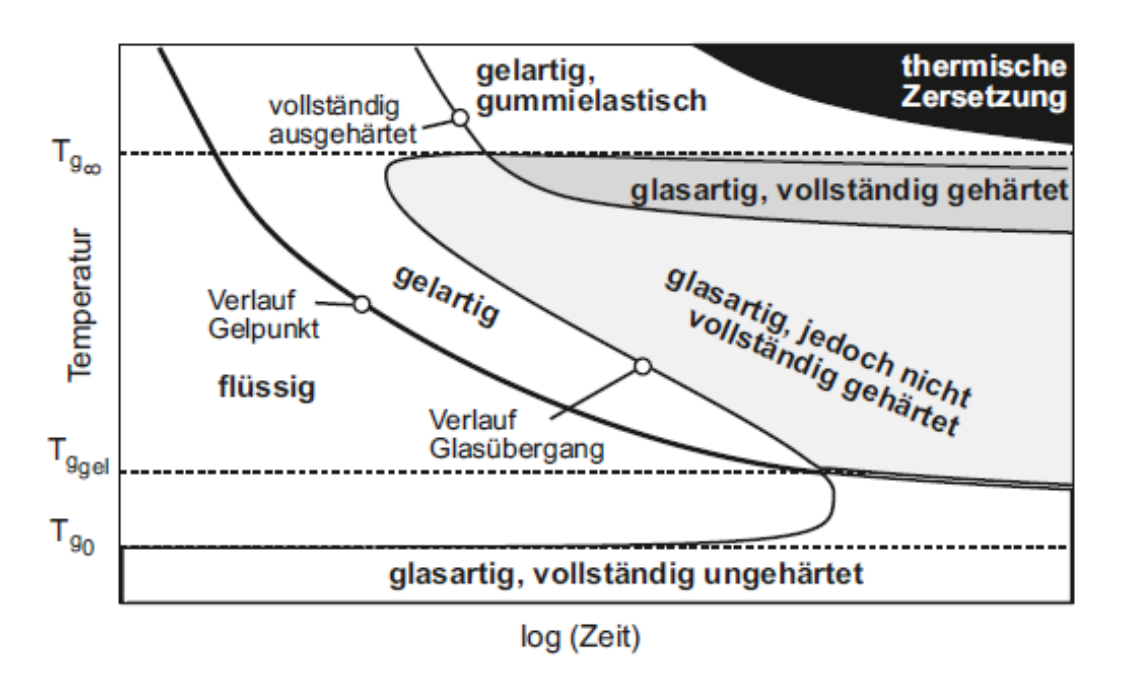

<span id="page-33-1"></span>Abbildung 9: TTT-Diagramm von duromeren Harzsystemen [29]

Zusammenfassend stellt der Gelpunkt somit nun den Zeitpunkt dar, bei dem das vorliegende, flüssig-viskose Harzsystem schlagartig in einen gummi-elastischen Zustand übergeht, das Harz wird zum Gel. Dieser Zustand ist auch der erste Beweis für das Zustandekommen eines dreidimensionalen Netzwerks [34]. Aus dieser Tatsache lässt sich schließen, dass ab diesem Zeitpunkt eine Weiterverarbeitung des Harzsystems bzw. eine Gewährleistung optimaler Benetzung von einzelnen Fasern und die Verbindung verschiedener Lagen in einem Prepreg-Verarbeitungsprozess nicht mehr garantiert werden kann.

## <span id="page-33-0"></span>2.5 Messmethoden zur inline-Prozessüberwachung bei FKV-Verarbeitungsverfahren

Steigende Qualitätskriterien und Prozessoptimierungen sind nicht mehr nur kurzfristige Ziele von Unternehmen, sondern werden laufend überarbeitet und werden dadurch ein immer bedeutenderer Teil einer gesamten Unternehmensstrategie. Die inline-Prozessüberwachung ermöglicht eine Überwachung des laufenden Prozesses und bietet eine optimale Basis, Fehler direkt im Prozess zu erkennen und auch die Möglichkeit, sofort gegenzusteuern [36]. Je nach FKV-Verarbeitungsverfahren und zu prüfenden Prozess- oder

Bauteileigenschaften existieren einige etablierte Messmethoden. Eine Auswahl der wichtigsten inline-Messmethoden mit einigen messbaren Parametern enthält [Tabelle 4:](#page-34-0)

<span id="page-34-0"></span>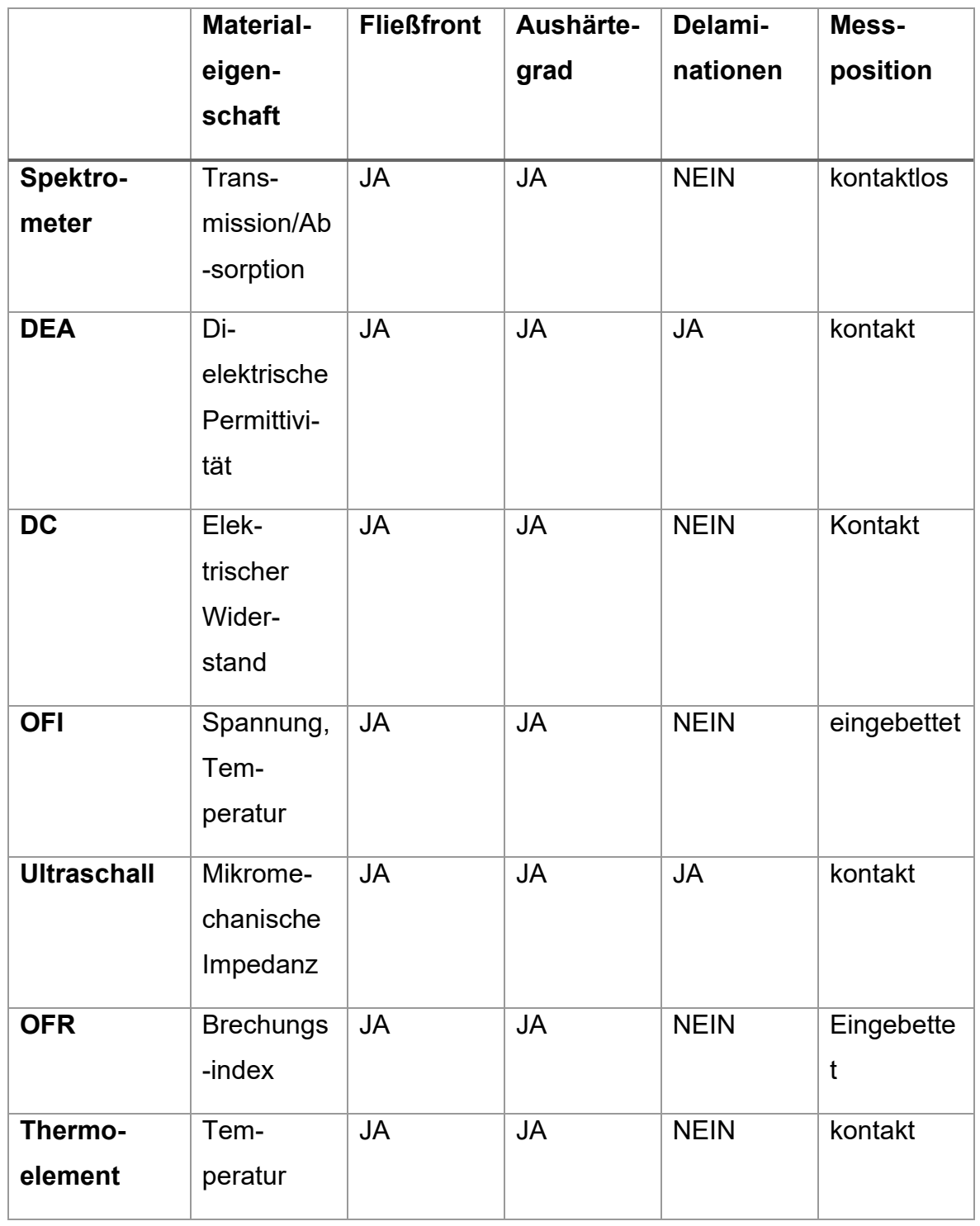

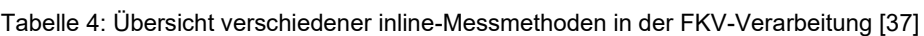

Mithilfe der Dielektrischen Analyse (DEA) lassen sich über die Änderung der dielektrischen Eigenschaften eines Materials bspw. die Fließfront oder der Aushärtegrad bestimmen. Bei der Gleichstromanalyse (DC) fungiert das zu prüfende Material als elektrischer Leiter. Der Widerstand ändert sich durch ablaufende Prozessschritte, wie bswp. der Tränkung von textilem Halbzeug mit Matrixmaterial. Dadurch können Fließfronten oder Aushärtegrade bestimmt werden. Das optische Faserinterferometer (OFI) erlaubt sogar eine Messung von Spannung und Dehnung innerhalb des Bauteils und zeichnet sich zudem durch seine hohe Belastbarkeit unter extremen Bedingungen und die Integrierbarkeit in das Bauteil aus. Die Ultraschalltechnik basiert auf der Messung von Schallgeschwindigkeiten zwischen Sender und Empfänger in einem Materialaufbau. Durch die Messung unterschiedlicher Schallgeschwindigkeiten können unter anderem Fließfrontverläufe und Aushärtegrade bestimmt werden [37].

Alle der genannten Verfahren bieten je nach Anforderung spezifische Vorteile und sind in der Prüfung von FKV von entscheidender Bedeutung. Ein wesentlicher Punkt ist jedoch, dass bei den genannten Messmethoden entweder ein direkter Kontakt zum Messobjekt bestehen muss bzw. die Messposition sehr nah am Messobjekt positioniert werden muss. Diese Tatsache grenzt die Spektroskopie aufgrund ihrer berührungslosen Messung wesentlich von den anderen Messmethoden ab. Der Aufbau und kontinuierliche Charakter des Herstellungsprozesses der Prepreg-Bahnen erfordert folglich eine berührungslose Messung, zusätzlich ist bei der NIRS ein räumlicher Abstand von rund 20 cm – 30 cm zwischen Messkopf und Material möglich. Diese hohe Flexibilität erleichtert nicht nur die Integration in den laufenden Prozess, sondern ermöglicht auch eine relativ einfache Veränderung von Messpositionen oder eine Nachrüstung in bestehende Prozesse. Aufgrund dessen fiel die Wahl schon relativ früh in der Planungsphase auf die Technik der NIRS.

### <span id="page-35-0"></span>2.6 Die Nahinfrarotspektroskopie

Die Bedeutung der NIRS als berührungslose und zerstörungsfreie inline Prüfmethode stieg in den letzten Jahren aufgrund der wachsenden Nachfrage nach Qualitätskontrollen und Prozessmonitoring rasant an. Inline bedeutet in diesem Fall, dass die Messung direkt im Prozess stattfindet und somit eine Datengenerierung
während der Herstellung des Produktes möglich ist. Der wesentliche Vorteil der NIRS ist ihre Einsatzfähigkeit unter rauen Bedingungen sowie die Möglichkeit, die Messstellen auch nachträglich in eine Prozesskette integrieren zu können [36]. Die Herausforderung besteht jedoch nach der Datengenerierung darin, aus den gewonnenen Spektren prozessrelevante von nicht relevanten Informationen zu trennen und diese auch entsprechend zu interpretieren.

### **2.6.1 Physikalische Grundlagen der NIRS**

Die Infrarotstrahlung ist eine elektromagnetische Strahlung (EMS) und unterscheidet sich vom sichtbaren oder auch vom ultravioletten Licht durch ihre Wellenlänge. Somit ergibt sich ein gesamtes Spektrum, nach dem sich die EMS durch ihre Frequenz bzw. Wellenlänge unterteilen lässt. Der Nahinfrarotbereich ist eine nähere Beschreibung des Infrarot (IR) Bereiches und befindet sich in einem Wellenlängenbereich von 780-2500 nm [38]. In nachfolgender [Abbildung 10](#page-36-0) ist die Einteilung des Lichtspektrums kurz dargestellt.

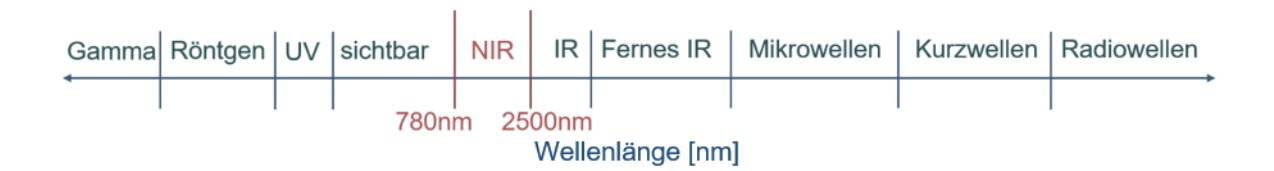

<span id="page-36-0"></span>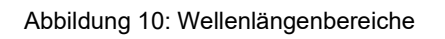

Auf der linken Seite des in [Abbildung 10](#page-36-0) dargestellten Spektrums findet sich das hochfrequente Licht mit kurzer Wellenlänge, wie die Gamma- oder Röntgenstrahlung. Je weiter sich die Wellenlänge nach rechts verschiebt, desto langwelliger wird diese und somit sinkt auch die Frequenz. Der Zusammenhang zwischen Wellenlänge  $\lambda$  (mit der Einheit nm oder μm) und Frequenz  $ν$  (s<sup>-1</sup>) ergibt sich über die Lichtgeschwindigkeit  $c$  als Proportionalitätskonstante [38] und wird durch die nachfolgende Gleichung (2) beschrieben:

$$
\nu = \frac{c}{\lambda} \tag{2}
$$

Die Charakterisierung von Spektren wird oft auch wegen ihrer direkten Proportionalität zur Frequenz durch die Wellenzahl  $v'(cm^{-1})$  angegeben und diese entspricht wiederum dem Kehrwert der Wellenlänge. Der formelmäßige Zusammenhang ist in (3) angegeben.

$$
\nu' = \frac{\nu}{c} = \frac{1}{\lambda} \tag{3}
$$

Die NIRS basiert aber grundlegend auf der Energie der EMS. Chemische Reaktionen können Energie in Form von Wärme oder Licht aussenden und dies erfolgt über die EMS, um ein Beispiel zu nennen. Nachfolgende Gleichung (4) beschreibt den Zusammenhang mit dem Planck'schen Wirkungsquantum  $h = 6.626*10^{-34}$ J s:

$$
E = h\nu = h\frac{c}{\lambda} \tag{4}
$$

Zwischen der Frequenz des Lichts und der Energie der Strahlung gibt es also eine direkte Proportionalität und die Wellenlänge ist umgekehrt proportional zur Energie. Daraus folgt, dass eine Strahlung mit hoher Frequenz (und folglich kurzer Wellenlänge) ein Träger hoher Energie und niederfrequente Strahlung (größere Wellenlänge) energieärmer ist [38] .

Bei der Abbildung von den aufgenommenen Spektren wird zwischen zwei verschiedenen Darstellungsformen unterschieden. Entweder wird ein Spektrum nach der Absorption (Absorbanz)  $A$  oder nach der Transmission  $T$  abgebildet. Die Absorption entspricht jenem Teil der EMS, welcher von der zugrunde liegenden Materie aufgenommen, und die Transmission wiederum ist jener Teil, welcher durchgelassen wurde. Bei der quantitativen Spektreninterpretation hat sich die Darstellung der Absorbanz etabliert, bei der qualitativen hingegen ist die Verwendung der Transmission gebräuchlicher. Der Grund liegt zum Teil darin, dass beim Logarithmieren der Absorbanz Informationen verloren gehen können, welche aber für die Interpretation Relevanz haben. Die Zusammenhänge von Transmission und Absorbanz werden durch die nachfolgenden Gleichungen (5) und (6) beschrieben:

$$
T = \frac{I}{I_0} \tag{5}
$$

$$
A = -\log_{10} \frac{1}{T} = -\log_{10} \frac{I_0}{I} = \alpha k s \tag{6}
$$

Dabei entsprechen  $I$  bzw.  $I_0$  der gemessenen bzw. ausgesendeten Strahlungsintensitäten,  $\alpha$  beschreibt den probenabhängigen Absorptionskoeffizienten,  $k$  die Konzentration der Lösung und  $s$  die Schichtdicke. Abhängig von der gewählten Darstellungsform (A, <sup>T</sup>) würde das jeweils gegenteilige Spektrum genau kopfüber stehen, wie die Gleichungen (5) und (6) schon erahnen lassen. Es ist auch leicht ersichtlich, dass zwischen der Strahlung, der Schichtdicke und der Konzentration ein linearer Zusammenhang besteht [39; 40].

Die physikalische Grundlage der Darstellung von Spektren lässt sich mithilfe des Atommodells nach Bohr gut erklären. Um den positiv geladenen Kern bewegen sich die negativ geladenen Elektronen auf elliptischen Bahnen, siehe schematische [Abbildung 11.](#page-38-0)

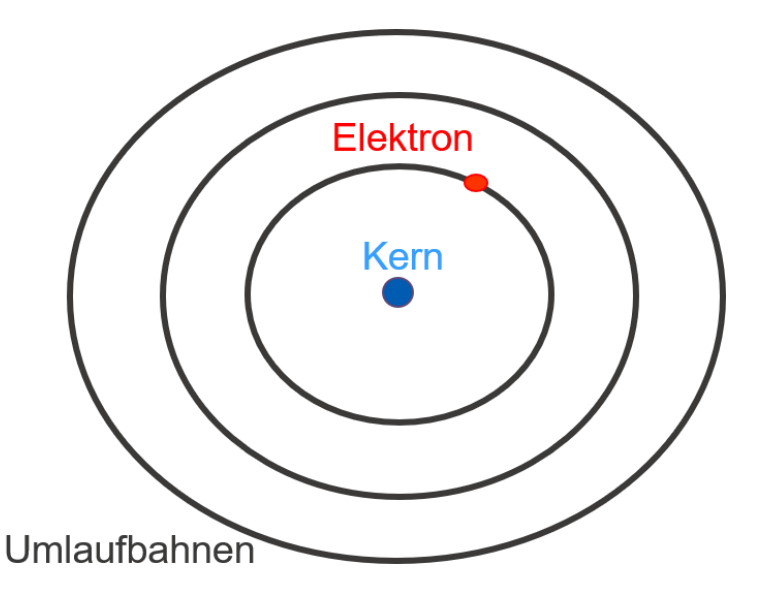

<span id="page-38-0"></span>Abbildung 11: Atommodell nach Bohr

Abhängig von der Ordnungszahl des Atoms gibt es unterschiedliche viele Umlaufbahnen und mit ausreichender Energiezufuhr durch EMS kann ein Elektron auf eine höhere Bahn, welche einem höheren Energieniveau entspricht, "angehoben" werden.

Die dafür benötigte Energie entspricht der Differenz zwischen zwei unterschiedlichen Bahnen mit den Energien  $E_1$  bzw.  $E_2$  und errechnet sich nach Gleichung (7):

$$
\Delta E = E_1 - E_2 \tag{7}
$$

Fällt das Elektron von einer höherenergetischen Bahn zurück auf die niedrigere, wird die gleiche Energiemenge wieder frei und in Form einer EMS emittiert. Diese Strahlung hat wieder eine charakteristische Frequenz, die Beziehung mit der Energie ist in Gleichung (8):

$$
\Delta E = E_1 - E_2 = h\nu \tag{8}
$$

Gleichung (8) erfüllt auch die Bedingung, bei der die Frequenz des eingestrahlten Lichts genau der Energiedifferenz zwischen zwei Umlaufbahnen entsprechen muss. Vereinfacht dargestellt entsprechen die Umlaufbahnen verschiedenen Energieniveaus, welche mathematisch durch die sog. Quantenzahlen charakterisiert werden. Ein Energieniveau ist umso höher, je höher die beschreibende Quantenzahl n ist. Mithilfe der Schrödinger Gleichung lassen sich die Quantenzahlen verbunden mit den Übergangswahrscheinlichkeiten der Elektronen zwischen verschiedenen Energieniveaus zumindest grundsätzlich berechnen.

Für das Verständnis der Funktionsweise der NIRS muss nun noch die Rolle des Molekülaufbaus diskutiert werden. Grundsätzlich bestehen Moleküle aus gleichen oder unterschiedlichen Atomen mit zumindest einem Bindungspartner in unterschiedlichen räumlichen Anordnungen. Ein wesentlicher Punkt für eine Detektion mittels NIRS ist das Vorhandensein eines Dipolmoments, da nur diese Moleküle durch Strahlung zu einer Schwingungsbewegung angeregt werden können. Das bedeutet im Umkehrschluss aber auch, dass Moleküle mit gleichen Atomen durch die NIRS nicht detektiert werden können, wie bspw. Sauerstoff oder Wasserstoff. Bei Schwingungs- oder Rotationsbewegungen der Moleküle, angeregt durch unterschiedlich energiereiche EMS, kann der Schwerpunkt der Ladung aus dem Gleichgewicht gelangen. Dabei bildet sich eine Asymmetrie in der Ladungsverteilung, was wiederum die Bildung eines Dipols verursacht. Somit können auch Moleküle detektiert werden, die im Gleichgewichtszustand noch kein

Dipolmoment hatten. Zusammenfassend bedeutet das, dass die Intensität der eintreffenden Strahlung letztlich darüber entscheidet, ob Moleküle in einen höherenergetischen Zustand übergehen, rotieren oder schwingen. Alles unter der Voraussetzung des Vorhandenseins eines Dipolmoments.

Bei zweiatomigen Molekülen kommt es also bei entsprechender Anregung durch eine EMS mit entsprechender Frequenz und unter Befolgung der Gleichung (8) zu Oberschwingungen, wenn die Quantenzahlen n einen ganzzahligen Wert größer als eins annehmen. Schwingungen, bei denen der Energiezustand vom Grundzustand (n=0) auf die nächsthöhere Stufe gehoben werden (n=1) werden als Grundschwingungen oder auch Fundamentalschwingungen genannt.

Bei mehratomigen Molekülen können geometriebedingt mehrere unterschiedliche Schwingungsformen auftreten. Unterschieden wird zwischen symmetrischen Valenzschwingungen, asymmetrische Valenzschwingungen, Deformationsschwingungen und (zweifach) entartete Schwingungen. Ein wesentlicher Punkt ist die Lage des Zentralatoms sowie die Massenverteilung der Atome, da diese die IR-Aktivität bestimmen. Dies bedeutet, dass es bei einer Schwingung gleicher Atommassen um den Massenschwerpunkt, sprich das Zentralatom, zu keiner Änderung des Dipolmoments kommt. Das Molekül kann als Resultat dessen durch die NIRS nicht detektiert werden und man spricht von IR-Inaktivität. Als Gegenbeispiel dient ein gewinkeltes, dreiatomiges Molekül. Durch eine Schwingungsanregung verändert sich der Winkel der Atome zueinander, was eine Änderung des Dipolmoments zur Folge hat und in einer NIRS durch eine charakteristische Schwingungsbande detektiert werden kann. Diese Moleküle und ihre Schwingung werden deshalb als IR-aktiv bezeichnet. Grundsätzlich zeichnen sich in einem IR-Spektrum Grundschwingungen mit der höchsten Intensität ab, die Oberschwingungen weisen weit geringere Intensitäten auf. Bei Überlagerung von Grund- und Oberschwingungen wird von Kombinationsschwingungen gesprochen [38].

# 2.7 Grundlagen der Datenanalyse

Die im vorangegangenen Abschnitt besprochenen Spektren müssen nach der Messung hinsichtlich Prozessrelevanter Mechanismen interpretiert werden, um relevante Informationen herauszufiltern. Sehr intensive, charakteristische Banden bei eindeutigen Wellenzahlen können von erfahrenen Chemometrikern auf Anhieb zugeordnet werden, jedoch geht es auch um die Interpretation von veränderlichen Intensitäten über die Zeit. Diese Intensitäten spiegeln eine chemische Reaktion wider, bei der Komponenten verbraucht werden und zu einer neuen reagieren.

Bei Messungen von bspw. *x* Proben, die verschiedene Eigenschaften *y* haben, resultiert eine **X** × **Y** Matrix, die sich in *x* Zeilen und *y* Spalten aufteilt. Auf diese Weise werden verschiedene Eigenschaften von unterschiedlichen Proben klassifiziert und das Ergebnis sind mehrdimensionale Datensätze, die untereinander Abhängigkeiten, Ähnlichkeiten oder Zusammenhänge aufweisen können.

Das primäre Ziel der multivariaten Datenanalyse ist folglich eine Reduzierung von großen Datenmengen auf einen für die zugrunde liegende Messung relevanten und aussagekräftigen Datensatz. Im Laufe der Zeit etablierten sich für die Analyse komplexer Daten drei wesentlichen mathematische Algorithmen, die zur multivariaten Datenanalyse gehören. Dazu sind die Hauptkomponentenanalyse, (Principal Component Analysis, PCA) die Partial Least Square (PLS) Regression die multivariate Kurvendiskussion (Multiple lineare Regression, MLR) sowie als Kombination von PCA und MLR die PCR (Principal Component Regression) als wichtigste Analysemethoden zu nennen. Diese haben im Wesentlichen die Aufgaben, große Datenmengen zu reduzieren und zu vereinfachen, Erkennen von starken Abweichungen ("Ausreißern"), Objekte klassifizieren und Daten zu modellieren, Informationen aus den Daten herauszufiltern sowie Vorhersagen zu treffen [36; 39].

### **2.7.1 PCA**

Mithilfe der PCA können große Datenmengen, welche durch die Messung vieler Proben mit verschiedenen Eigenschaften entstehen, auf wenige unabhängige Größen reduziert werden. Dabei wird eine Matrix der Größe *u* auf einen *v*dimensionalen Raum reduziert, wobei *v<<u* ist. Der mathematische Hintergrund besteht darin, dass Daten mit sehr ähnlichen bzw. gleichen Informationen zusammengefasst und somit auch deutlicher dargestellt werden können. Nicht selten werden dadurch Informationen sichtbar, die nicht direkt messbar sind und erst durch das Zusammenfassen der Daten zum Vorschein treten. Diese Daten stehen im Hintergrund der Messung, hängen aber stark zusammen und werden als Hauptkomponenten, latente Variablen (LV) oder Faktoren bezeichnet. Zum besseren Verständnis dient Gleichung (9), bei der **X** den zweidimensionalen Datensatz beschreibt, der sich in die Gewichtsvektorenmatrix **H** und die Hauptkomponentenmatrix **L** unterteilt. **E** wird als Residuenmatrix bezeichnet, und dient als Indikator, wie gut die Daten in **X** durch die Hauptkomponenten und ihre Gewichtsmatrix beschrieben werden.

$$
X = HLT + E
$$
 (9)

Durch das Reduzieren der Datenmengen ergibt sich schließlich ein kompaktes Modell für die zu beschreibenden Daten. Auch die Klassifizierung von unbekannten Daten ist mithilfe dieses Modells möglich. Eine weitere wichtige Funktion der PCA ist das Herausfinden von Korrelationen zwischen Variablen, mit denen wiederum die Hauptkomponenten besser interpretiert werden können. Um eine Vorhersage von Größen aufgrund dieses Modells machen zu können, muss die PCA jedoch in eine Regression übergehen und gewöhnlich geschieht das mit der PLS Regression [39; 36].

### **2.7.2 MLR und PCR**

Bei der MLR wird ein Zusammenhang zwischen einem unabhängigen Datensatz **X** und einer Zielgröße *y* gesucht. Die MLR stellt durch das Bestimmen der unbekannten Regressionskoeffizienten (*r<sup>0</sup>* bis *rn*) einen linearen Zusammenhang zwischen den Werten in **X** und der Zielgröße *y* her. Die mathematische Beschreibung erfolgt durch Gleichung (10) [39]:

$$
y = r_0 + r_1 x_1 + r_2 x_2 + \dots + r_n x_n \tag{10}
$$

Das bedeutet, für eine Zielgröße *y* werden mehrere Messungen mit unterschiedlichen Ausgangsgrößen *x<sup>i</sup>* durchgeführt. Für *n* Regressionskoeffizienten müssen somit *n* unterschiedliche Messungen durchgeführt werden, welche in Gleichung (11) zusammengefasst werden können:

$$
y = Xb + e \tag{11}
$$

Im Fall, dass genau *n* Gleichungen für *n* Regressionskoeffizienten vorliegen, ist das Gleichungssystem eindeutig lösbar. In der Praxis ist dies aber selten der Fall, deshalb werden die fehlenden Regressionskoeffizienten geschätzt. Auf diese Weise kann die Zielgröße *y* bestimmt werden, der Fehlerterm *e* wird jedoch auch nur geschätzt und das exakte Ergebnis bleibt unbekannt [39].

Bei der PCR wird die PCA mit der MLR miteinander verknüpft. Im Grunde wird zuerst eine PCA durchgeführt, bei der aus den Ausgangsdaten in **X** die Hauptkomponenten berechnet werden und wie in Gleichung (12) beschrieben werden:

$$
X = HLT + E
$$
 (12)

Der wesentliche Unterschied zwischen MLR und PCR besteht nun darin, dass anstelle der **X** Daten aus Gleichung (11) die berechneten Scorewerte **H** eingesetzt werden und die Anzahl an Regressionskoeffizienten in *q* den Scorewerten in **H**  entspricht. Der Fehlerterm ist in diesem Fall *f*, die gesamte mathematische Beschreibung enthält Gleichung (13):

$$
y = Hq + f \tag{13}
$$

Durch das Lösen der Gleichung (12) kann ein Regressionsmodell aus den Daten in für die Zielgröße *y* erstellt werden [39].

Die PCR kombiniert also die Vorteile der PCA und die der MLR. Dabei werden aus den Hauptkomponenten der PCA mithilfe der MLR zusammenhänge einer Zielgröße *y* bestimmt. Die PCA geht also in eine Regression über und ähnelt damit dem Verfahren der PLS, welche im Rahmen dieser Arbeit eine höhere Relevanz hat und deshalb genauer erläutert wird [36; 39].

### **2.7.3 PLS Regression**

Die PLS Regression, kurz als PLS bezeichnet, erlebte in den vergangenen Jahrzehnten einen regelrechten Höhenflug, welcher nicht zuletzt von der Verfügbarkeit erschwinglicher sowie leistungsstarker Rechensysteme Auftrieb bekam, sondern auch vom Aufkommen benutzerfreundlicher Softwareprogramme wie "The Unscrambler" (CAMO Software ASA, USA) oder auch der "PLS Toolbox" (Eigenvector Research Inc., Manson, USA). Letztere spielt auch bei der Auswertung in dieser Arbeit eine wesentliche Rolle. Ausgehend von den spektroskopischen Untersuchungen in chemischen und auch physikalischen Forschungsfragen wurde die Auswertung mittels PLS zunehmend in anderen, sehr unterschiedlichen wissenschaftlichen Forschungsfragen verwendet. Die Grundproblematik besteht dabei immer darin, aus großen, teils stark miteinander korrelierenden Datenmengen Informationen zu filtern und zu klassifizieren [39]. Die Gebiete erstrecken sich aktuell unter anderem von der Lebensmittelindustrie über die Umweltwissenschaften, der Medizin und sogar bis hin zum Marketingbereich [41– 45].

Die PLS kann grundsätzlich durch die Gleichungen (14) und (15) erklärt werden. Die Gleichungen zeigen, dass sowohl mit den Daten aus **X** eine PCA gemacht wird, als auch mit den Zielgrößenmatrix **Y.** Die Matrix **X** hat dabei die Dimension *n×m*, wobei *n* für die Anzahl an Zeilen steht und *m* für die Zahl der Spalten. In den Zeilen stehen in der Regel die unterschiedlichen gemessenen Daten bzw. Objekte, z.B. enthält Zeile eins das erste gemessene Spektrum, Zeile zwei das Zweite usw. Die Spalten enthalten die Werte der Spektren, also Wellenlängen oder Wellenzahlen. Die Matrix **Y** hat die Dimension *n*×*k*, bei der *k* die Anzahl der Zielgrößen *y<sup>r</sup>* (r=1…*k*) ist und *n* wiederum der Anzahl der gemessenen Daten bzw. Objekten *s* entsprechen, also *y<sup>s</sup>* (*s* = 1…*n*) [36; 39].

$$
X = HPT + E
$$
 (14)

$$
Y = UQ^{T} + F
$$
 (15)

Die PLS berechnet, ganz im Unterschied zur PCA, eine Regression von vielen einzelnen *x*-Werten auf eine oder mehrere *y*-Daten. Die *x*-Daten dürfen dabei auch miteinander korrelieren. Analog zur PCA werden die Datensätze aus der Matrix **X** in eine Matrix **H** bzw. **P** zerlegt, wesentlich ist dabei jedoch die Miteinbeziehung der Daten aus **Y** für die Zerlegung in die Hauptkomponenten. Bei der PLS hat die Struktur der **Y** Daten somit einen Einfluss auf die Hauptkomponenten von **X** und umgekehrt. Dies ist somit der wesentliche Unterschied zur PCR und zugleich auch ein großer Vorteil. Rechnerisch wird also der Datensatz **X** wie bei der PCA in die beiden Matrizen **L** (Faktorenmatrix) und **H** (Hauptkomponentenmatrix, oder *Score-Matrix*) zerlegt, demgegenüber steht die Zielgrößenmatrix **Y** und der formelmäßige Zusammenhang ergibt sich zu Gleichung (14) [36; 39].

Besteht diese Matrix aus mehr als einem Vektor, so muss auch diese mittels der PCA zerlegt werden. Das Ergebnis ist eine weitere Faktorenmatrix **Q** mit der zugehörigen Scorematrix **U***.*

Bei der PLS werden durch die Scores **H** und **U** die beiden Matrizen **X** und **Y** miteinander verbunden. Über die Wahl von einem ersten Zielwert *y* aus **Y,** welches für **H<sup>1</sup>** eingesetzt wird, errechnet sich der erste Schätzwert für die Faktorenmatrix **L<sup>1</sup>** aus dem **X**-Datenraum. Danach wird aus der berechneten Faktorenmatrix **L<sup>1</sup>** der dazugehörende Scorevektor **H<sup>1</sup>** berechnet. Dieser wiederum wird als Startwert für die PCA am **Y**-Datenraum benötigt. Auf diese Weise werden die Scorevektoren jeweils von **X** und **Y** abhängig, bzw. miteinander verbunden und die Hauptkomponenten der **X**-Matrix werden unter Berücksichtigung der **Y**-Daten berechnet [36; 39].

Selbst wenn bei der PLS im Grunde aus **X** und **Y** eine PCA gemacht wird, darf nicht automatisch von Hauptkomponenten gesprochen werden. Bei den berechneten Komponenten handelt es sich um PLS-Komponenten, die nicht ident mit den Komponenten einer PCA sind. Diese Unterscheidung sollte erwähnt werden, da in der Praxis trotzdem häufig von "Principal Components" (PC) gesprochen wird [39].

# 2.8 Statistische Maßzahlen für die Kalibrierung des Modells

Zur Interpretation des erstellten Modells gibt es einige statistische Größen, mit welchen dessen Genauigkeit bezogen auf die Referenzwerte überprüft werden können. In der *PLS Toolbox* werden einige dieser Werte automatisch berechnet und zum besseren Verständnis und zur Abschätzung der Qualität des erstellten Modells wird der mathematische Hintergrund dieser Größen erläutert.

### **2.8.1 Root Mean Square Error**

Der mittlere Fehler, welcher im englischen als Root Mean Square Error (RMSE) bezeichnet wird und die gebräuchlichere Bezeichnung darstellt, hat sich in der multivariaten Regression als effiziente und beliebte Fehlerangabe etabliert, da sie auf die Berechnung der Freiheitsgrade verzichtet. Bei der linearen Regression waren diese noch relativ einfach zu berechnen, bei der multivariaten Regression geht jedoch eine unbekannte Anzahl an Freiheitsgraden verloren, weshalb eine Angabe dieser schwer bis unmöglich ist. Somit wird die Wurzel des quadratischen Fehlers ohne Korrektur durch die Freiheitsgrade verwendet. Wird zusätzlich kalibriert, verlängert sich die Abkürzung zu RMSEC (C für "Calibration"). Bei der Kreuzvalidierung, wie sie bei der Auswertung in dieser Arbeit eine relevante Bedeutung hat, wird CV für "Cross Validation" angehängt (RMSCEV). Eine weitere gebräuchliche Abkürzung ist RMSEP, wobei das P für "Prediction" steht und die Validierung nicht näher charakterisiert wurde. Für den RMSE muss somit zuerst die Summe der Fehlerquadrate aus den bestimmten (vorhergesagten) Werten und den Referenzwerten (*ŷ*, *y*) berechnet werden. Mathematisch ergibt sich folgender Zusammenhang, welcher als "Predicted Residual Sum of Squares" (PRESS) bezeichnet wird [39]:

$$
PRESS = \sum_{i=1}^{n} (y_i - \hat{y}_i)^2
$$
 (14)

Nach Division des PRESS durch die Probenzahl  $n$  und eliminieren des Quadrats ergibt sich der mittlere Fehler RMSE:

$$
RMSE = \sqrt{\frac{PRESS}{n}} = \sqrt{\frac{\sum_{i=1}^{n} (y_i - \hat{y}_i)^2}{n}}
$$
(15)

### **2.8.2 Bestimmtheitsmaß und Korrelation**

Das Bestimmtheitsmaß R<sup>2</sup> ist eine statistische Größe und beschreibt grundlegend die Qualität bzw. Güte eines erstellten Modells. Es beschreibt also, wie gut vorhergesagte Werte (Zielwerte) *ŷ* zu den Referenzwerten *y* passen. Mathematisch lässt sich das Bestimmtheitsmaß wie folgt darstellen:

$$
R^{2} = \frac{\sum_{i=1}^{n} (\hat{y}_{i} - \bar{y})^{2}}{\sum_{i=1}^{n} (y_{i} - \bar{y})^{2}} = 1 - \frac{\sum_{i=1}^{n} (y_{i} - \hat{y}_{i})^{2}}{\sum_{i=1}^{n} (y_{i} - \bar{y})^{2}}
$$
(16)

Wobei *ȳ* als Mittelwert aus *n y*-Werten wie folgt berechnet wird:

$$
\bar{y} = \frac{\Sigma y_i}{n} \tag{17}
$$

Zusätzlich wird oft die Korrelation R zwischen Referenz- und vorhergesagten Werten angegeben und berechnet sich aus der Quadratwurzel vom Bestimmtheitsmaß. Beide Werte nehmen Zahlenwerte in der Größenordnung zwischen null und eins ein. Ein Bestimmtheitsmaß  $R<sup>2</sup>$  von nahe eins liefert das Indiz, dass die Referenzwerte durch das Modell sehr gut beschrieben werden. Ähnliches gilt für die Korrelation R, die einen starken Zusammenhang zweier Größen bei einem Wert nahe Eins beschreibt und einen schwachen Zusammenhang, wenn der Wert gegen Null geht. [39].

# 2.9 Datenvorverarbeitung

Die Vorbehandlung der Daten spielt für die Auswertung der Spektren eine wesentliche, wenn nicht sogar entscheidende Rolle. Gerade im Bereich der spektroskopischen Untersuchungen mittels Nahinfrarot- Reflexion bzw. Transmission (NIT) kann das eigentliche Signal von Nichtlinearitäten aufgrund von Streuungen der EMS überlagert sein. Werden daraufhin die richtigen Preprocessing-Methoden angewendet, können diese Effekte weitestgehend eliminiert werden. Aufgrund der Vielzahl an unterschiedlichen Methoden werden hier nur die gängigsten besprochen, welche auch für diese Arbeit ein gewisses Maß an Relevanz haben [46; 47].

# **2.9.1 Glätten**

Durch Glättung werden Störsignale aus NIR Spektren entfernt, welche das eigentliche Signal überlagern und in der Regel als Rauschen bezeichnet werden. Es handelt sich dabei um eine hochfrequente Störung und wird unter anderem vom Spektrometer selbst verursacht. Durch Glättung kann dieser Effekt minimiert bzw. sogar vollständig eliminiert werden. Als sehr beliebtes Verfahren hat sich die Polynomglättung unter ihrem gebräuchlicheren Namen "Savitzky-Golay (SG)-Glättung" etabliert. Ihre Funktionsweise besteht im Wesentlichen daraus, dass zuerst eine Intervallgröße bestimmt wird, über die in weiterer Folge geglättet wird. Zu beachten ist der Einfluss der Stützstellen. Werden zu viele Stützpunkte verwendet, besteht die Gefahr des Überglättens und wichtige Informationen können verloren gehen. Bei zu wenigen Stützstellen kann das Resultat der erforderlichen Glättung nicht ausreichend sein. Als Faustregel gilt, nicht mehr Stützpunkte zu wählen, als die gemessene Bande breit ist. [39]

# **2.9.2 Basislinienkorrektur**

Verunreinigungen von Probenkörper, Streulichteffekte oder Streuverluste enthalten keine chemischen Informationen, verursachen jedoch Abweichungen des Spektrums von der Grundlinie. Diese Effekte werden als Basislinieneffekte bezeichnet und können auch durch systematische Probleme der Messkonfiguration versursacht werden. Im Spektrum äußert sich dieser Effekt durch einen konstanten Offset von Spektren mit identen chemischen Informationen, welcher durch unterschiedliche Korrekturmaßnahmen entfernt werden kann. In der Regel kommen Korrekturen über Stützpunkte zum Einsatz, aber auch Polynomfunktionen, wie sie bei der Glättung zum Einsatz kommen, sind üblich. Die mathematische Lösung erfolgt durch die Annäherung von folgendem Polynom:

$$
a = \tilde{a} + \alpha + \beta x + \gamma x^2 + \delta x^3 + \cdots \tag{17}
$$

Wobei a dem gemessenen Spektrum entspricht, x den Wellenlängen des Spektrums und die eigentlichen relevanten Informationen durch *ã* beschrieben werden. Die restlichen Terme stehen für die Störeffekte, welche den Offset von der Basislinie verursachen. Um diesen Effekt zu entfernen, wird vom Spektrum das Modell der Basislinien abgezogen. Im Fall eines konstanten Offsets entspricht dies mathematisch folgendem Ansatz:

$$
a = \tilde{a} + \alpha \tag{18}
$$

Für eine Korrektur ist also für jedes Spektrum die Konstante a zu bestimmen und vom gemessenen Spektrum abzuziehen. Das Spektrum <sup>a</sup> darf dabei keine chemisch relevanten Informationen enthalten. In der Praxis geschieht dies durch die Messung eines Referenzspektrums oder auch Hintergrundspektrums, bspw. Messung des NIR Spektrums von textilem Halbzeug ohne Harz, bei Messung von harzgetränkten textilen Halbzeugen [39] .

### **2.9.3 Ableitungen**

Als eine weitere sehr effektive Methode zur Basislinienkorrektur hat sich die Ableitung der gemessenen Spektren etabliert. Zusätzlich werden dadurch spektrale Bereiche bzw. sich überlagernde Banden deutlicher sichtbar. Nachteil ist jedoch, dass die ursprüngliche Form des Spektrums verloren geht und eine darauffolgende Auswertung durch eine PCA oder PLS schwieriger wird. Die Ableitungen haben sich jedoch zu einem beliebten Instrument der Spektrenvorbehandlung entwickelt, da sich mit ihr relativ einfach Störeffekte aus Spektren entfernen lassen [39].

# **2.9.4 Multiplicative Signal Correction (MSC)**

Die Messung von Probenkörpern unterliegt Oberflächenbedingt häufig diffuser Reflexion. Diese Varianzen in den aufgenommenen Spektren werden als Streulichteffekte oder Streueffekte genannt und hängen mitunter von den physikalischen Eigenschaften der Proben ab. Wesentlichen Einfluss auf die auftretenden Streueffekte haben Größe der Teilchen, die Streuung ist abhängig von der Wellenlänge und vom Brechungsindex. Dadurch werden eigentliche chemische Informationen abhängig von der untersuchten Probe unterschiedlich stark beeinflusst bzw. überdeckt. Grundsätzlich gilt, dass mit steigender Wellenlänge die Intensität der Streuung sinkt [8,9].

Darauf baut auch der Mechanismus der multiplikativen Streukorrektur (oder Streulichtkorrektur) auf, bei dem eine Aufteilung der chemisch relevanten Informationen von den Streueffekten nach den Wellenlängen stattfindet. Dabei wird ein Mittelwertspektrum gebildet, welches sich aus sämtlichen in den Datensätzen vorhandenen Spektren errechnet. Anschließend kann jedes einzelne Spektrum an dieses Mittelwertspektrum angepasst werden. Mathematisch basiert die Berechnung des Mittelwertspektrums auf einem Least Square-Verfahren wie folgt:

$$
x_i = a_i + \bar{x}b_i + e_i \tag{19}
$$

Wobei  $x_i$  das jeweilige Spektrum beschreibt,  $\bar{x}$  den Mittelwert des Datensets und ei die chemischen Informationen. Der Offset und die Streuung des Datensatzes werden durch die Koeffizienten a und b beschrieben und werden für jedes Spektrum i einzeln bestimmt. Danach kann das korrigierte Spektrum  $x_{i,MSC}$  wie folgt berechnet werden:

$$
x_{i,MSC} = \frac{(x_i - a_i)}{b_n} \tag{20}
$$

Ändert sich der ursprüngliche Datensatz, müssen die Daten jedoch neu berechnet werden, daraus folgt die Abhängigkeit der MSC von den gemessenen Spektren.

### **2.9.5 Extended Multiplicative Signal Correction (EMSC)**

Die EMSC ist eine Erweiterung der MSC, bei der auch die Wellenlängenabhängigkeit der Streuung berücksichtigt wird. Mathematisch ergibt sich durch die Erweiterung von MSC folgende Formel:

$$
x_i = a_i + x_{i,chem}b_i + \lambda d_i + e_i \lambda^2
$$
 (21)

Nach berechnen der chemischen Informationen unter Zuhilfenahme des Lambert Beer Gesetzes kann wiederum ein Referenzspektrum berechnet werden, in welches einem Spektrum *x<sup>i</sup>* als Änderung der Konzentration gegenübergestellt werden kann [39]. Nach anwenden einiger weiterer Formeln, welches zumeist automatisch in der Software passiert, ergibt sich schließlich das nach EMSC korrigierte Spektrum zu:

$$
x_{i,EMSC} = \frac{x_i - a_i - \lambda d_i - e_i \lambda^2}{b_i}
$$
 (22)

Idealerweise enthalten die Spektren nur noch chemisch relevante Informationen. Störeffekte wie Rauschen werden somit stark vermindert. Die Weiterverarbeitung der Daten kann durch die Reduktion der Hauptkomponenten erheblich erleichtert werden [39]

### **2.9.6 Standard Normal Variate (SNV)**

Durch die SNV werden ebenfalls Streueffekte entfernt und die erhaltenen Ergebnisse ähneln denen der MSC sehr stark. Der wesentliche Unterschied liegt aber darin, dass bei der SNV der Mittelwert und die Standartabweichung eines gesamten (Teil-)Spektrums errechnet wird. Es wird also zeilenweise (einzelnes Spektrum steht in einer Zeile) der Mittelwert sowie die Standartabweichung auf ein Spektrum bezogen. Mathematisch wird also jedes gemessene Spektrum wie folgt korrigiert:

$$
x_{i,SNV} = \frac{(x_i - \bar{x})}{\sqrt{\frac{\sum_{i=1}^{p} (x_i - \bar{x})^2}{p - 1}}}
$$
(23)

Die Gemeinsamkeit der MSC und SNV besteht in der linearen Konzentrationsabhängigkeit der Spektren, nur dann können diese Methoden erfolgreich verwendet werden. Der große und entscheidende Vorteil gegenüber der MSC ist jedoch die Unabhängigkeit vom gesamten Datensatz, da das Referenzspektrum entfällt. Die SNV ist also Vektornormierung, MSC Mittelwertnormierung.

Zusammenfassend kann festgehalten werden, dass eine Glättung durch SG bei verrauschten Signalen am ehesten zielführend ist. Ableitungen erster Ordnung entfernen den Basislinienanstieg, Ableitungen zweiter Ordnung entfernen Streulichteffekte und bringen überlagernde Banden besser zur Geltung. Bei beiden Verfahren ist aber auf die Anzahl der Stützpunkte zu achten, da diese das Ergebnis auch negativ beeinflussen können. Die MSC, EMSC und SNV entfernen Streulichteffekte ohne die Form der Spektren zu verändern [39; 36].

# 3 Experimentelles

Das Ziel des experimentellen Teils ist die Herstellung von Glasfaserprepregs, welche als Ausgangsmaterial zur Gelzeitbestimmung nach ISO 15040 als Referenz verwendet werden. Bei der Produktion werden verschiedene Prozessparameter verwendet, um die Einflüsse auf die Spektren zu simulieren. Ebenso werden während des Produktionsprozesses transparente, blaue und rot- geprägte Trennfolien verwendet. Parallel dazu erfolgt die Messung der Spektren entlang der Messpunkte und durch die unterschiedlichen Trennfolien. Diese Daten bilden die Grundlage für die abschließende Auswertung und Modellerstellung mithilfe der PLS-Toolbox.

# 3.1 Materialien

Das verwendete Fasergewebe sowie die unterschiedlichen Trennfolien wurden von Firma Isovolta (Isovolta AG, Wr. Neudorf, Österreich) zur Verfügung gestellt und sind in [Abbildung 12](#page-54-0) gezeigt. Beim verwendeten Gewebe handelt es sich um Glasseide in Leinwandbindung, einem Flächengewicht von 200 g/m<sup>3</sup> und einer vom Hersteller gelieferten Breite von 220 mm. Die verwendeten Trennfolien sind aus Polyethylen (PE) mit glatter bzw. geprägter Oberfläche und Breiten zwischen 250 mm - 265 mm. Im Zuge der Versuche wurden die Folien Transparent (glatt), Blau (glatt) und Rot (geprägt) verwendet. Bei allen Versuchen wurde dasselbe silikonisierte Trägerpapier (Isovolta AG) verwendet.

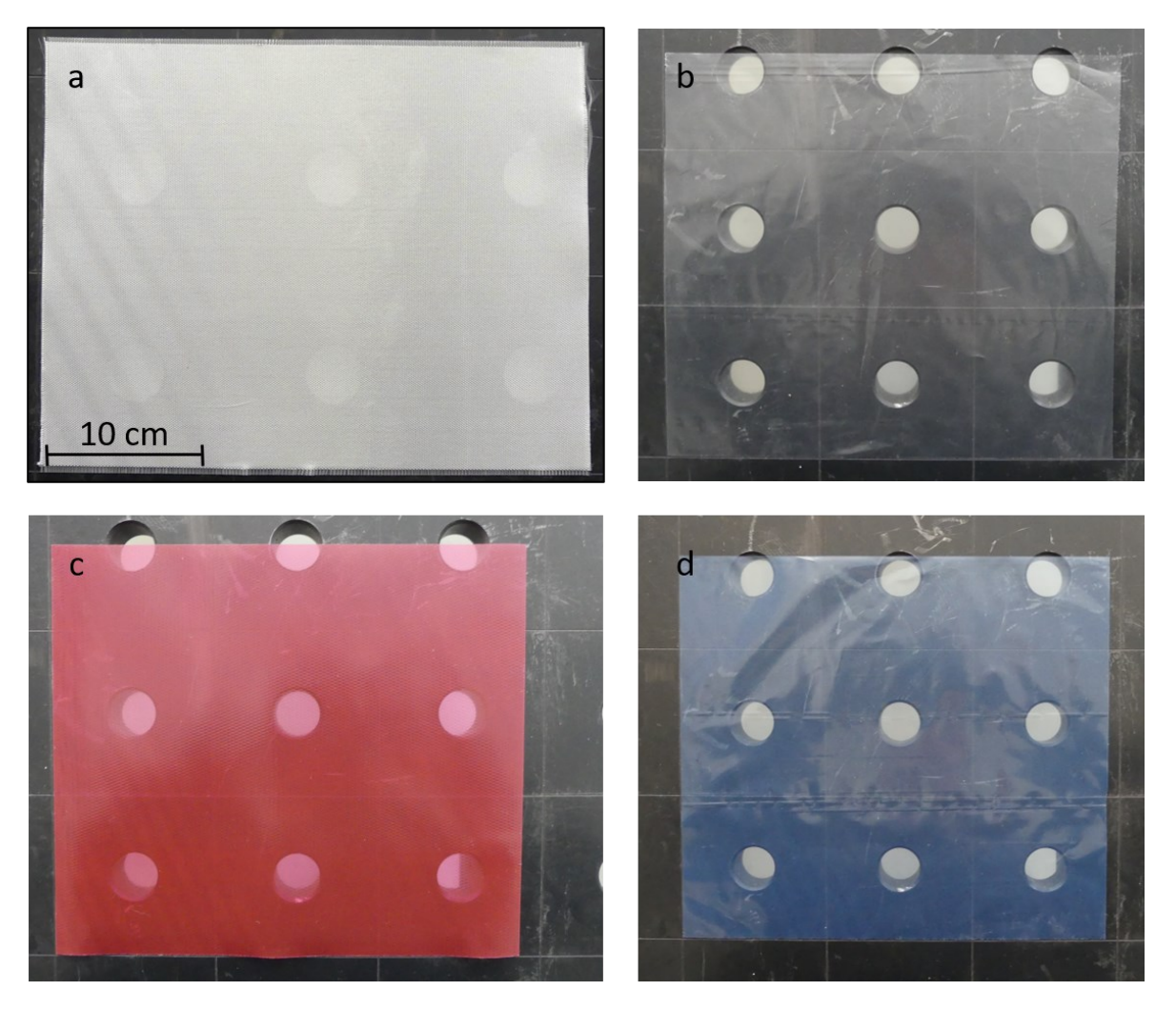

Abbildung 12: Verwendetes Gewebe und Trennfolien: (a) Glasfasergewebe, (b) transparente Trennfolie, (c) geprägte rote Trennfolie, (d) blaue Trennfolie

# <span id="page-54-0"></span>3.2 Messsystem

Für die NIR-Messungen wurde ein FTNIR-Spektrometer (i-Red Infrarotsysteme GmbH, Linz, Österreich), im Reflexions-Modus verwendet. Bei allen Messpunkten wurden die selben Messoptiken verwendet, die über Lichtwellenleiter mit dem FTNIR Spektrometer verbunden sind. Die Konfiguration in den Messpositionen zeigt [Abbildung 13](#page-55-0) und entspricht somit den Konfigurationen bei allen Messstellen. Für die Messungen mit dem FTNIR Spektrometer hat sich eine Verstärkung (gain) von 5 und eine Mittelung (averaging) über 15 Spektren als geeignete Einstellung herausgestellt und diese wurde für alle Messungen in dieser Arbeit beibehalten.

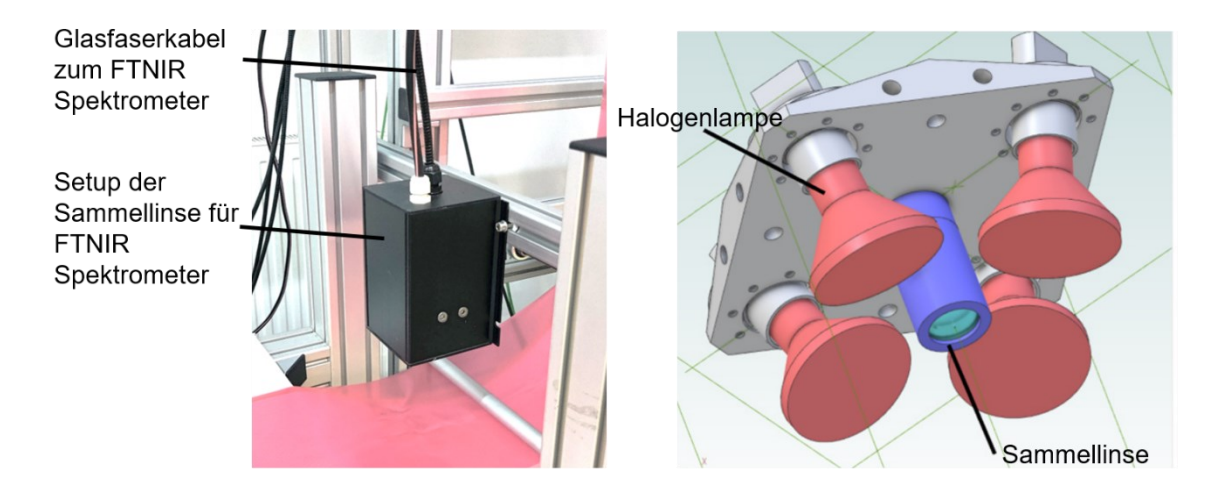

Abbildung 13: Messaufbau mit Messoptiken und Glasfaserkabel als Verbindung zum FTNIR Spektrometer sowie CAD Zeichnung der Reflexionsoptik (rechts)

# <span id="page-55-0"></span>3.3 Versuchsaufbau Prepreg-Prüfstand

Die Versuchsanlage zur Herstellung der Prepregs wurde vom Lehrstuhl für Verarbeitung von Verbundwerkstoffen (LVV) aufgebaut und folgt grundsätzlich dem Prinzip einer Hot-Melt Anlage mit einem Rollenabwickler für die verwendeten Gewebearten. [Abbildung 14](#page-55-1) zeigt den gesamten Aufbau der Anlage in einer Übersichtsdarstellung. Die einzelnen Teilbereiche (A, B und C) werden separat erläutert.

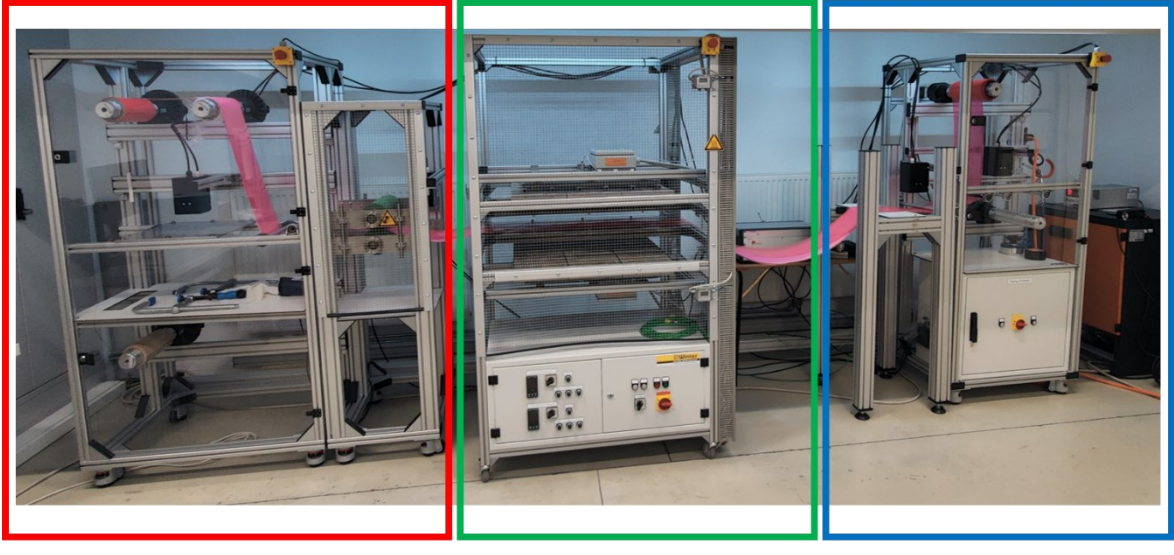

**Bereich A** 

**Bereich B** 

**Bereich C** 

<span id="page-55-1"></span>Abbildung 14: Übersicht der Prepreg-Anlage am LVV

Grundsätzlich können die einzelnen Bereiche (A, B und C) in ähnliche Kategorien unterteilt werden wie eine industrielle Anlage. Bereich A entspricht der Imprägniereinheit und enthält die NIR-Messpunkte 1 und 2, im Bereich B erfolgt die Vorheizung des Materials auf ein definiertes Temperaturniveau, zwischen Bereich B und C erfolgt die Kühlung auf Raumtemperatur und in Bereich C erfolgt die Aufwicklung des hergestellten Prepreg-Materials. Bereich C enthält zudem die Messpunkte 3 und 4. Die NIR-Messung wird vor oder simultan mit der Prepreg-Produktion gestartet und läuft über den gesamten Produktionszyklus mit. Erst nach Ende der Produktion wird die Messung gestoppt und die Daten werden für die Weiterverarbeitung vom Spektrometer geladen. Die Auswertung wird in Abschnitt [4](#page-68-0) besprochen.

#### **3.3.1 Bereich A**

Der Bereich A entspricht dem Startbereich der Prepreg-Produktion, bei dem Harzfilm, Gewebe und Trennfolie zusammengeführt werden. Eine detaillierte Beschreibung der wesentlichen Komponenten enthält [Abbildung 15.](#page-56-0)

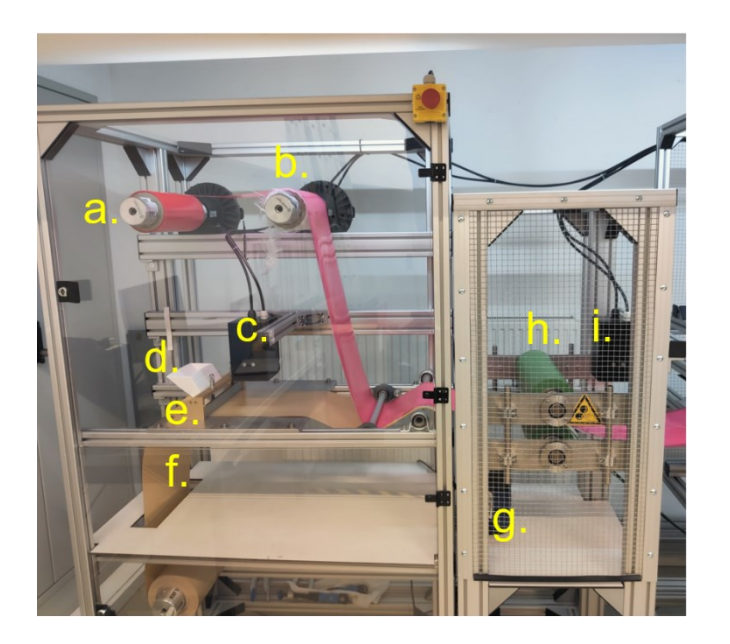

- a. Trennfolie
- b. Gewebezufuhr
- c. NIR Messpunkt 1
- d. Harzzufuhrtrichter
- e. Harzrakel verstellbar
- f. Trägerpapier
- g. Vorheizung
- h. Kompaktierungsrollen
- NIR Messpunkt 2 i.

#### <span id="page-56-0"></span>Abbildung 15: Teilbereich A der Prepreg-Anlage

Das mit Härter angemischte Prepreg-Harz wird der Linie über den Trichter zugeführt. Die verstellbare Harzrakel bestimmt die Harzfilmdicke auf dem

Trägerpapier. Bei den laufenden Versuchen hat sich eine Dicke von 33 µm bewährt und wurde aus diesem Grund für alle Versuche dieser Arbeit so beibehalten. Der erste NIR-Messpunkt befindet sich direkt nach der Harzrakel, es werden Spektren vom reinen Harz auf dem Trägerpapier aufgenommen. Eine genaue Darstellung zeigt [Abbildung 16.](#page-57-0)

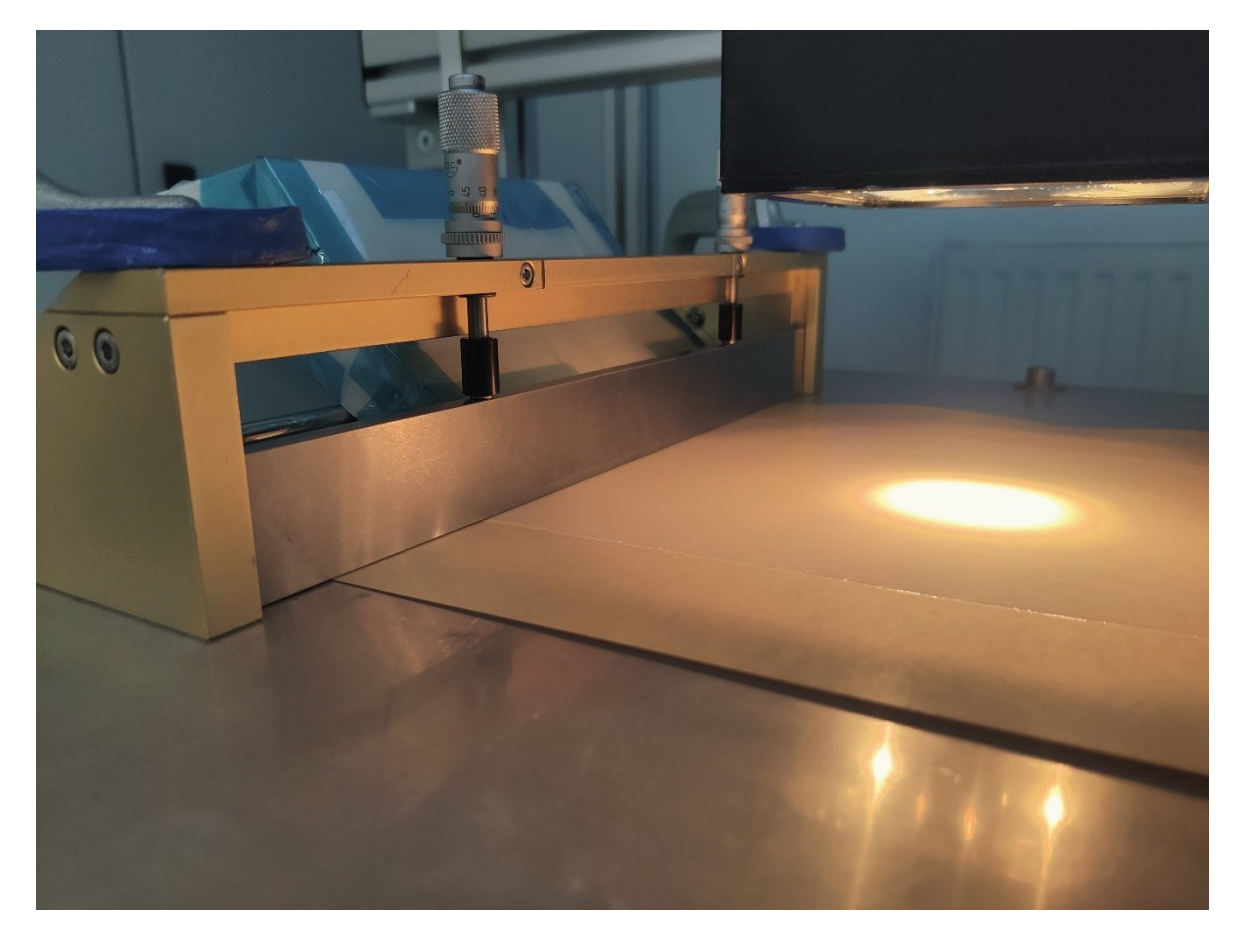

Abbildung 16: Harzzufuhr und NIR-Messpunkt 1

<span id="page-57-0"></span>Über zwei Abwickelrollen [\(Abbildung 15,](#page-56-0) a, b) werden Trägerpapier und Gewebe kombiniert und über eine Umlenkrolle mit dem Harzfilm zusammengeführt. Vor den Kompaktierungsrollen wird der Harzfilm durch eine Vorheizeinheit ("Heat Gun") erwärmt und dadurch die Viskosität gesenkt, um die Imprägnierung zu verbessern. Direkt nach der Imprägnierung durch die Walzen durchläuft das imprägnierte Gewebe mit Trennfolie NIR-Messpunkt 2.

### **3.3.2 Bereich B**

In dem in [Abbildung 17](#page-58-0) dargestellten Bereich B wird das hergestellte Material von der Ober- und Unterseite über IR-Strahler beheizt. Die Temperaturen werden über einen verbundenen Rechner mit der Software LabVIEW (National Instruments Corp., Austin, Texas) und einem speziell dafür erstellten Programm gesteuert. Die Temperaturbereiche bewegten sich im Zuge der Arbeit zwischen 60-110°C und wurden am Material und über die Spektrennummerierung entsprechend gekennzeichnet. Ein eingestellter Temperaturwert wurde für eine bestimmte Zeit konstant gehalten, um eine bestimmte Menge Material mit der gleichen Temperatur zu produzieren. Daraus wurden im Zuge der Gelzeitüberprüfung Proben für die Gelzeitbestimmung erstellt, welche als Referenzwert für die PLS-Modelle dienen. Durch die konstante Abziehgeschwindigkeit von 2 mm/s ergibt sich eine gleichbleibende Verweilzeit des Materials im definiertem Heizbereich (~1200 mm) für alle hergestellten Proben von etwa 10 min.

<span id="page-58-0"></span>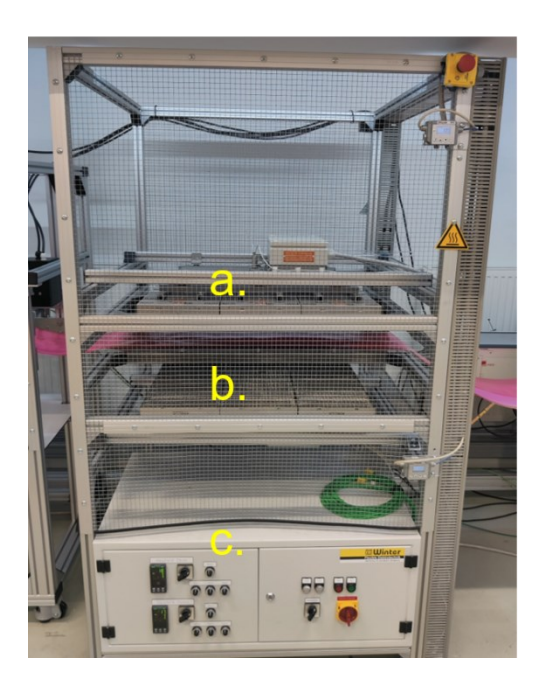

Abbildung 17: Bereich B der Prepreg-Anlage

- a. Obere Heizelemente
- b. Untere Heizelemente
- c. Steuer- und Regeleinheit und Spannungsversorgung

### **3.3.3 Bereich C**

Der letzte Abschnitt der Prepreg-Anlage folgt auf den Bereich B nach einer Abkühlstrecke, bei der das Material auf Raumtemperatur abkühlt. Der Bereich C ist in [Abbildung 18](#page-59-0) genauer beschrieben.

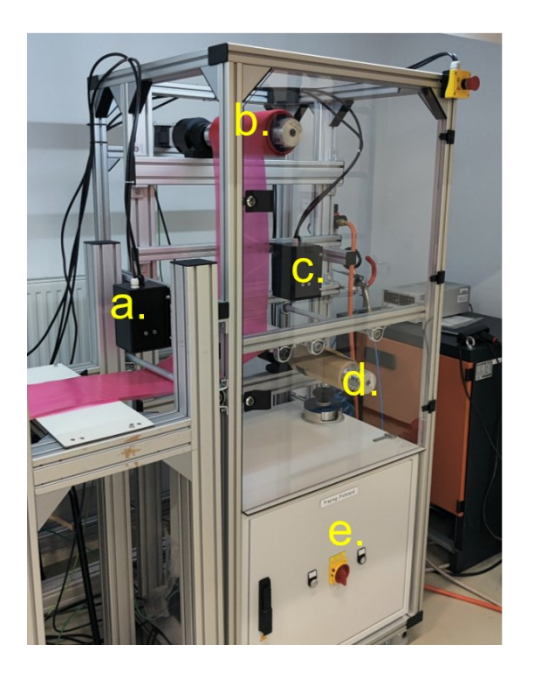

- a. NIR Messpunkt 3
- b. Aufwickelrolle Trennfolie
- c. NIR Messpunkt 4
- d. Aufwickelrolle Prepreg
- e. Steuereinheit und

Spannungsversorgung

<span id="page-59-0"></span>Abbildung 18: Bereich C der Prepreg-Anlage

Der Bereich C entspricht grundsätzlich der Aufwickeleinheit der Anlage. Dieser Abschnitt enthält die letzten zwei NIR-Messstellen 3 und 4. Der in der [Abbildung 18](#page-59-0) gezeigte Messpunkt 3 (a) nimmt NIR-Spektren des vorgeheizten und gekühlten Materials mit der Trennfolie auf, unmittelbar danach erfolgt die Aufwicklung der Trennfolie (b). Der anschließende Messpunkt 4 (c) misst Spektren des imprägnierten Gewebes ohne die Trennfolie. Diese beiden aufgenommenen Spektren spielen in der Auswertung eine wichtige Rolle, da der Einfluss der Trennfolien auf die gemessenen Spektren untersucht wird. Eine detaillierte Diskussion folgt in Abschnitt [4.](#page-68-0) Das Material wird schließlich ohne Trennfolie auf eine Papierrolle aufgewickelt und ist für die weitere Bearbeitung bereit. Der Antrieb der Aufwickeleinheit stellt gemeinsam mit den Kompaktierungsrollen aus Bereich A den Antrieb der gesamten Anlage dar. Die Steuerung aller einzustellenden Parameter der Anlage erfolgt durch die Automatisierungssoftware TwinCAT von Beckhoff (Beckhoff Automation GmbH, Bürs, Österreich). Eine vollständige und detaillierte Beschreibung der einzelnen Schritte für die Prepreg-Herstellung und den erforderlichen Parameter-Einstellungen würde den Rahmen der Arbeit sprengen und ist in einem separaten Dokument ersichtlich.

# <span id="page-60-1"></span>3.4 Herstellung der Probekörper

Die Herstellung der Probekörper ist entsprechend der Norm ISO 15040:1999 durchgeführt worden. Dies gilt für die vorgenommenen Versuche im Zuge dieser Masterarbeit am LVV. [Abbildung 19](#page-60-0) zeigt eine Übersicht der einzelnen Prozessschritte, die bis zum fertigen Probekörper durchzuführen sind und in diesem Abschnitt detailliert erläutert werden.

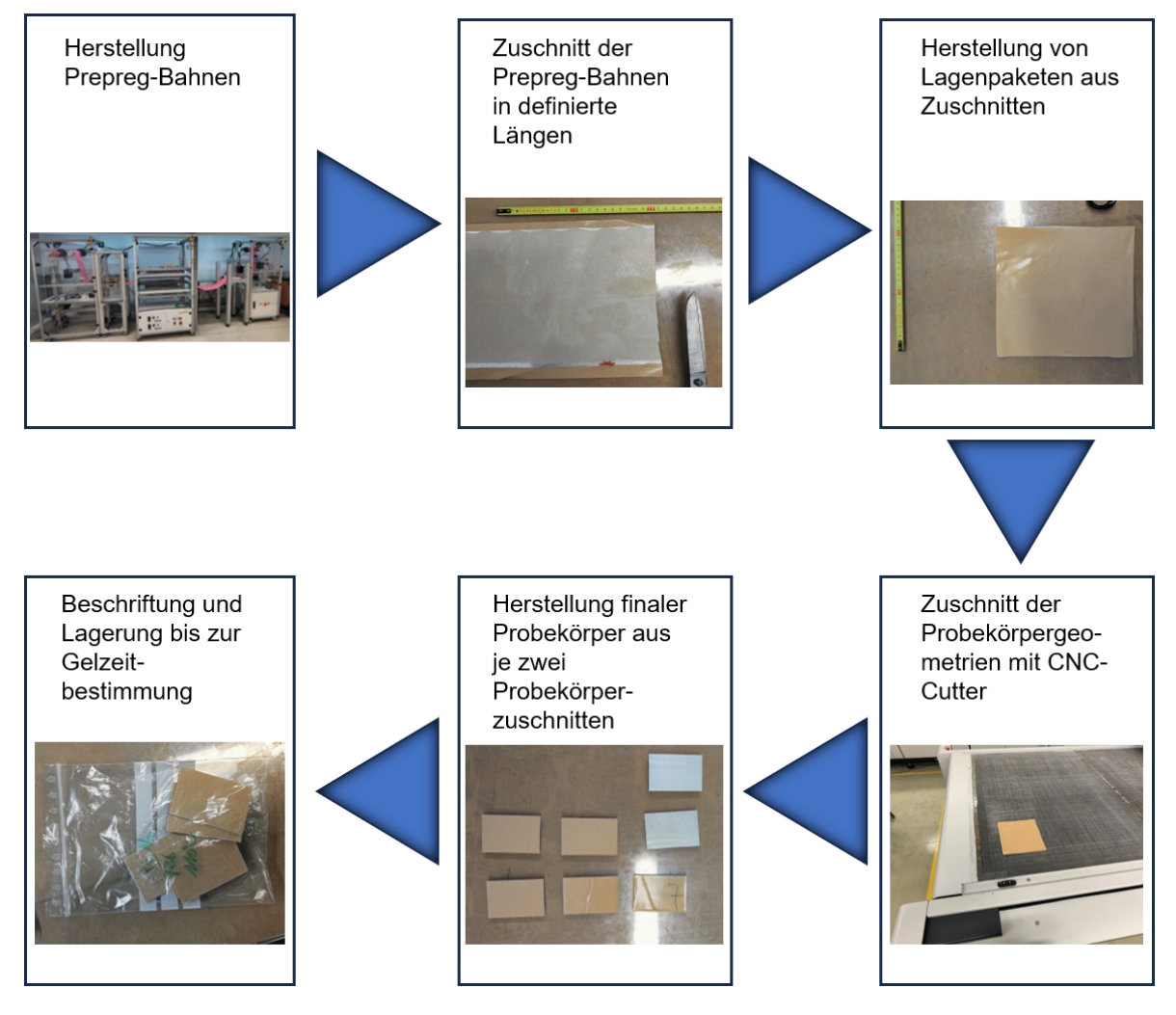

<span id="page-60-0"></span>Abbildung 19: Prozessschritte zur Herstellung der normgerechten Probekörper

Startpunkt für die Herstellung der Probekörper zur Bestimmung der Gelzeit ist das produzierte Prepreg-Material vom Prüfstand in Bahnform. Zunächst werden aus

dem produzierten Material ca. 200 mm lange Prepreg-Streifen herausgeschnitten. Die vom Textil vorgegebene Breite bleibt unverändert. Wichtig dafür ist eine vollständige Tränkung des Textils, wie es in [Abbildung 20](#page-61-0) gezeigt ist.

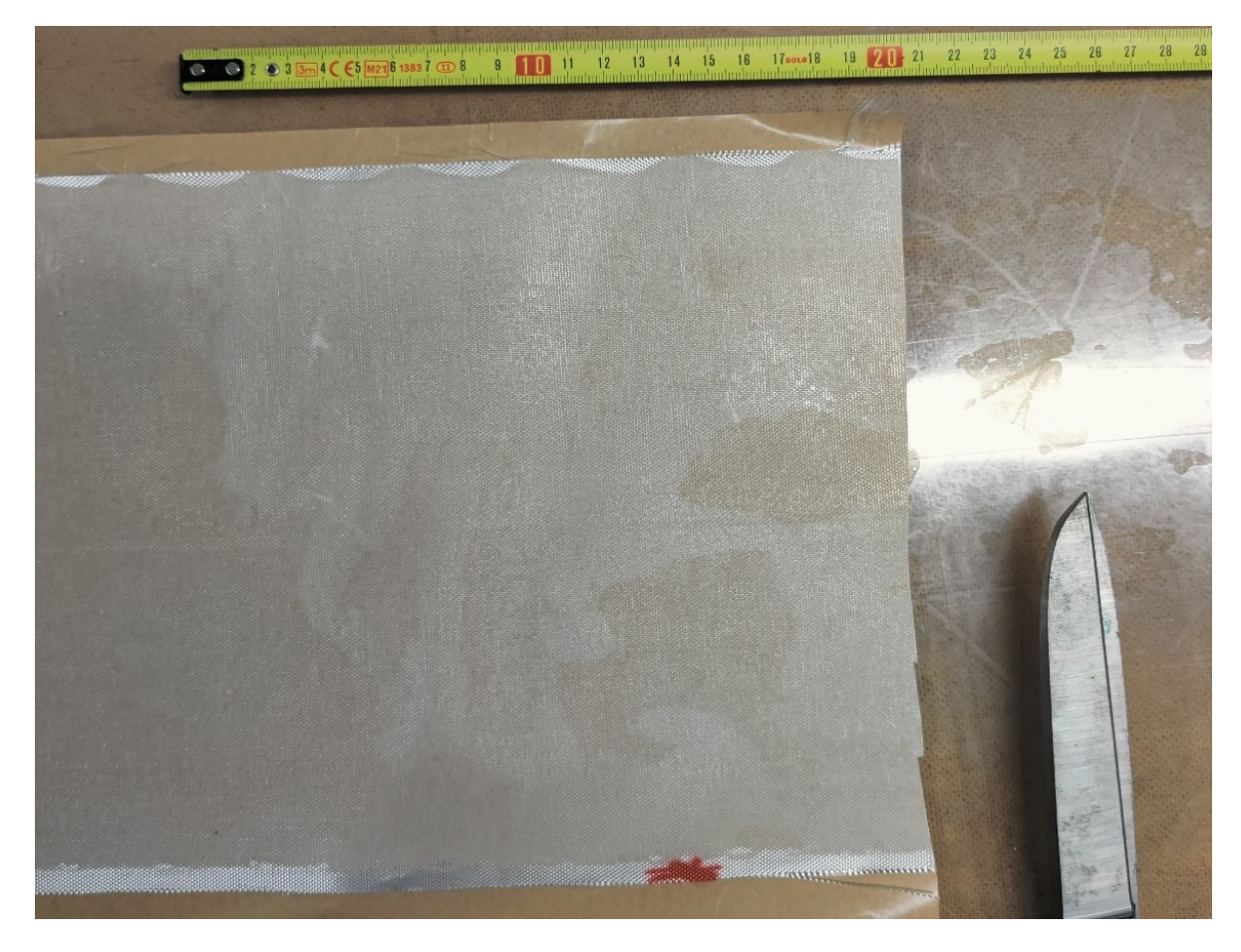

Abbildung 20: Zuschnitt der einzelnen Lagen

<span id="page-61-0"></span>Dadurch kann beim späteren Zuschneiden der Geometrie die gesamte Breite von 200 mm verwendet werden. Insgesamt werden sechs Lagen der beschriebenen Größe übereinander laminiert und mit einer händischen Kompaktierungsrolle nach jeder Lage verpresst. Das produzierte Lagenpaket ist exemplarisch in [Abbildung 21](#page-62-0) gezeigt.

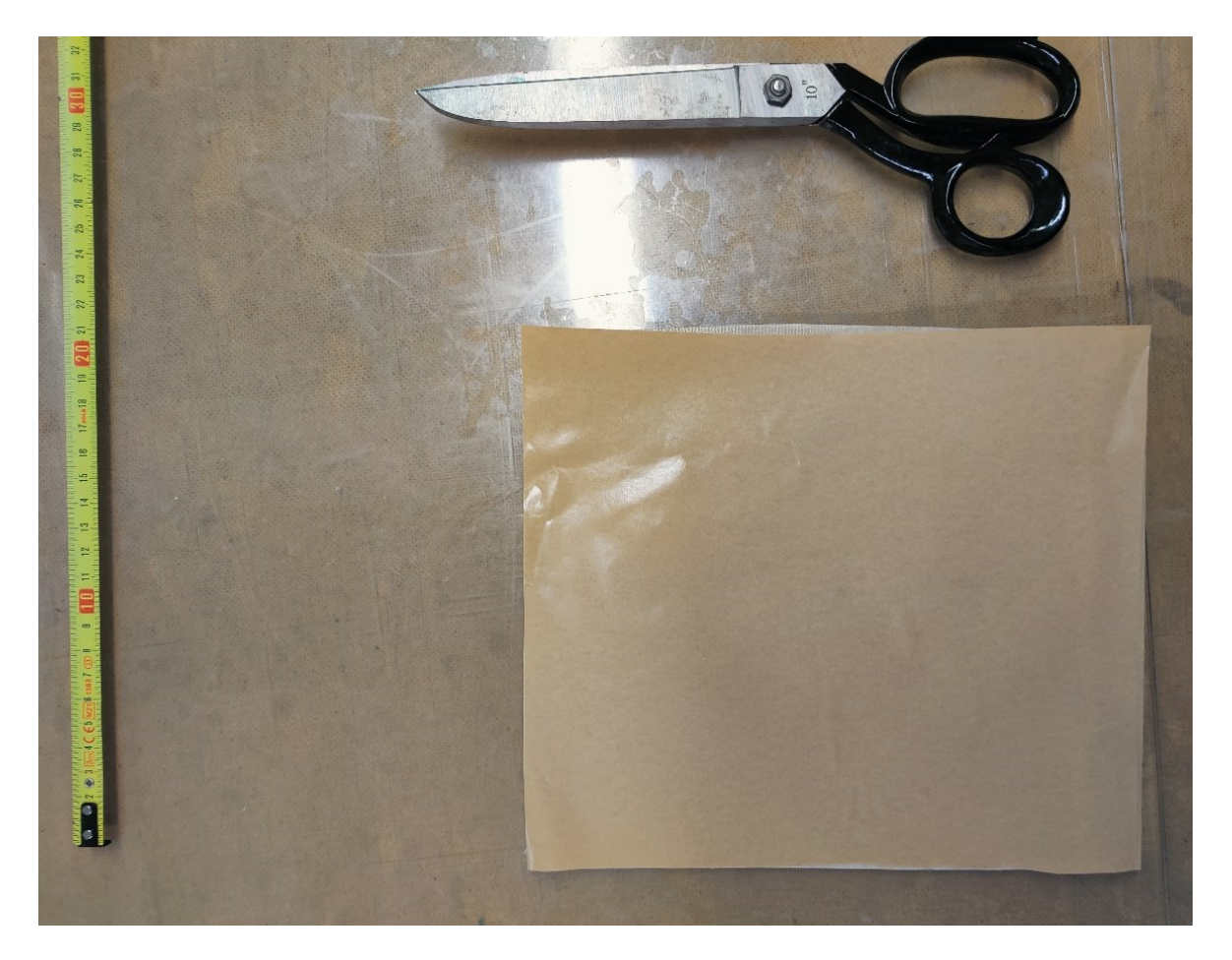

Abbildung 21: Fertiges Lagenpaket

<span id="page-62-0"></span>Um exakt maßhaltige Prüfkörpergeometrien zu erhalten, wird das hergestellte Lagenpaket mit den Textilcutter in insgesamt zwölf Rechtecke mit den Maßen 50 mm x 50 mm geschnitten. Für die endgültige Prüfkörpergeometrie werden jeweils zwei der geschnittenen Prepreg-Lagen aufeinander laminiert woraus sich insgesamt sechs Prüfkörper aus zwölf Lagen und einer resultierenden Dicke von 2,5 mm (±0.1 mm) ergeben. Die Prüfkörperdicke ist von wesentlicher Bedeutung, von der ISO-Norm fest vorgegeben. Die einzelnen Lagen der hergestellten Prüfkörper müssen vom selben gekennzeichneten Temperaturbereich aus der Prepreg-Herstellung stammen, damit die Messwerte gültig sind. Die entsprechenden Probekörper werden in einem beschrifteten Probenbeutel gegeben, um Verwechslungen gänzlich auszuschließen. Bis zur Verwendung sind die Probekörper tiefgekühlt zu lagern.

# 3.5 Bestimmung der Gelzeit nach ISO 15040:1999

Die Bestimmung der Gelzeit erfolgt auf der Wickert-Presse WKP 3500 S (WICKERT Maschinenbau GmbH, Landau, Deutschland) mithilfe der Metallplatte mit Einkerbung nach der Norm ISO 15040:1999, siehe [Abbildung 22.](#page-63-0)

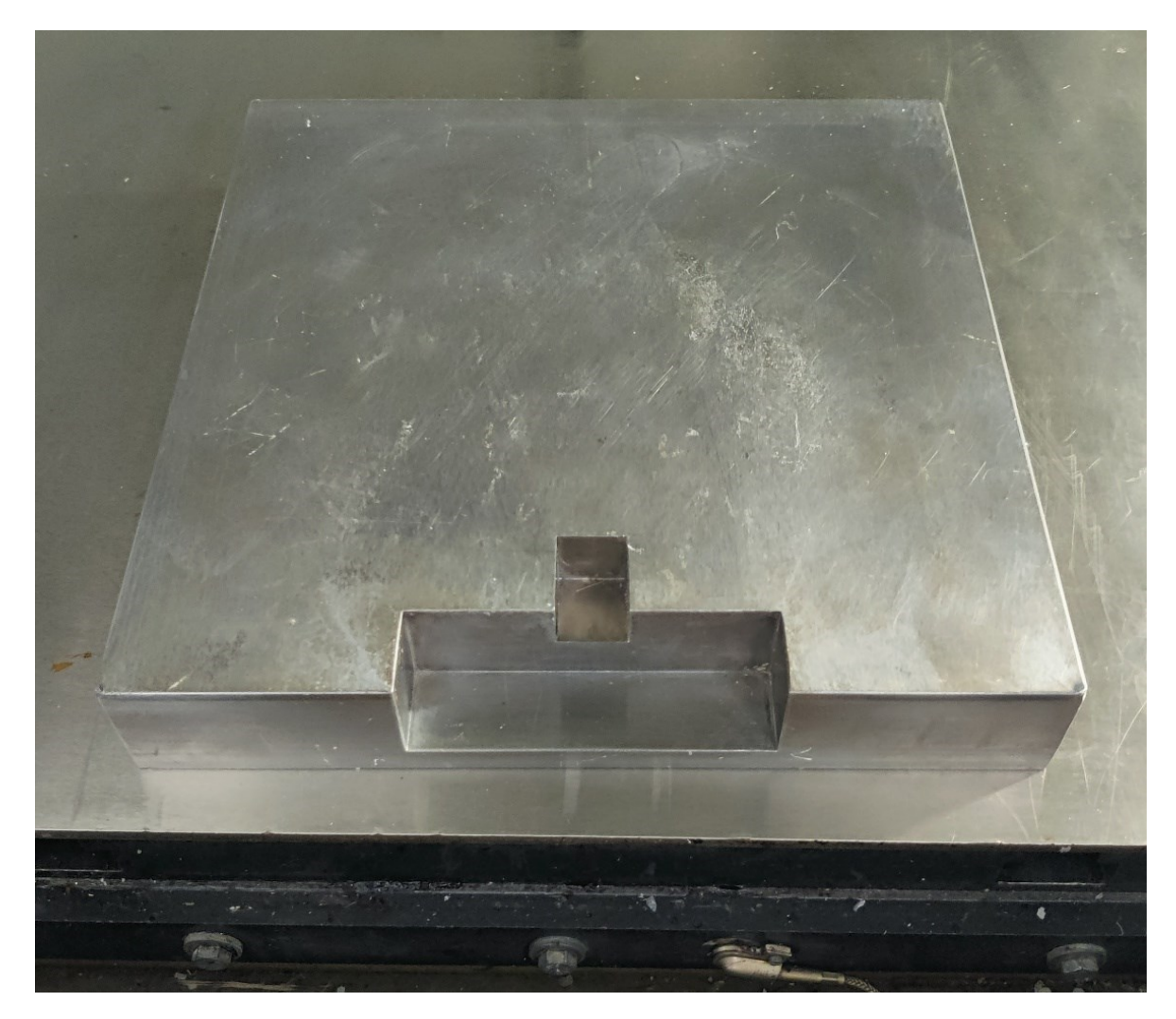

Abbildung 22: Metallplatte entsprechend der ISO-Norm in Wickert Presse

<span id="page-63-0"></span>Die Prüfkonfiguration muss entsprechend temperiert werden, dazu werden die Heizplatten der Presse aktiviert und auf 100 °C eingestellt. Für eine vollständige Erbzw. Durchwärmung der Metallplatte wird die Presse für mindestens eine Stunde bei aktivierter Heizung geschlossen. Die Überprüfung der Temperatur erfolgte über Temperatursensoren und Bedientafel der Wickert-Presse. Währenddessen wurden die Probekörper aus der Tiefkühllagerung entnommen, damit sich diese auf Raumtemperatur temperieren. Nach Akklimatisierung erfolgte die Vorbereitung der

Probekörper nach der Norm mit Alufolie und einem Kunststofftape und die anschließende Positionierung auf der Metallplatte, siehe [Abbildung 23.](#page-64-0)

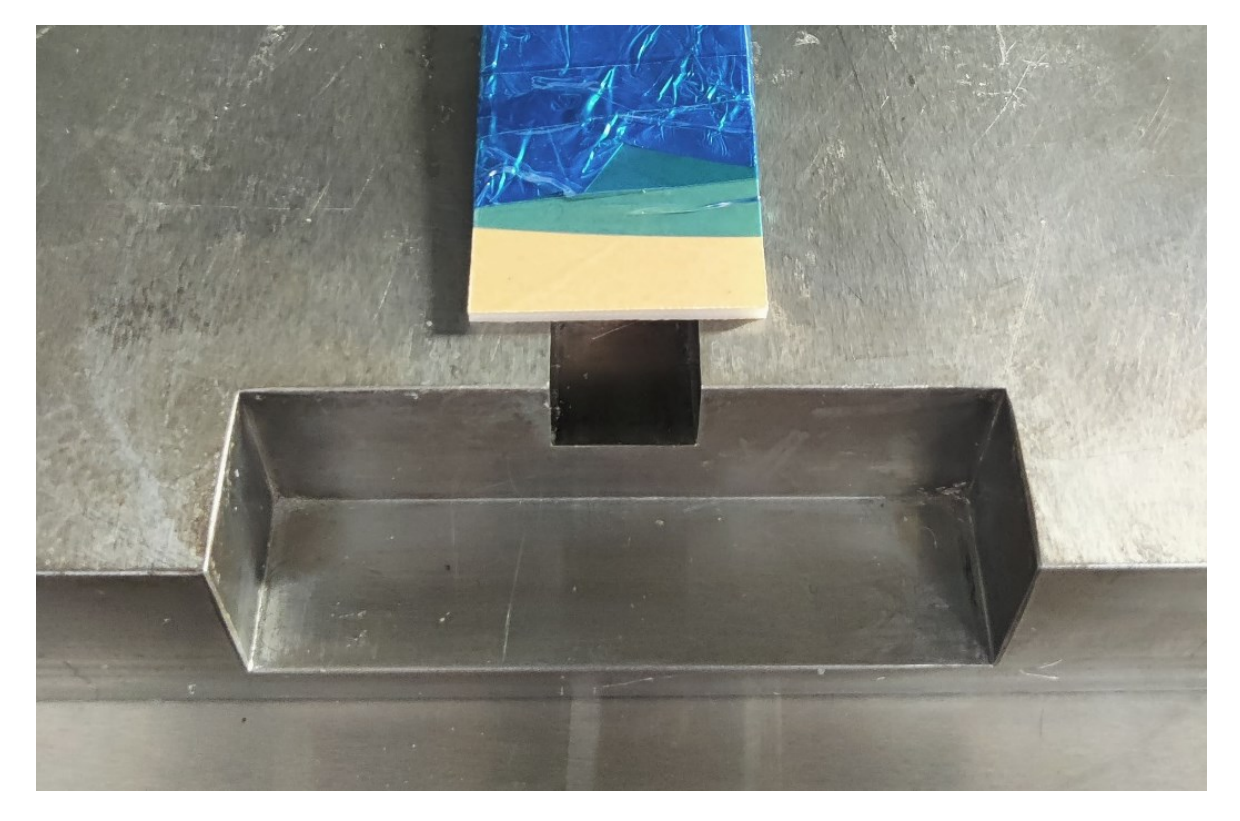

Abbildung 23: Vorbereiteter Probekörper

<span id="page-64-0"></span>Mit dem folgenden Schließen der Presse wird auch die Stoppuhr gestartet, mit der die Zeit bis zum Gelpunkt gemessen wird. Durch den herrschenden Druck auf den Probekörper und die Temperatur der Platten erniedrigt sich die Viskosität des Harzes und tropft in die Kerbe. Nach ca. 2 min wird die Presse geöffnet und mit einem Holzstab geprüft, ob sich Fäden aus dem Harztropfen ziehen lassen. Eine Darstellung der Überprüfung befindet sich in [Abbildung 24.](#page-65-0)

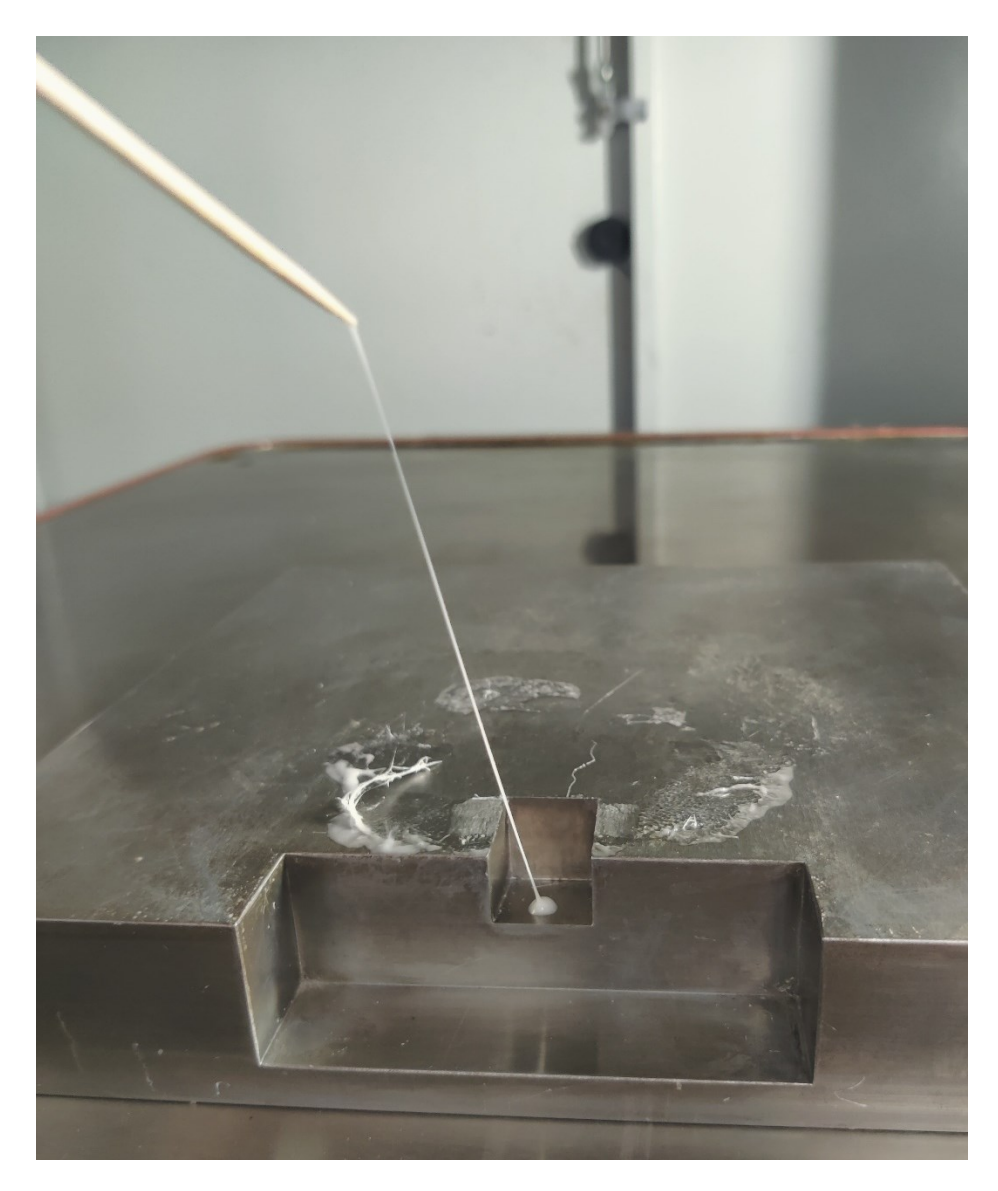

Abbildung 24: Ziehen eins Fadens aus dem Harztropfen mittels Holzstab

<span id="page-65-0"></span>Zu dem Zeitpunkt, an dem sich kein Faden mehr aus dem Harztropfen ziehen lässt, ist der Gelpunkt erreicht. Die Zeit wird notiert und der Vorgang wird für mindestens zwei weitere Proben derselben Referenznummer wiederholt. Die [Abbildung 25](#page-66-0) zeigt den Gelzeitpunkt, kein Faden lässt sich aus dem Harztropfen ziehen. Der Harztropfen zieht sich in einem elastischen Verhalten zurück zur Tropfenform.

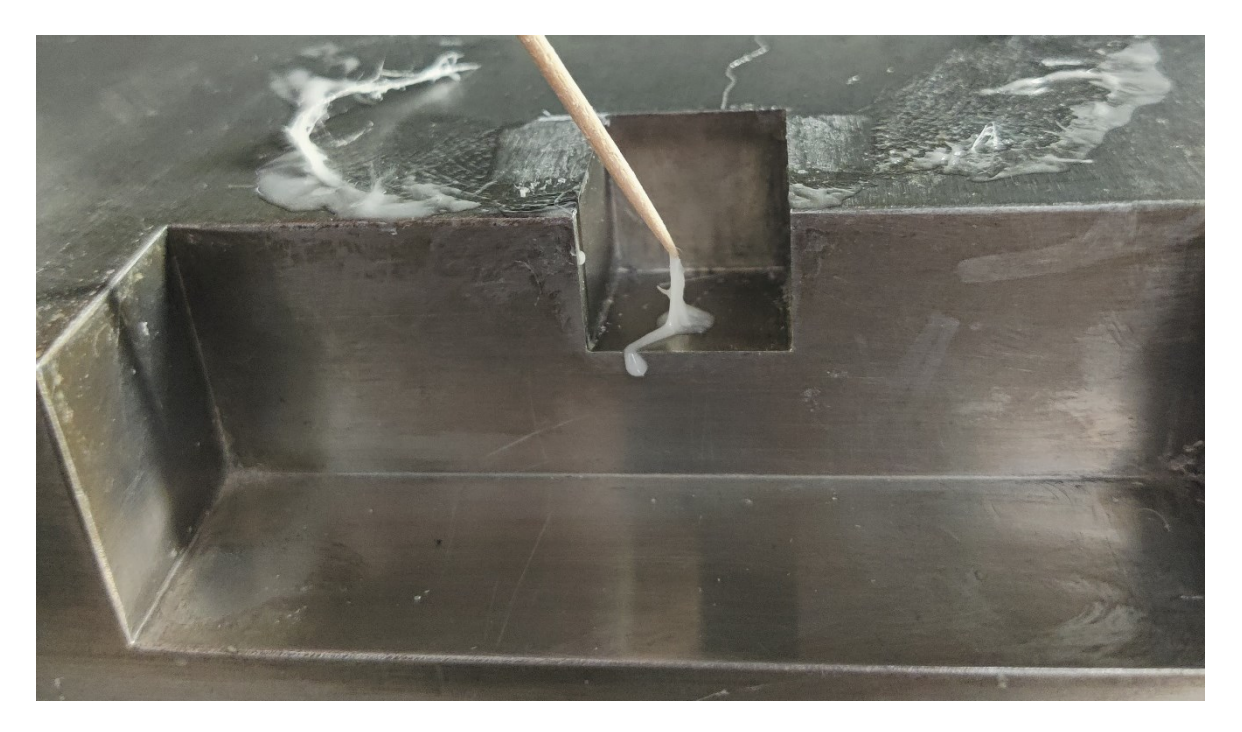

Abbildung 25: Gelzeitpunkt des Harzes

### <span id="page-66-0"></span>3.6 Versuchsablauf

Jeder neue Testtag bzw. Versuchsdurchlauf wurde unter der Einhaltung von engen Rahmenbedingungen versucht möglichst konstant zu halten. Zu Beginn erfolgt die Aktivierung der notwendigen Softwareprogramme zur Steuerung der Anlage. Aus den Vorversuchen wurden die endgültigen Anlagen- sowie Prüfparameter festgelegt und für sämtliche Versuche übernommen. Nach dem Vorbereiten der notwendigen Utensilien wie Harzrakel und Trichter folgte das Inbetriebnehmen der Anlage. Das Anmischen des Harzsystems im Verhältnis von 100:11 (Harz-Härter) erfolgte immer unmittelbar vor Versuchsstart mit einer Gesamteinwaage von 333 g. Mit einer frischen Harz-Härter Mischung wurde in etwa zwei Stunden produziert, danach wurde neues Material angemischt.

Die Umsatzgeschwindigkeit des Harzsystem wurde durch Verändern der Temperatur des Heizfeldes gesteuert. Es wurden Vorheiztemperaturen zwischen 75-110 °C gewählt. Die Kennzeichnung einer definierten Vorheiztemperatur erfolgte direkt am Prepreg-Material, um diese bei der Herstellung der Probenkörper für die Bestimmung der Gelzeit nach ISO eindeutig zuordnen zu können. Parallel dazu erfolgte die Benennung der gemessenen NIR-Spektren mit einer laufenden Nummer, die diesem Temperaturbereich zugeordnet werden kann. Der

entsprechende Datensatz kann dadurch eindeutig aus dem FTNIR Spektrometer entnommen und weiterverarbeitet werden. Die Herstellung der Probekörper für die Gelzeitbestimmung nach ISO erfolgte wie in Abschnitt [3.4](#page-60-1) erläutert und immer direkt nach Fertigstellung eines Materials aus einem Temperaturbereich, um die Alterung des Harzes bestmöglich einzugrenzen.

Die Bestimmung der Gelzeit des Harzsystems erfolgte nach dem Industriestandart ISO 15040:1999 und dient als Referenz zu den gemessenen NIR-Spektren. Durch die teilweise relativ geringe Harzfilmdicke war es mitunter schwierig, einen Harztropfen in die Kerbe der vorgesehenen Platte zu pressen. Um eine konstante Reproduzierbarkeit der Ergebnisse zu gewährleisten, musste die Überprüfung für einen Referenztemperaturbereich zum Teil sechs Proben umfassen, um am Ende die geforderten drei gültigen Referenzwerte zu erhalten, aus denen ein Durchschnittswert gebildet werden kann. Trotz aller Bemühungen, den gesamten Produktionsprozess und die Überprüfung der Gelzeit so konstant wie möglich zu halten, gibt es zum Teil weite Streuungen in den gemessenen Gelzeiten. Der Einfluss der Streuungen und die daraus resultierenden PLS-Modelle werden in Abschnitt [4](#page-68-0) untersucht.

# <span id="page-68-0"></span>4 Ergebnisse und Diskussion

Die gemessenen Spektren bilden gemeinsam mit den nach ISO bestimmten Gelzeiten als Referenzwerte die Grundlage für die Modellerstellung der Gelzeitvorhersagen, welche mithilfe der PLS-Toolbox durchgeführt wird.

Der Einfluss der unterschiedlichen Positionen der Messpunkte kann anhand der gemessenen Spektren verdeutlicht werden. Zwischen der Harzzufuhr am Beginn des Prepreg-Prüfstandes und den Imprägnierwalzen liegt Messpunkt 1, bei dem das reine Harz am Trägerpapier ohne Gewebe gemessen wird. Die zweite Messposition folgt unmittelbar nach den Imprägnierwalzen und vor dem Heizfeld, Messposition 3 nach Heizfeld und Kühlstrecke. Zwischen diesen Messpositionen wird ein unterschied erwartet, ebenso wie in den Spektren von Messpunkt 4, da hier die Spektren ohne die Trennfolien gemessen werden. Dadurch können verschiedene Einflüsse von Folien und Temperaturen ermittelt werden, sowie im letzten Schritt der Modellerstellung möglicherweise die ideale Messposition gefunden werden.

Auf die erstellten Modelle haben jedoch auch die gemessenen Gelzeiten als Referenzwerte einen wesentlichen Einfluss. Je genauer diese sind und je kleiner die Streuungen innerhalb der Messungen, umso genauer kann das PLS-Modell erstellt werden. In diesem Abschnitt werden zuerst die Resultate der Referenzmessungen untersucht. Darauf folgt eine Parameterstudie der gemessenen Spektren an unterschiedlichen Trennfolien sowie die Einflüsse der Heizfeldtemperaturen auf das Material. Diese Informationen bilden abschließend die Grundlage für die Modellerstellung der Gelzeiten, bei der die unterschiedlichen Einflüsse auf die Modellqualität diskutiert werden.

In [Abbildung 26](#page-69-0) sind die einzelnen Arbeits- bzw. Prozessschritte bis zum Gelzeitmodell übersichtlich dargestellt.

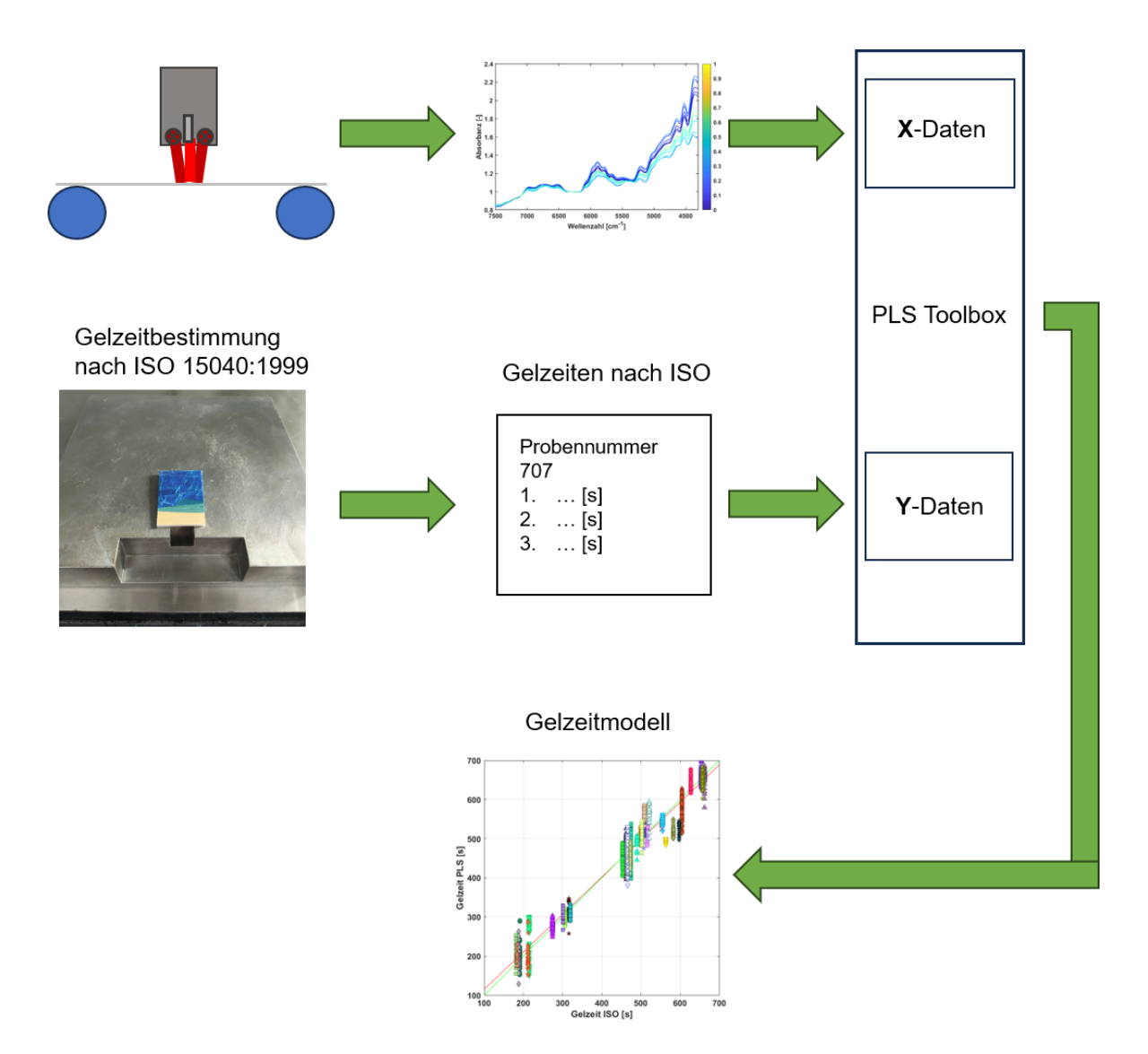

<span id="page-69-0"></span>Abbildung 26: Übersicht der einzelnen erforderlichen Arbeitsschritte für das Gelzeitmodell

# 4.1 Auswertung der Referenzmessungen

Die gemessenen Gelzeiten nach der Norm ISO 15040:1999 dienen als Referenzwerte für die Modellerstellung. Innerhalb der Messungen gab es unterschiedliche Streubreiten. In [Abbildung 27](#page-70-0) sind die gemessenen Werte als Streudiagramm dargestellt. Der Mittelwert aus den jeweils drei Messungen bildet auch die Grundlage der Referenzwerte in der Modellerstellung. Die Tendenz zu kürzeren Gelzeiten mit steigender Probennummer ist am ehesten auf die fortschreitende Alterung des Harzsystems zwischen den Versuchstagen zurückzuführen.

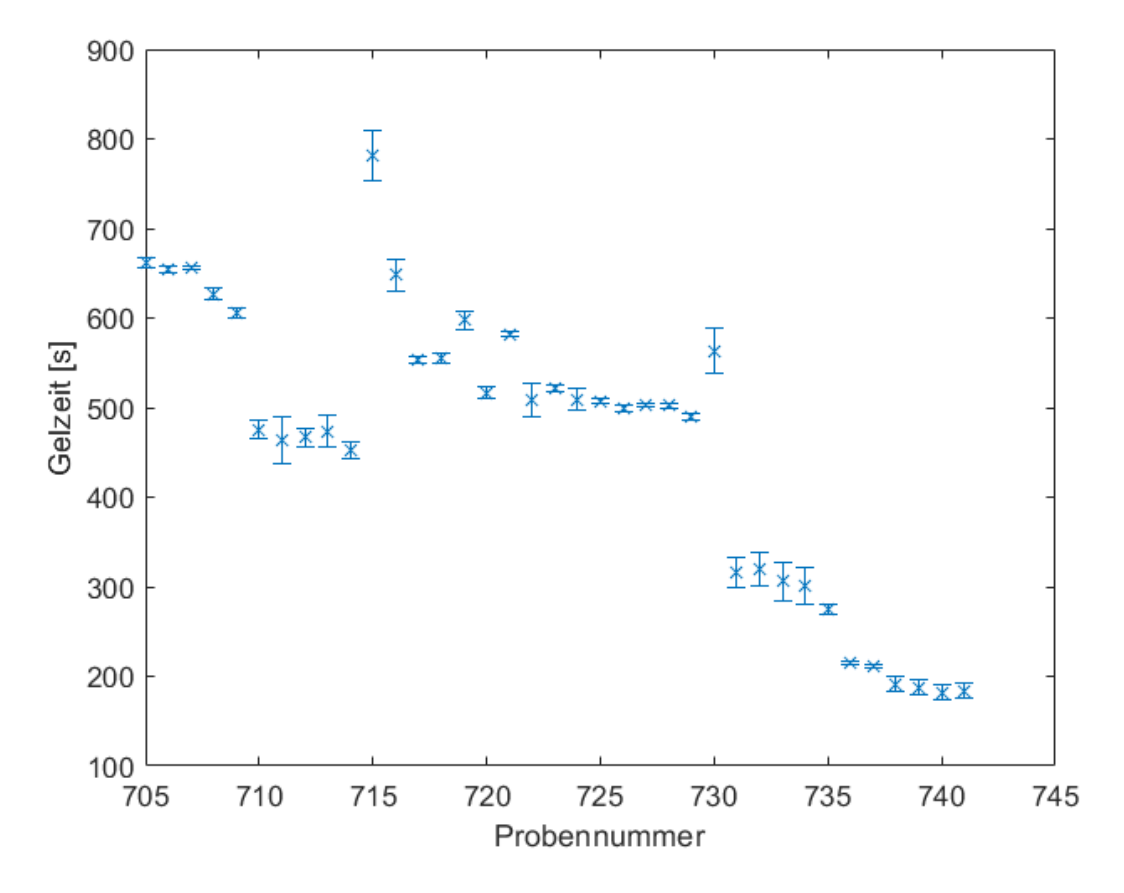

<span id="page-70-0"></span>Abbildung 27: Gelzeiten, gemessen nach ISO 15040:1999

Grundsätzlich wurden pro Probennummer drei Messungen durchgeführt und daraus der Mittelwert gebildet, wie in [Abbildung 27](#page-70-0) gezeigt. Bei groben Differenzen, sog. "Ausreißern" in den Gelzeiten, wurde jeweils eine weitere Messung durchgeführt. Diese Vorgehensweise folgt der entsprechenden ISO-Norm. Wie aus der Grafik ersichtlich ist, kommt es innerhalb der Messungen einer Probennummer teilweise zu größeren, geringeren Abweichungen. Ein deutlich erkennbarer Trend zu geringeren Gelzeiten ist ab den Probennummern 730 ersichtlich. Die möglichen Ursachen können Messungenauigkeiten bzw. unterschiedlichen Harzalterungen zugeordnet werden, und sind Teil einer genaueren Diskussion im letzten Abschnitt.

[Abbildung 28](#page-71-0) zeigt eine Häufigkeitsverteilung der Messabweichungen in den jeweiligen Zeitbereichen.

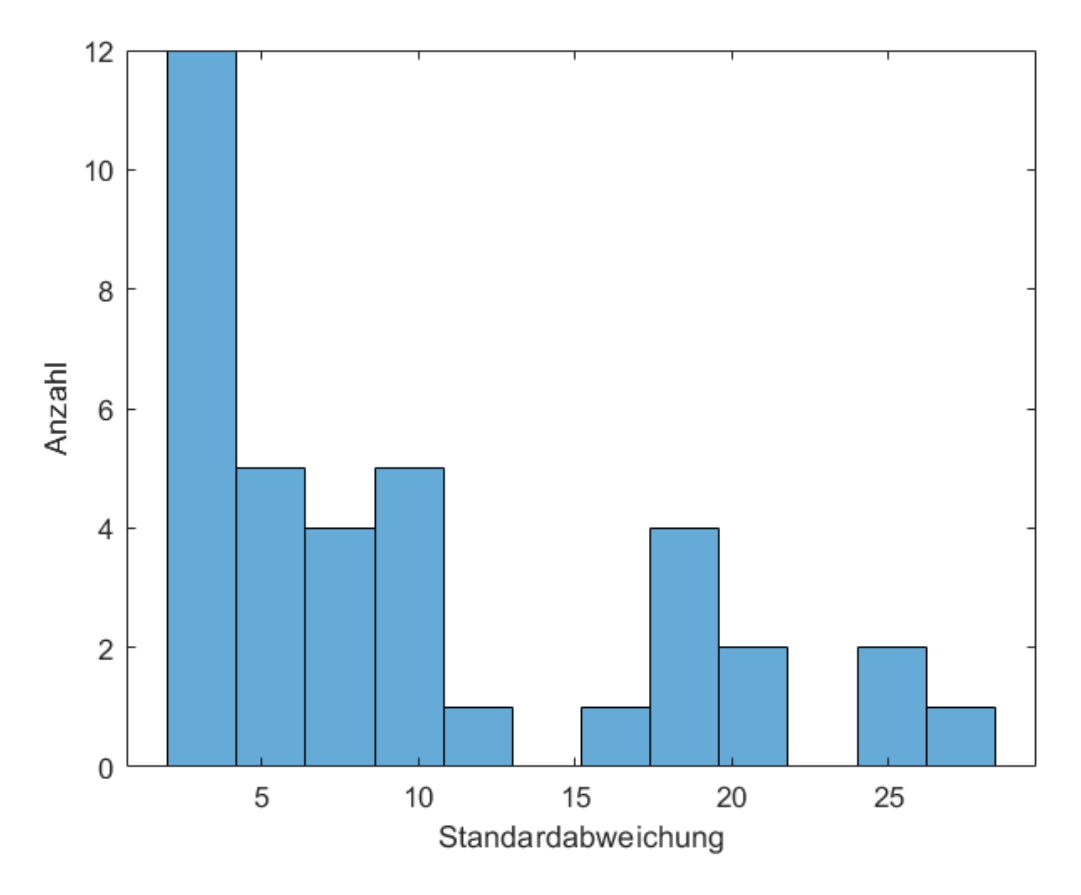

<span id="page-71-0"></span>Abbildung 28: Anzahl und Größe der Standardabweichungen der gemessenen Gelzeiten

Bei einer großen Zahl von Messungen lag die Standartabweichungen in einem Bereich unter 5 s, jedoch gibt es auch einige Messungen mit recht breiten Streuungen. Diese Streuungen wirken sich auf jeden Fall auf die maximal mögliche Genauigkeit des zu erstellenden PLS-Modells aus, da dieses nicht genauer als seine Referenzmessungen sein kann. Ein Zusammenhang zwischen breiter Streuung und Heizfeldtemperatur oder Harzalter konnte jedoch nicht gefunden werden. Mögliche Ursachen und Auswirkungen auf das PLS-Modell werden ebenfalls im letzten Abschnitt diskutiert.
### 4.2 Auswertung der Spektren

Die Spektren enthalten grundsätzlich Informationen der chemischen Bestandteile der zugrundeliegenden Messobjekte, in diesem Fall des Harz-Härter Systems. In nachfolgender [Abbildung 29](#page-72-0) sind die gemessenen Absorbanzspitzen ("absorbance peaks") bzw. Absorbanzbanden des Matrixsystems dargestellt und in [Tabelle 5](#page-73-0) zusammengefasst.

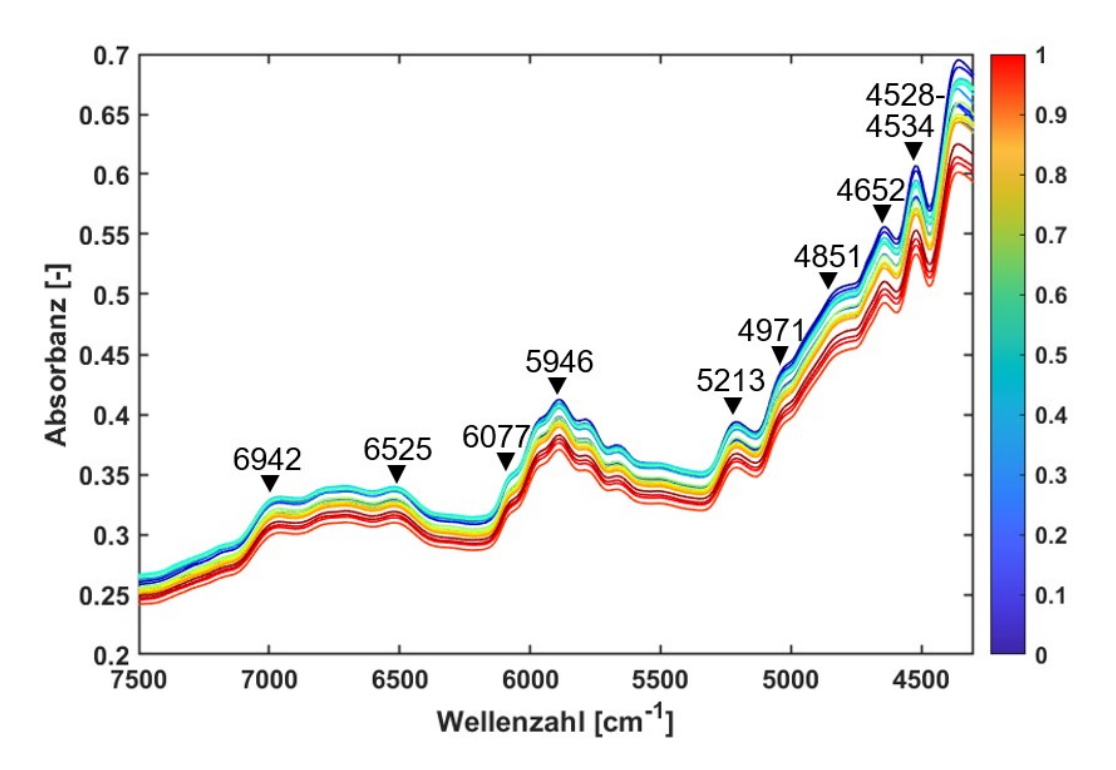

<span id="page-72-0"></span>Abbildung 29: Übersichtsdarstellung relevanter Peaks der NIR-Messungen von Messpunkt 3. Farbverläufe entsprechen Zeitpunkt der Messung von Anfang (blau) bis Ende (rot) der Messung

Die [Abbildung 29](#page-72-0) enthält aufgenommene Spektren von Messpunkt 3. Die Farbverläufe kennzeichnen die Zeitpunkte der aufgenommenen Spektren vom Start der Messung (blau) bis zum Ende der Messung (rot) innerhalb einer Probennummer. Die Zeit zwischen Start und Ende beträgt in etwa zwei Stunden. Die Abnahme der Intensität der Spektren von blau nach rot kennzeichnet den ablaufenden Reaktionsmechanismus. Bei der Untersuchung der Spektren werden zunächst die Spektren von Messpunkt 3 diskutiert. Diese Messposition ist aufgrund der bereits durchlaufenen Heiz- bzw. Kühlstrecke relevanter als Messposition 2. Zusätzlich kann an dieser Messposition der Einfluss der unterschiedlichen Trennfolien untersucht und diskutiert werden. Abschließend folgt ein Vergleich der Spektren von Messpunkt 4, um mögliche Unterschiede der Spektren ohne Trennfolie mit den Spektren mit der Trennfolie zu veranschaulichen und zu diskutieren.

<span id="page-73-0"></span>Tabelle 5: Zuordnung der gemessenen Absorbanzbanden aus dem Glas/Epoxid Prepreg [48; 49; 17; 50–52; 27; 15; 53]

| Absorbanzbande | <b>Funktionale</b> | <b>Typ</b> | Zuordnung                                  |  |  |  |  |
|----------------|--------------------|------------|--------------------------------------------|--|--|--|--|
| $[cm^{-1}]$    | <b>Gruppe</b>      |            |                                            |  |  |  |  |
| 6942           | Hydroxid           | Oberton    | Oberton<br>O-H<br><b>Erster</b><br>einer   |  |  |  |  |
|                |                    |            | Streckschwingung                           |  |  |  |  |
| 6525           | Amin               | Oberton    | <b>NH Streckschwingung</b>                 |  |  |  |  |
| 6077           | Epoxid             | Oberton    | <b>CH Streckschwingung</b>                 |  |  |  |  |
| 5946           | Epoxid             | Oberton    | Aromatische C-H Obertöne                   |  |  |  |  |
| 5213           | Hydroxid           |            | O-H<br>Streckschwingung                    |  |  |  |  |
|                |                    |            | (Feuchtigkeit)                             |  |  |  |  |
| 4851           | Hydroxid           | Kombi      | O-H Kombinationsbande                      |  |  |  |  |
| 4652 und 4624  | Aromaten           | Kombi      | Aromatische<br>$C = \overline{C}$          |  |  |  |  |
|                |                    |            | Kombinationsbande                          |  |  |  |  |
|                |                    |            | $(1625 \text{ cm}^{-1})$<br>der<br>mit     |  |  |  |  |
|                |                    |            | aromatischen                               |  |  |  |  |
|                |                    |            | Fundamentalstreckschwingung                |  |  |  |  |
|                |                    |            | $(3050 \text{ cm}^{-1})$                   |  |  |  |  |
| 4534 und 4528  | Epoxid             | Kombi      | Kombination<br>der                         |  |  |  |  |
|                |                    |            | CH <sub>2</sub><br>fundamentalen<br>Epoxid |  |  |  |  |
|                |                    |            | Deformationsschwingung                     |  |  |  |  |
|                |                    |            | $(1460 \text{ cm}^{-1})$<br>der<br>mit     |  |  |  |  |
|                |                    |            | $C - H$<br>aromatischen                    |  |  |  |  |
|                |                    |            | Fundamentalstreckschwingung                |  |  |  |  |
|                |                    |            |                                            |  |  |  |  |

Die in der [Abbildung 29](#page-72-0) gezeigten Banden stimmen auch mit Banden von anderen Epoxidharzsystemen aus der Literatur überein [49; 17; 50; 54; 48; 15]. Der Peak bei 4528 cm-1 entspricht einer Kombinationsschwingung aus einer fundamentalen C-H Streckschwingung mit einer fundamentalen CH<sup>2</sup> Deformationsschwingung des Oxiranringes [52] und spiegelt die Konzentration des Epoxids wider. Die Absorbanzbanden bei 4652, 4624 und 5924 cm-1 werden den C-H Schwingungen der Benzenringe zugeordnet. Der Peak um 5213 cm<sup>-1</sup> ist mit Feuchtigkeit der Probe in Verbindung zu bringen. Die schwachen Peaks um die Wellenzahlen 4851 und 6942 cm<sup>-1</sup> werden den Obertönen von Vibrationsschwingungen der Hydroxy Gruppen zugeordnet [55]. Die Absorbanzbande um die Wellenzahl 6500 cm<sup>-1</sup> ist dem Härteranteil auf Aminbasis zuzuordnen und diese wird aufgrund von NH-Streckschwingungen aus dem primären NH<sup>2</sup> Härteranteil sichtbar [27].

Um unterschiedliche Prozessparameter abzubilden, wurden die Proben unterschiedlichen Heizfeldtemperaturen ausgesetzt sowie die Messung an unterschiedlichen Positionen und mit verschiedenen Trennfolien durchgeführt. Deshalb können grundsätzlich unterschiedliche Spektren erwartet werden. Die gemessenen Spektren bilden, gemeinsam mit den Referenzmessungen, die Grundlage der Datenauswertung. Um mögliche Auswirkungen der veränderten Prozessparameter auf die Modellqualität und Aussagekraft nachvollziehen zu können, werden die Spektren vor der Modellerstellung separat untersucht.

# <span id="page-74-0"></span>4.3 Parameterstudie zum Einfluss der transparenten Trennfolie

Der erste Teil der Untersuchung befasst sich mit den gemessenen Spektren der transparenten Folie. Zuerst wird der Einfluss des Heizfeldes, danach unterschiedliche Heizfeldtemperaturen beleuchtet. Zuletzt wird der Einfluss der Trennfolie auf das gemessene Spektrum untersucht.

### **4.3.1 Einfluss des Heizfeldes auf das Material**

Das mit Harz imprägnierte Gewebe durchläuft zwischen Messpunkt 2 und 3 die Heizstrecke mit anschließender Kühlstrecke. Das Heizfeld wurde grundsätzlich mit unterschiedlichen Temperaturen betrieben, um den Einfluss der Temperatur

abbilden zu können. Der beschleunigende Einfluss von Wärmezufuhr auf die Reaktion von Harz und Härter wird in [Abbildung 30](#page-75-0) klar.

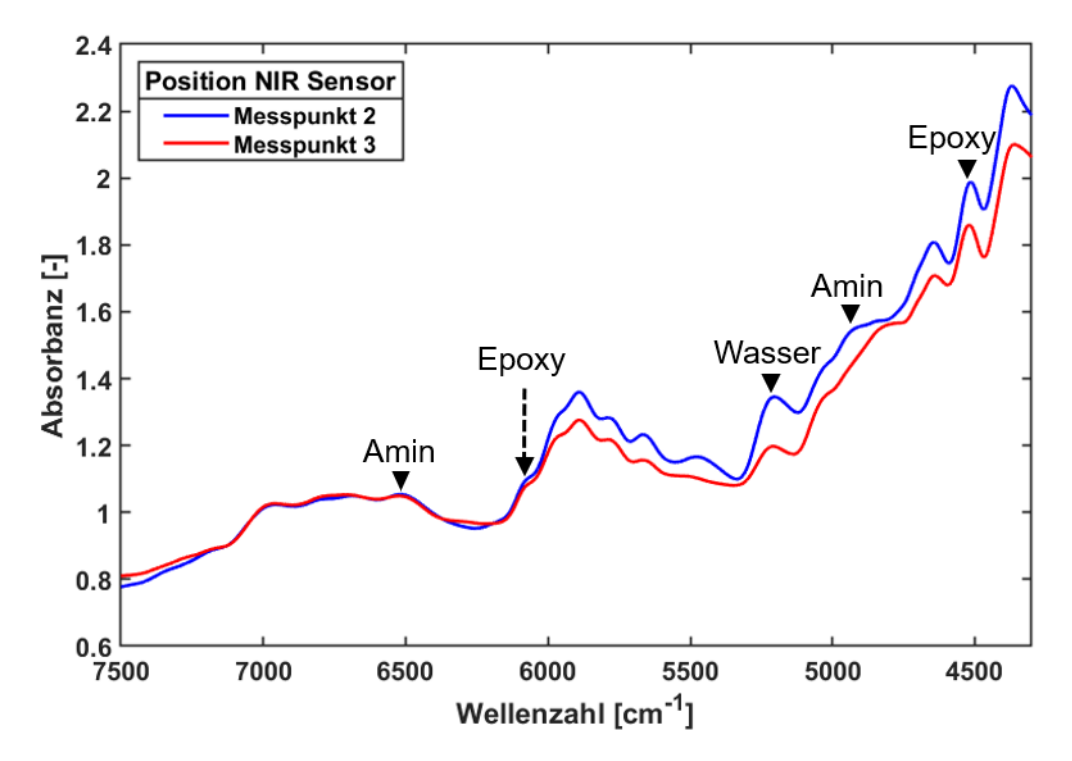

<span id="page-75-0"></span>Abbildung 30: Vergleich der Spektren vor (23°C) - und nach Heizfeld (80°C) mit transparenter Trennfolie

Bereits bei einer Heizfeldtemperatur von 80°C ist die Härtungsreaktion deutlich sichtbar. Das Spektrum von Messpunkt 2 direkt vor dem Heizfeld weist (zum Teil) deutlich geringere Intensitäten in den Absorbanzbanden der Amine (6525 cm-1 und 4935 cm- <sup>1</sup> ) sowie in den Bereichen der Epoxide (4530 cm-1 und 6077 cm-1 ) auf. Das Lambert-Beer Gesetz besagt, dass die integrierte Fläche unter der Absorbanzbande vom Epoxid (4530 cm<sup>-1</sup>) proportional der Konzentration des Epoxids ist, eine Abnahme somit eine Aushärtereaktion anzeigt [27; 52; 54]. Der sehr ausgeprägte Peak im Bereich um 5200 cm<sup>-1</sup> wird enthaltener Feuchtigkeit oder Kondensat zugeordnet [55], und die Intensität wird nach durchlaufen der Heizstrecke ebenfalls deutlich geringer. Die Spektren entsprechen also dem erwarteten Verlauf der Reaktion sowie grundsätzlich den Erwartungen, deshalb kann im nächsten Schritt der Einfluss der Heizfeldtemperatur genauer untersucht werden.

### **4.3.2 Einfluss der unterschiedlichen Heizfeldtemperaturen**

Die untersuchten Spektren aus [Abbildung 31](#page-76-0) wurden jeweils mit Folie und nach Heiz- und Kühlstrecke an Messpunkt 3 aufgenommen.

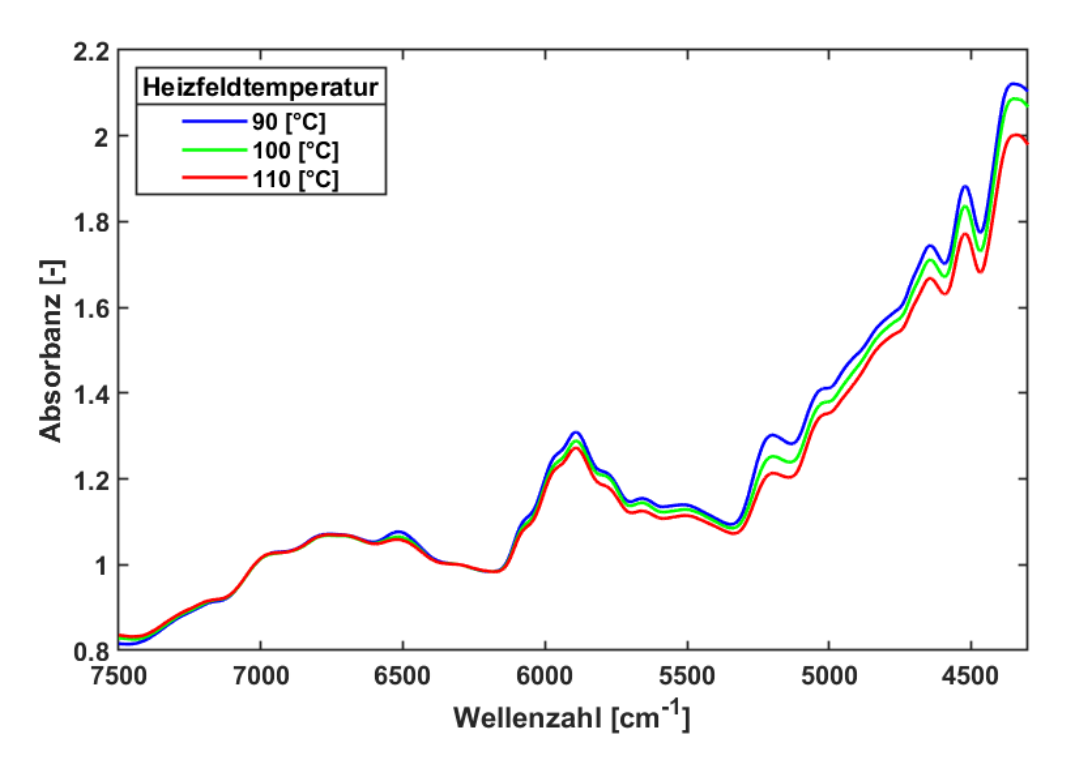

<span id="page-76-0"></span>Abbildung 31: Vergleich der Spektren mit transparenter Trennfolie nach unterschiedlichen Heizfeldtemperaturen

Die Tendenz der Spektren neigt zu geringeren Absorptionsintensitäten mit steigender Heizfeldtemperatur, wobei die Verweilzeit der Spektren im Heizfeld konstant ist. Dieser Effekt kann in der Literatur [27; 52] wiederum mit der Aushärtereaktion in Verbindung gebracht werden und bestätigt den Trend aus Abschnitt 4 4 1

Im nächsten Abschnitt wird der Einfluss der Trennfolie untersucht, in den bisherigen Untersuchungen wurden die Spektren jeweils mit Folie gemessen, um den Effekt des Heizfeldes allein abbilden zu können.

# **4.3.3 Einfluss der transparenten Trennfolie**

Die in [Abbildung 32](#page-77-0) gezeigten Spektren wurden jeweils nach Heiz- und Kühlstrecke an den Messpunkten 3 und 4 [\(Abbildung 18\)](#page-59-0) gemessen. Der Messpunkt 4 folgt direkt an den Messpunkt 3 nach der Aufwickelrolle der Trennfolie.

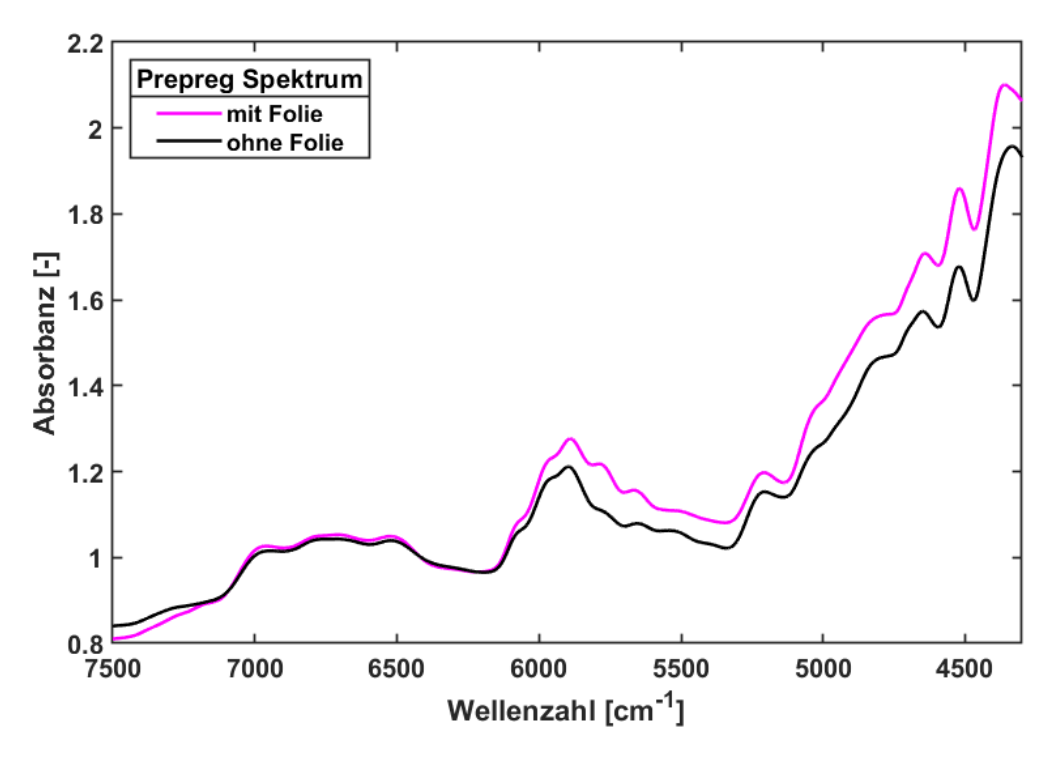

<span id="page-77-0"></span>Abbildung 32: Vergleich der Spektren vor (magenta) und nach (schwarz) Abziehen der transparenten Trennfolie

Die gemessenen Spektren weisen einen deutlichen Unterschied in den Intensitäten der Absorbanzbanden auf. Obwohl der Einfluss einer weiterlaufenden Reaktion nicht ausgeschlossen bzw. in diesem Fall auch nicht verhindert werden kann, ist der räumliche Abstand zwischen den Messpunkten und somit die Zeit zwischen den Messungen sehr kurz.

Eine deutliche Verschiebung der Banden oder Veränderung der Spektren in ihrer Form wurde bei der transparenten Folie mit glatter Oberfläche nicht erwartet, es ist aber eine deutliche Änderung der Intensität der Banden ersichtlich. Die weitere Auswirkung der Folien wird in der Modellerstellung genauer beobachtet.

# 4.4 Parameterstudie zum Einfluss der blauen Trennfolie

### <span id="page-78-0"></span>**4.4.1 Einfluss des Heizfeldes auf das Material**

Die Spektren der Prepregs mit blauer Trennfolie sind in [Abbildung 33](#page-78-1) dargestellt.

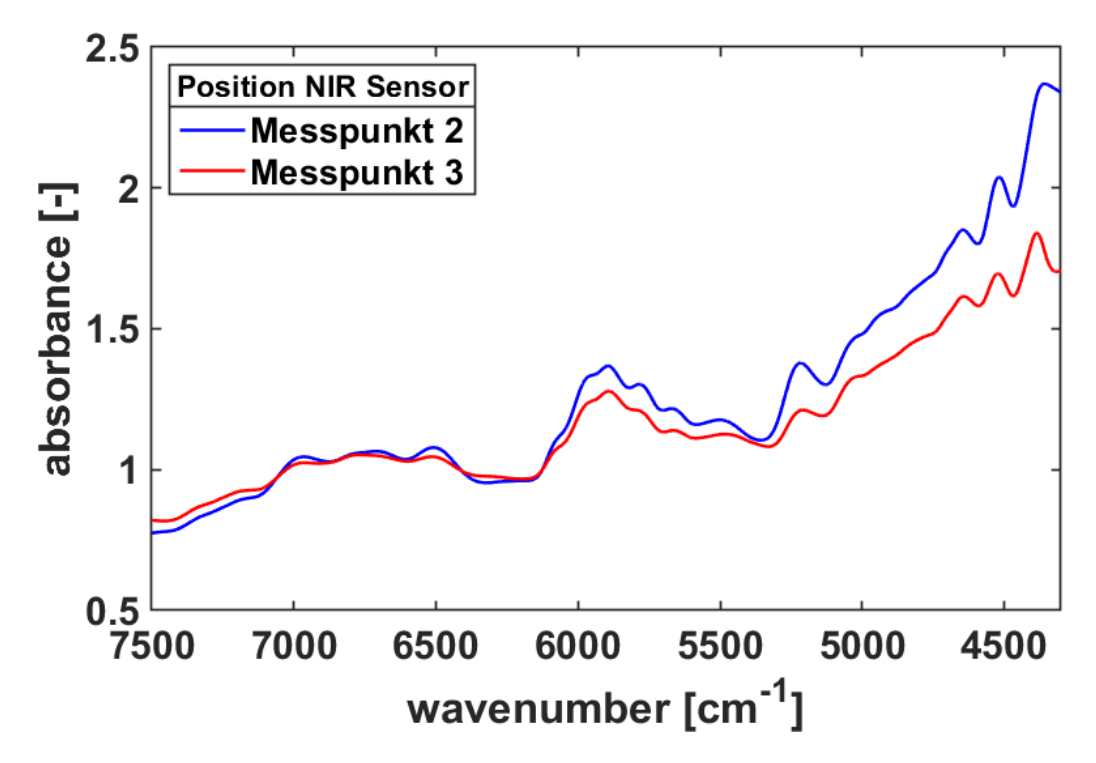

<span id="page-78-1"></span>Abbildung 33: Vergleich der Spektren vor (23 °C) - und nach Heizfeld (90 °C) mit blauer Trennfolie

Der Trend der Härtungsreaktion durch die Abnahme der Epoxid- bzw. Aminpeaks folgt dem der Spektren der transparenten Folie aus Abschnitt [4.3.](#page-74-0)

### **4.4.2 Einfluss der unterschiedlichen Heizfeldtemperaturen**

Der Einfluss unterschiedlicher Temperaturen auf die Spektren mit blauer Trennfolie sind in [Abbildung 34](#page-79-0) gezeigt.

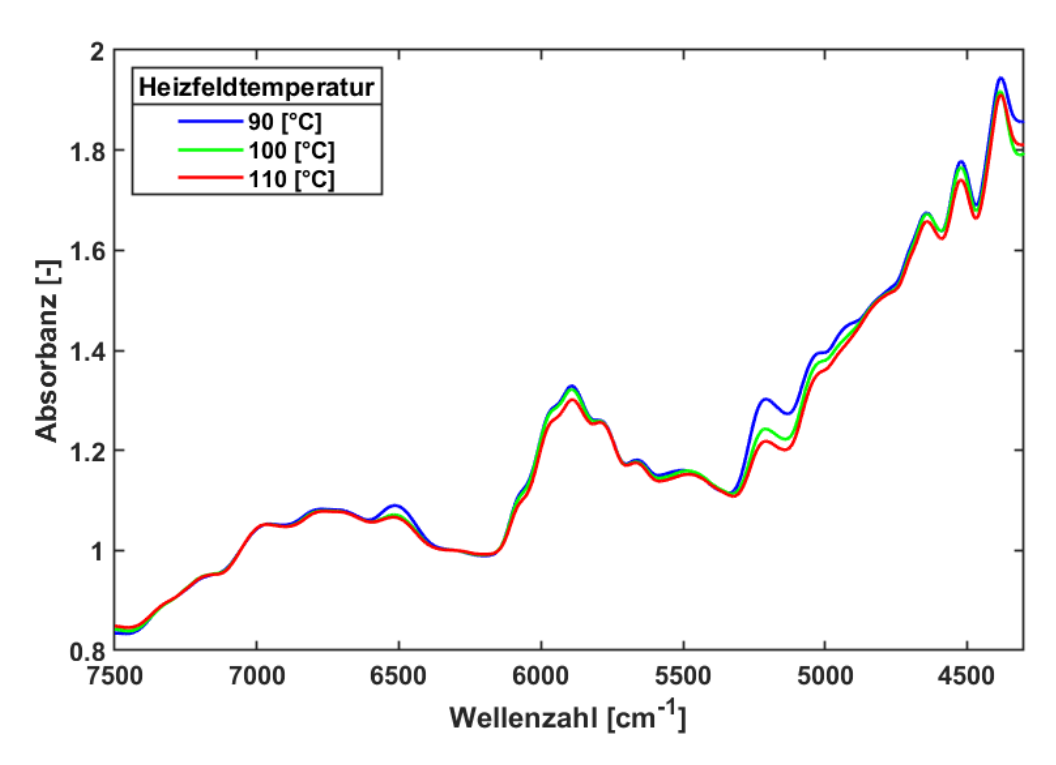

<span id="page-79-0"></span>Abbildung 34: Vergleich der Spektren mit blauer Trennfolie nach unterschiedlichen Heizfeldtemperaturen

In diesem Fall konnte keine klare Abgrenzung sichtbar gemacht werden, aber der Trend von geringerer Intensität der Amin- und Epoxid Banden bei höherer Heizfeldtemperatur ist dennoch vorhanden.

### **4.4.3 Einfluss der blauen Trennfolie**

Der Einfluss der Trennfolie wird in [Abbildung 35](#page-80-0) dargestellt und kann wiederum durch Vergleich der Spektren aus den Messpunkten 3 und 4 sichtbar gemacht werden.

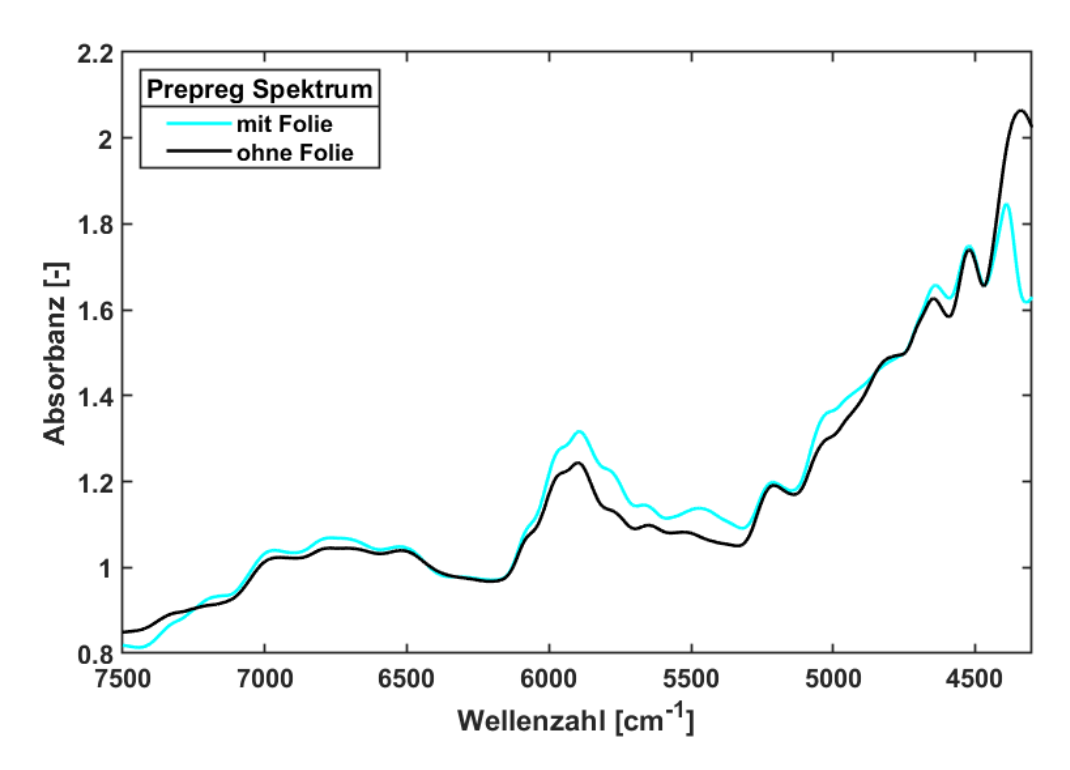

<span id="page-80-0"></span>Abbildung 35: Vergleich der Spektren vor (cyan) und nach (schwarz) Abziehen der blauen Trennfolie

Bei dem Vergleich der Spektren mit blauer Trennfolie vor und nach der Abzieheinheit kann wieder ein deutlicher Unterschied in den Intensitäten im Bereich der Wellenzahlen zwischen 6000 cm-1 und 5200 cm-1 erkannt werden, ähnlich der Spektren mit der transparenten Trennfolie. In anderen Teilen des Messspektrums gibt es zum Teil jedoch deutlichere Überlagerungen im Vergleich zur transparenten Folie. Die Oberfläche der blauen Folie ist glatt.

# 4.5 Parameterstudie zum Einfluss der roten Trennfolie

### **4.5.1 Einfluss des Heizfeldes auf das Material**

Das im Wellenzahlenbereich von 5500 cm<sup>-1</sup> bis 6000 cm<sup>-1</sup> deutlich veränderte Spektrum des Prepregs mit der roten Trennfolie ist in [Abbildung 36](#page-81-0) dargestellt.

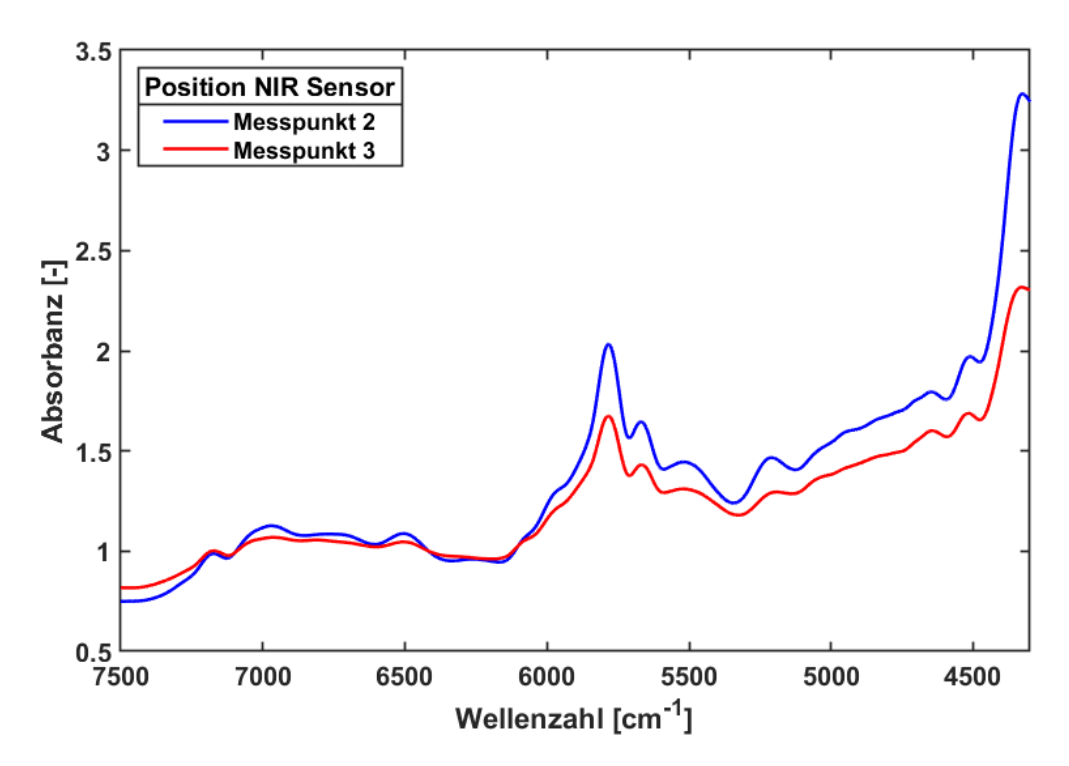

<span id="page-81-0"></span>Abbildung 36: Vergleich der Spektren vor (blau) und nach (rot) dem Heizfeld

Ein direkter Vergleich des Peaks im genannten Wellenlängenbereich weist nicht nur eine veränderte Form, sondern auch deutlich höhere Intensität im Vergleich zur blauen und transparenten Folie auf. Aufgrund dessen, dass die rote Folie zusätzlich eine geprägte Oberfläche aufweist, ist dieser Einfluss möglicherweise nicht allein auf die Farbe zurückzuführen. Aus der Literatur ist bekannt, dass unterschiedliche Foliendicken ebenfalls einen Einfluss auf das Spektrum haben [56]. Aufgrund der Lichtbrechung bzw. Reflexion an der Oberfläche kann jedoch auch aufgrund dessen ein Einfluss auf das Spektrum vermutet werden.

Ein wesentlicher Punkt ist jedoch, dass derselbe Trend der niedrigeren Intensität des Spektrums in relevanten Bereichen der chemischen Bestandteile nach dem Heizfeld auftritt, wie es bei der blauen und transparenten Folie der Fall ist. Eine veränderte Lichtstreuung an der geprägten Oberfläche kann auch eine mögliche Ursache der veränderten Spektren sein. Die Auswirkungen der veränderten Spektrenform auf das PLS-Modell wird wiederum im Abschnitt der PLS-Modelle untersucht.

### **4.5.2 Einfluss Heizfeldtemperatur**

Die Spektren der Prepregs an Messpunkt 3 nach unterschiedlichen Heizfeldtemperaturen sind in [Abbildung 37](#page-82-0) gezeigt.

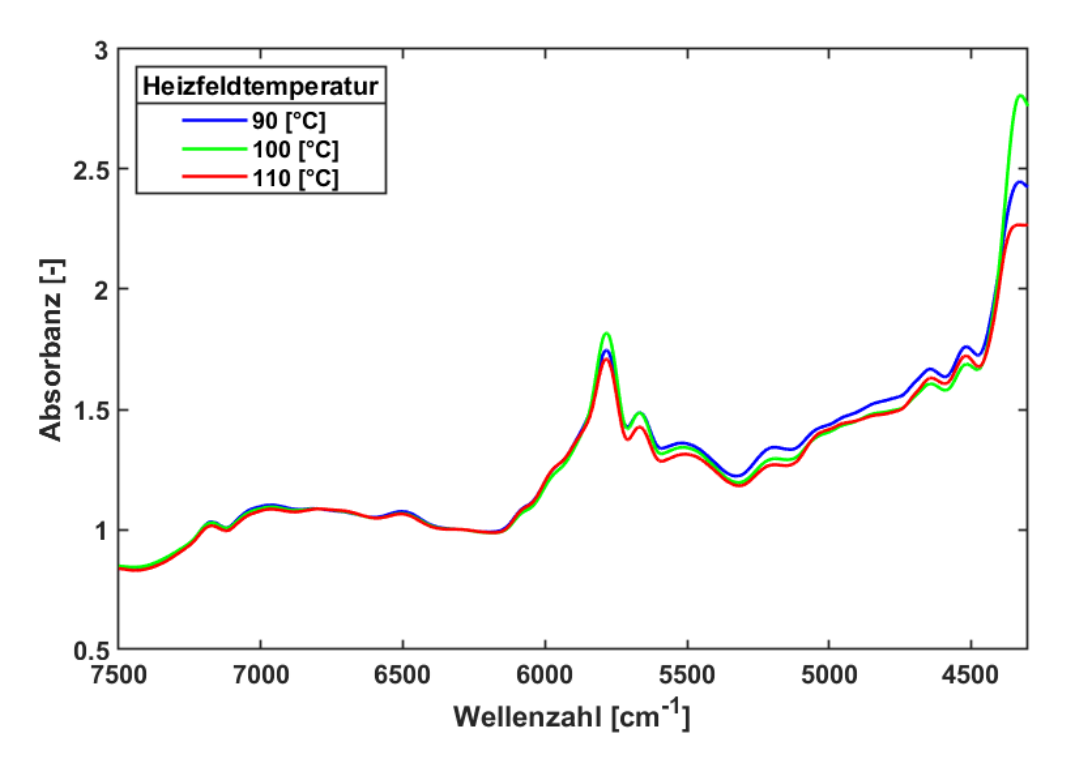

<span id="page-82-0"></span>Abbildung 37: Vergleich der Spektren mit roter Trennfolie bei unterschiedlichen Heizfeldtemperaturen

Ein klarer Unterschied in verminderter Intensität der Absorbanz ist nur bei einer Heizfeldtemperatur von 110°C und im Wellenzahlenbereich zwischen 4400 cm-1 und 5700 cm-1 zu sehen. Der Peak um 5800 cm-1 weist bei der höheren Heizfeldtemperatur sogar eine höhere Intensität auf und widerspricht der Erwartung einer niedrigeren Intensität bei höherer Temperatur. Zwischen 6000 cm-1 bis 7200 cm-1 ist jedoch ein leichter Trend der verminderten Intensität bei höherer Heizfeldtemperatur ersichtlich und passt zu dem erwarteten Härtungsverlauf.

### **4.5.3 Einfluss der roten Trennfolie**

In [Abbildung 38](#page-83-0) sind die Spektren mit der roten Trennfolie aus Messpunkt 3 (rotes Spektrum) und von Messpunkt 4 ohne Folie (schwarzes Spektrum) abgebildet.

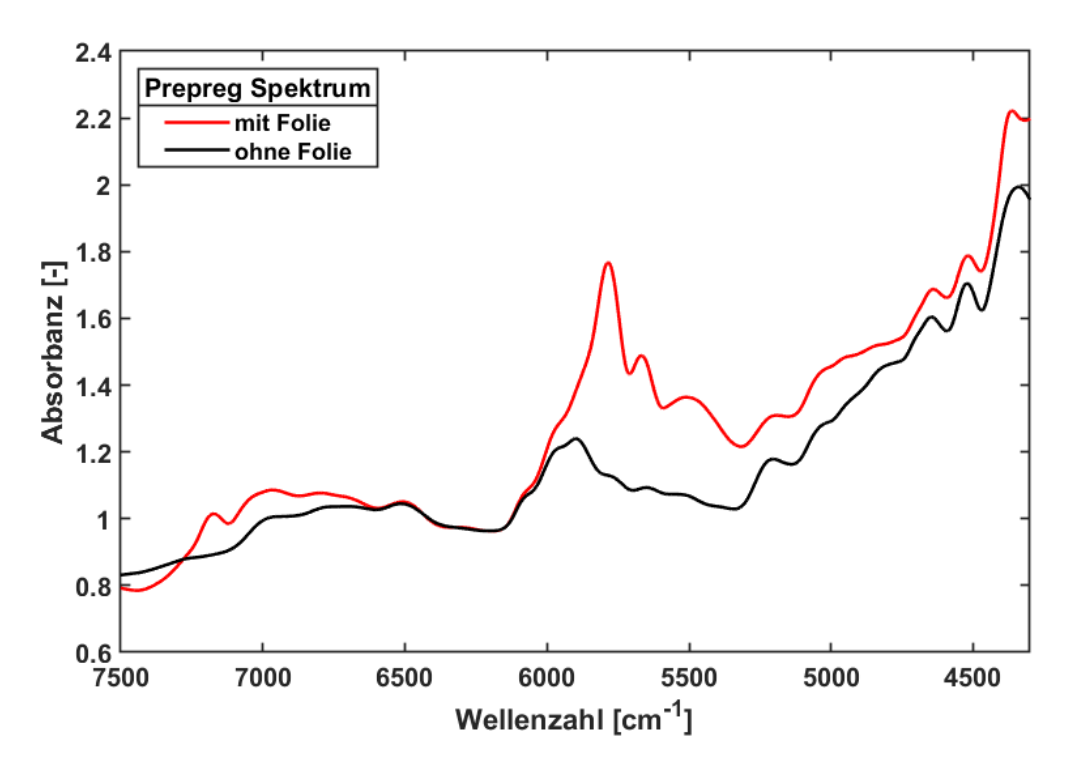

<span id="page-83-0"></span>Abbildung 38: Vergleich der Spektren vor (rot) und nach (schwarz) Abziehen der roten Trennfolie

Die abgebildeten Spektren weisen, im Vergleich zu den vorher besprochenen Trennfolien, einen deutlichen Unterschied im Wellenzahlenbereich von 5500 cm-1 bis 6000 cm<sup>-1</sup> auf. Die deutlich höhere Intensität des Spektrums mit Folie in diesem Bereich sowie die veränderte Form wurde bereits besprochen. Im Gegensatz dazu entspricht das Spektrum ohne Folie in Form und Absorbanzintensität den gemessenen Spektren der blauen und transparenten Folien und generell den Spektren aus Messpunkt 4. Dadurch ist der Einfluss der roten Folie auf das Spektrum eindeutig nachweisbar.

Dies lässt letztlich den Schluss zu, dass die rote (geprägte) Folie den größten Einfluss der untersuchten Folien auf die gemessenen Spektren hat. Die Auswirkung auf die Modellqualität und der Vergleich zu den anderen Folien wird die Auswertung mit den PLS-Modellen zeigen.

# 4.6 Direkter Vergleich der Trennfolienfarben

Zum Abschluss der Spektrenauswertung werden in [Abbildung 39](#page-84-0) die Spektren mit den unterschiedlichen Trennfolien gegenübergestellt. Die Messungen wurden jeweils vom Messpunkt 3 aufgenommen, bei gleichen Heizfeldtemperaturen von 100°C.

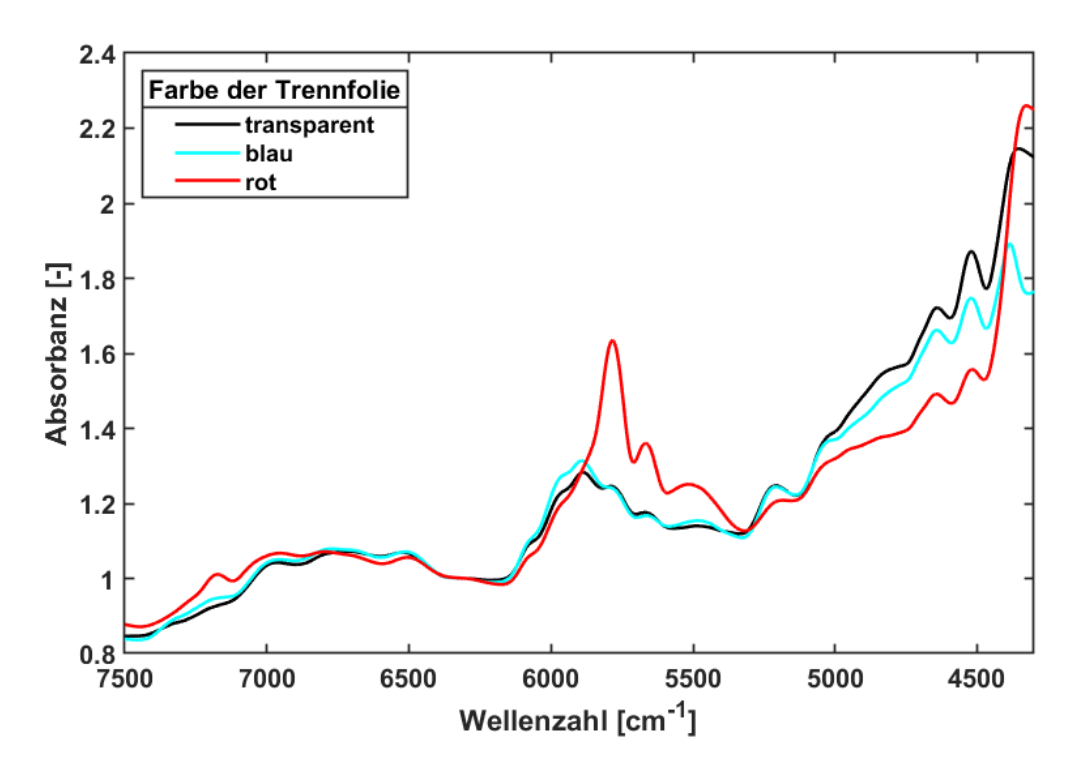

<span id="page-84-0"></span>Abbildung 39: Direkter Vergleich des Einflusses der Trennfolien auf die Spektren bei 100 °C Heizfeldtemperatur

Die deutlich erkennbaren Peaks der roten Trennfolie im Bereich um 5650 cm<sup>-1</sup> und 5734-5840 cm-1 sind bei der transparenten und blauen Folie nicht vorhanden. Aus der Literatur könnte der Bereich um 5734-5840 cm-1 CH und CH<sup>2</sup> Obertonschwingungen zugeordnet werden [15; 49; 31]. Für die Wellenzahl 5668 cm-1 wird aus einer Literaturquelle eine Kombinationsschwingung aus OH Gruppen vorgeschlagen [31]. Diese Peaks verschwinden nach Abziehen der Folie vor Messpunkt 4, wie in [Abbildung 40](#page-85-0) gezeigt, gänzlich.

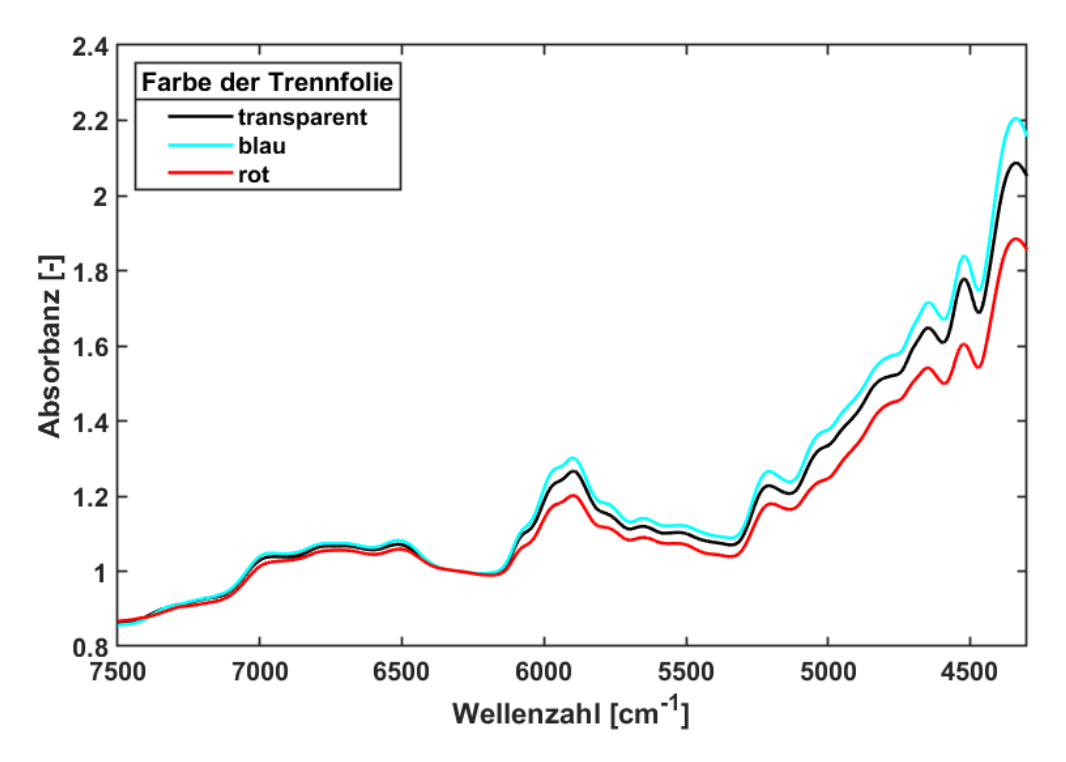

<span id="page-85-0"></span>Abbildung 40: Spektren von Messpunkt 4 direkt nach Abziehen der Folie

Daraus ist abzuleiten, dass diese Peaks auf den Einfluss der Folie zurückzuführen sind, da die CH bzw. CH<sup>2</sup> Schwingungen auf PE-Folie gut zuordenbar sind. Der einzige relevante Unterschied ist in den Absorbanzintensitäten der Spektren auszumachen, der vor allem auf unterschiedliche Lagerungszeit des Harzes zurückzuführen ist.

Die Veränderung der gemessenen Spektren über die verschiedenen Messpunkte zeigt [Abbildung 41.](#page-86-0) Dabei ist das wenig aussagekräftige Spektrum aus Messpunkt 1 am ehesten der starken Spiegelung vom transparenten Harz auf dem silikonisiertem Trägerpapier zurückzuführen [56]. Die deutlich sichtbaren Peaks sind mit dem bereits besprochenen Einfluss der roten Folie in Verbindung zu bringen. Eine Abnahme der Intensität nach dem Heizfeld, sowie das Verschwinden dieser Peaks am letzten Messpunkt wurde diskutiert und dient schließlich als Veranschaulichung der sich verändernden Spektrenformen. Für die Gelzeitmodelle werden nun jene Spektren aus Messposition 3 verwendet, bei der sowohl Heiz- und Kühlstrecke berücksichtig werden, also auch der Einfluss der Trennfolie.

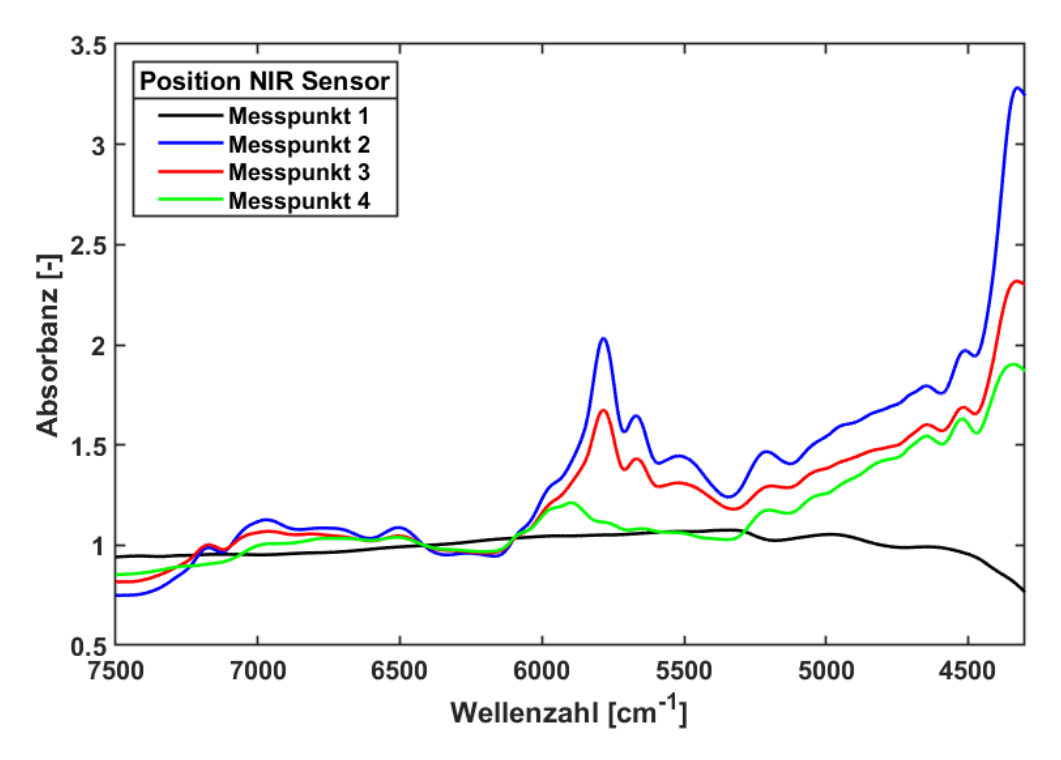

<span id="page-86-0"></span>Abbildung 41: Spektren von einem Versuchslauf an unterschiedlichen Messpunkten

### 4.7 Preprocessing und Statistiken für die Gelzeitmodelle

Durch die kontinuierliche Messung von Spektren entlang der Messpositionen an der Prepreg-Anlage wurden mehrere tausend Spektren gemessen. Bei jeder sample number, die die Proben und Spektren charakterisieren, wurde automatisch an den Messpunkten 1-4 gemessen. Dabei wurden je Messposition fünf Spektren in Folge aufgenommen. Daraus resultieren, abhängig von der Zeitspanne der Messung einer Probennummer, rund 100 Spektren pro Datensatz. Diese Daten bilden die Grundlage der Modellerstellung mit der PLS-Toolbox.

Beim Preprocessing wurde eine Vielzahl von unterschiedlichen Methoden in verschiedenen Kombinationen angewendet, um die Genauigkeit des Modells zu erhöhen. Darunter befinden sich die Basislinienkorrektur (Baseline), die Streulichtkorrektur (MSC), die Glättung (Smoothing), eine erweiterte SNV (Detrend) und Ableitungen 1. Ordnung mithilfe des Savitzky-Golay Filters (SG). Einige Modelle mit entsprechend guter Qualität sind in [Tabelle 6](#page-90-0) zusammengefasst.

Für die Bewertung der Modellqualität werden vom Programm statistische Größen berechnet. Darunter werden die Anzahl der latenten Variablen (LV) angegeben, der Regressionskoeffizient der Kalibrierung (R<sup>2</sup>C), der Regressionskoeffizient der Kreuzvalidierung (R<sup>2</sup>CV), der mittlere Kalibrierfehler (RMSEC) und der mittlere Validierfehler (RMSECV) aus der Kreuzvalidierung.

Bei der Kalibrierung werden grundsätzlich zwei Datensätze verwendet. Im ersten Datensatz (X) befinden sich die gemessenen Werte, in diesem Fall Spektren, die im Idealfall einen breiten, repräsentativen Datenraum abdecken sollen. Im zweiten Datensatz (Y) sind die Referenzdaten gespeichert. In diesem Fall sind das die gemessenen Gelzeiten. Die Erstellung des Kalibriermodells kann durch die PLS Regression, oder durch andere Methoden wie der PCR oder MLR erfolgen [39].

In der Regel wird zur Validierung des erstellen Modells die Kreuzvalidierung benutzt. Bei der Validierung werden von den Daten der Kalibrierung einige Datensätze weggelassen und ein Modell ohne diese Datensätze erstellt. Diese Schritte werden mehrmals hintereinander gemacht, bis alle Datensätze einmal ausgelassen wurden. Aus den verbleibenden Datensätzen werden jeweils Kalibriermodelle erstellt, aus denen die Kalibriermodelle der entfernten Datensätze bestimmt bzw. vorhergesagt werden. Als Beispiel werden bei einer vollständigen Kreuzvalidierung aus einem Datensatz von 100 Samples auch 100 Modelle erstellt, und jedes Mal wird für die Berechnung genau ein Sample weggelassen. Bei großen Datensätzen resultiert dies in einem entsprechend hohen Rechen- und damit Zeitaufwand. In den meisten Softwareprogrammen kann die Anzahl der Segmente angegeben werden, welche auf einmal weggelassen werden sollen, um den Rechenaufwand zu reduzieren [39].

Die Erkennung von sog. "Ausreißern" erfolgt mithilfe der Leverage Korrektur. Ausreißer sind Objekte oder Datensätze, die mit unterschiedlich starken Einflüssen ein Modell verändern können. Die Fehlerabschätzung erfolgt durch die Angabe der Entfernung des Objektes zum Modellmittelpunkt. Je kleiner der Leverage ist, desto weniger beeinflusst das Objekt (oder Datensatz) das Modell. Der Leverage-Faktor bewegt sich dabei zwischen null und eins. Wie gut das Modell durch einzelne Objekte beschrieben wird ist in den Q-Residuals enthalten. Je höher die Q-Residuals in einem Modell sind, desto schlechter werden diese vom Modell beschrieben. Die Q-Residuals werden oft gemeinsam in einem Plot mit dem

Hotelling T <sup>2</sup> angeben, die ähnlich dem Leverage die Stärke des Einflusses von einzelnen Datensätzen auf das Modell beschreiben [39; 57].

Diese Werkzeuge ermöglichen eine Erkennung von Daten, welche das Modell in verschiedene Richtungen in unterschiedlichen Gewichten beeinflussen. Diese Daten sollten jedoch nicht ohne hinterfragen entfernt werden, da ihnen einerseits ein systematischer Fehler in der Messung zugrunde liegen kann oder sie enthalten Informationen, welche vom Chemometriker nicht erkannt wurden. Sind die Datensätze jedoch als Ausreißer identifiziert und entfernt, ist es von Vorteil, sich diese im Hinterkopf zu behalten. Sie könnten mögliche Hinweise auf weitere Einflussgrößen enthalten, welche zu jenem Zeitpunkt noch nicht entdeckt wurden [39; 57].

### 4.8 Gelzeitmodelle

Das Ziel der Arbeit ist, Gelzeitmodelle an unterschiedlichen Trennfolien zu erstellen, welche eine hohe Korrelation mit den Referenzmessungen haben. Dabei sollen jene Messpositionen identifiziert werden, welche für den Prozess eine hohe Relevanz haben. An Messpunkt 3 werden Spektren der Prepregs mit Trennfolie gemessen und die entsprechende Vorheizung des Materials durch die Heizstrecke wurde an diesem Punkt ebenfalls bereits durchgeführt. Im vorigen Abschnitt konnten die Unterschiede in den Messpositionen bereits herausgearbeitet werden, und für die Gelzeitmodelle werden Spektren von Messpunkt 3 verwendet. Ein abschließender Vergleich wird durch Gelzeitmodelle der Spektren von Messpunkt 4 vorgenommen, bei dem die Messung des Materials ohne Trennfolie erfolgt.

Für die Erstellung der Gelzeitmodelle sind die Gleichungen (14) und (15) aus Abschnitt 2 noch einmal hervorzuheben:

$$
X = HP^{T} + E
$$
 (14)

$$
Y = UQ^{T} + F
$$
 (15)

Der Ausgangspunkt ist die Datenmatrix **X**, in die jene Spektren geladen werden, aus denen ein entsprechendes Gelzeitmodell erstellt werden soll. Die Zeilen von **X** enthalten nun die einzelnen gemessenen Spektren und in den Spalten sind die dazugehörigen Wellenzahlen enthalten. Grafisch resultieren daraus ein Plots aus Spektren, wie sie im vorigen Abschnitt besprochen wurden. In die Datenmatrix **Y** werden gleichzeitig die Referenzwerte geladen, in diesem Fall sind das die bestimmen Gelzeiten nach ISO 15040:1999. Die PLS-Toolbox zerlegt schließlich die Datenmatrizen **X** und **Y** nach Gleichung (14) und (15) in ihre PLS-Komponenten, welche in **P** bzw. **Q** gespeichert sind. Die beiden Datenräume werden in Zwischenschritten miteinander verbunden, da für die Berechnung der Hauptkomponenten aus **X** die Referenzdaten aus **Y** miteinbezogen werden und umgekehrt. Diese PLS-Komponenten werden in der PLS-Toolbox als LV's bezeichnet.

Das Resultat ist ein Plot wie jener aus [Abbildung 42,](#page-91-0) bei dem die vom PLS-Verfahren bestimmten Gelzeiten auf der y-Achse gegen die Referenzwerte auf der x-Achse aufgetragen werden. Die Marker im Plot entsprechen den gemessenen Spektren, wobei die Abgrenzung zwischen den unterschiedlichen Probennummern durch die Farbe bzw. Form der Marker vorgenommen wird. Je höher die Korrelation der bestimmten Gelzeiten mit den Referenzmessungen ist, desto besser ist das Modell. Die statistische Beschreibung wurde bereits besprochen, grafisch erfolgt dies durch die rote "fitting line" im Plot, die sich mehr oder weniger gut an die ideale (grüne) 45° Steigung anlegt.

### **4.8.1 Erstellung der Gelzeitmodelle aus allen Spektren von Messpunkt 3**

Mithilfe der nach ISO 15040 bestimmten Gelzeiten als Referenzwerte und auf der Grundlage der gemessenen Spektren wurden verschiedene PLS-Modelle erstellt, welche die Gelzeiten vorhersagen sollen. Eine Auswahl an Modellen mit bzw. ohne entsprechendem Preprocessing enthält [Tabelle 6.](#page-90-0)

<span id="page-90-0"></span>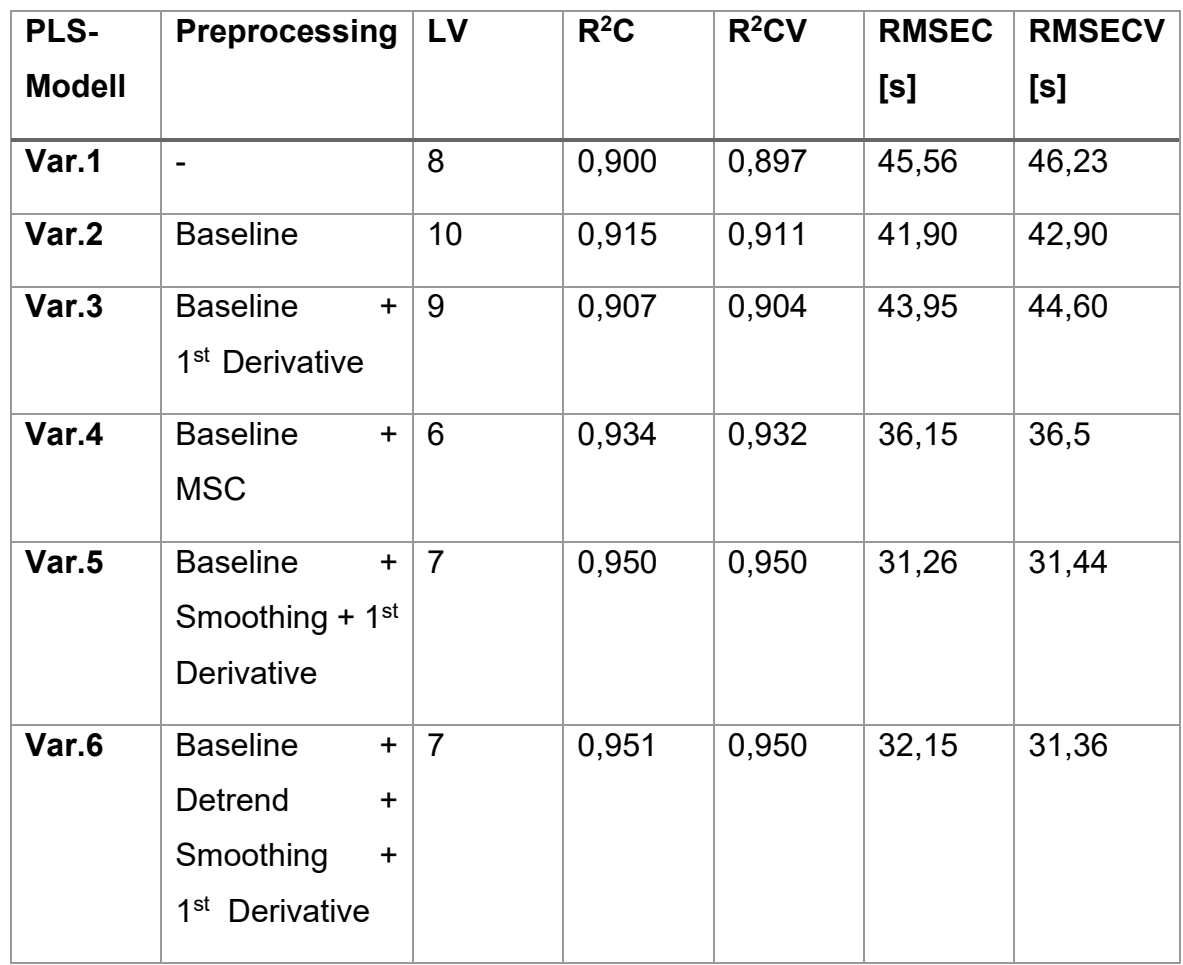

Tabelle 6: Werte der resultierenden PLS-Modelle

Unter Berücksichtigung aller gemessenen Spektren von Messpunkt 3 ergab sich die in der [Tabelle 6](#page-90-0) als Var.6 bezeichnete Variante als das genaueste erstellte Modell und dieses ist in [Abbildung 42](#page-91-0) dargestellt.

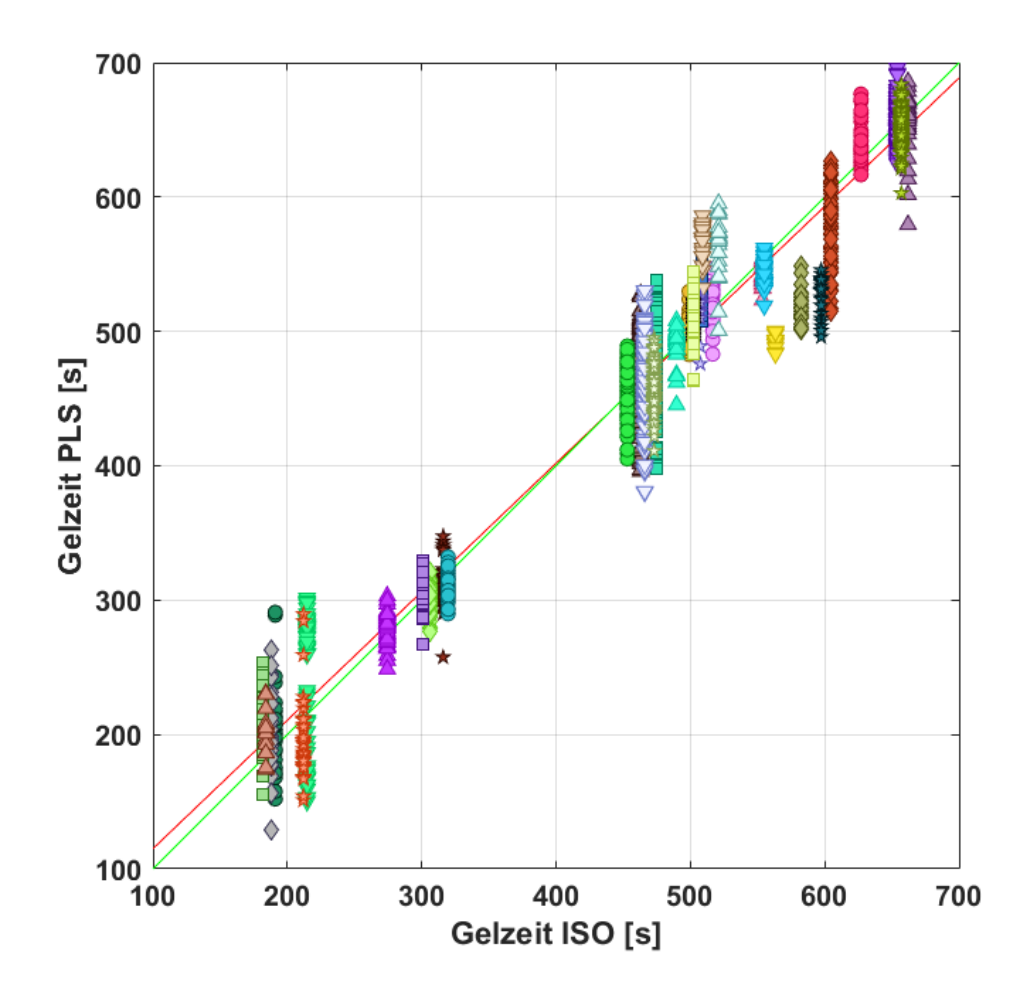

<span id="page-91-0"></span>Abbildung 42: PLS-Modell Var.6 der Gesamtspektren aus Messpunkt 3

[Abbildung 42](#page-91-0) zeigt, dass eine große Anzahl der Messpunkte einer Klasse in einem weiten Bereich streuen. Als Folge daraus ist für die vorhergesagten Gelzeiten ein Genauigkeitsbereich von rund ±32 s das Ergebnis. Als Vergleich dazu sind die resultierenden Streubereiche aus den Referenzmessungen in [Tabelle 7](#page-91-1) abgebildet:

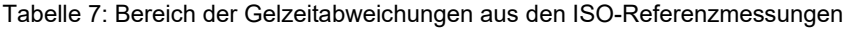

<span id="page-91-1"></span>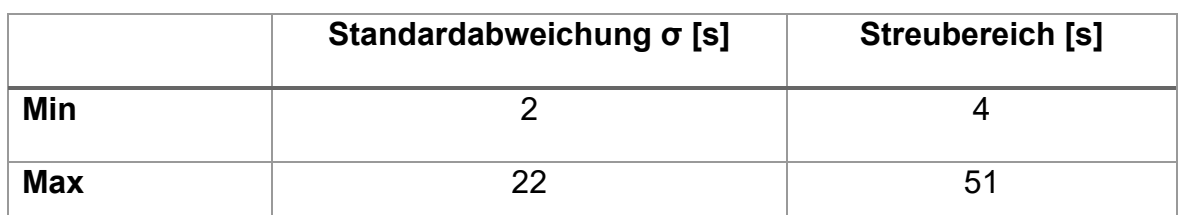

Diese Informationen implizieren, dass das erstellte Modell einige Ausreißer enthält, welche die Modellqualität einschränken. Durch das Entfernen von Daten mit hohem Leverage und gleichzeitig hohen Q-Residuals konnte die Genauigkeit des Modells wesentlich verbessert werden. Das Modell mit Preprocessing ist in [Abbildung 43](#page-92-0) dargestellt und die Werte sind in [Tabelle 8](#page-92-1) zusammengefasst.

<span id="page-92-1"></span>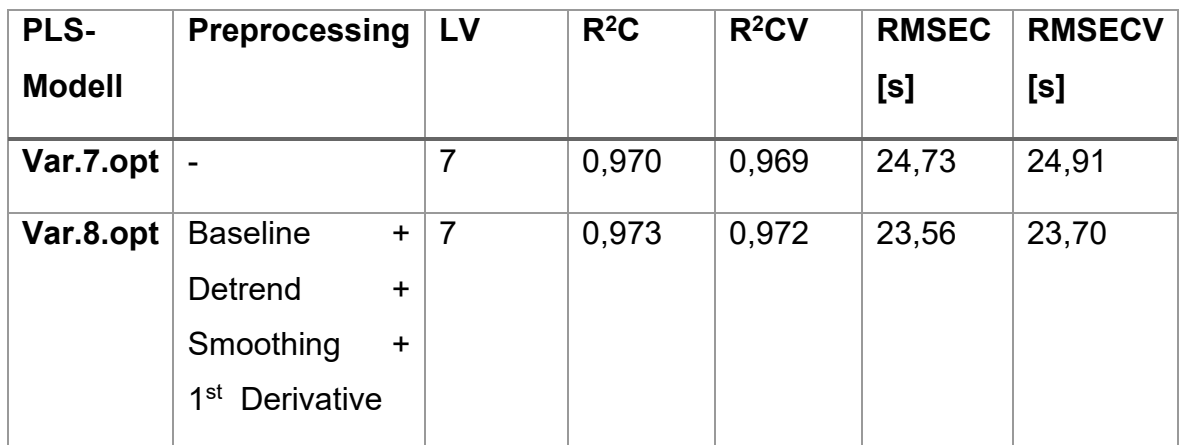

Tabelle 8: Ausreißer-optimierte PLS-Modelle

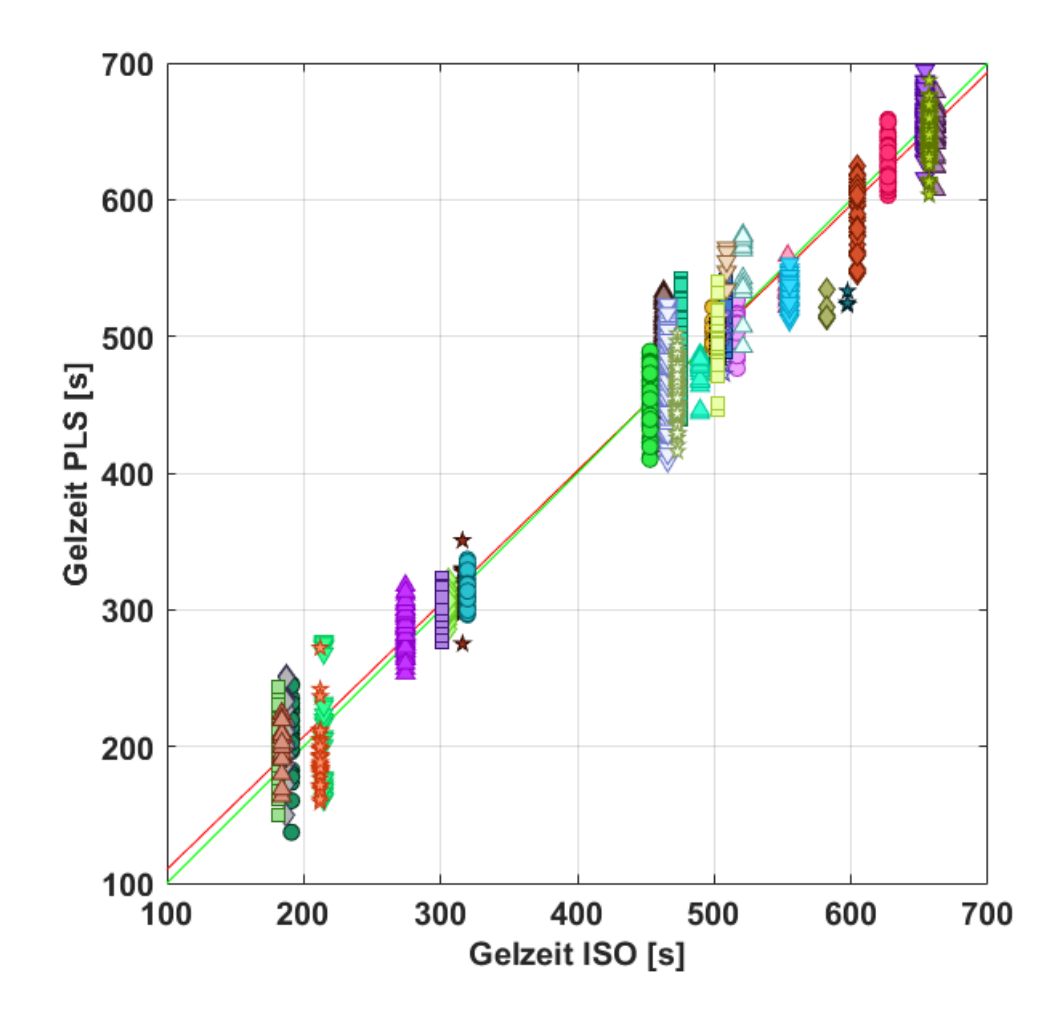

<span id="page-92-0"></span>Abbildung 43: PLS-Modell nach Entfernen von Ausreißern

Die Modellqualität konnte im bereinigten PLS-Modell deutlich verbessert werden und ist sogar ohne Preprocessing deutlich genauer als die nicht bereinigten Modelle. Die Variante mit Vorbehandlung der Spektren kann schließlich sehr nah an die Referenzwerte heranrücken, wobei anzumerken ist, dass eine höhere Genauigkeit als die Referenz nicht möglich ist.

Als ein weiterer interessanter Indikator relevanter Messpunkte gilt der VIP-Scores Plot, der in [Abbildung 44](#page-93-0) gezeigt ist. Diese geben jene Bereiche bzw. Wellenzahlen an, welche für die Modellerstellung besondere Relevanz haben.

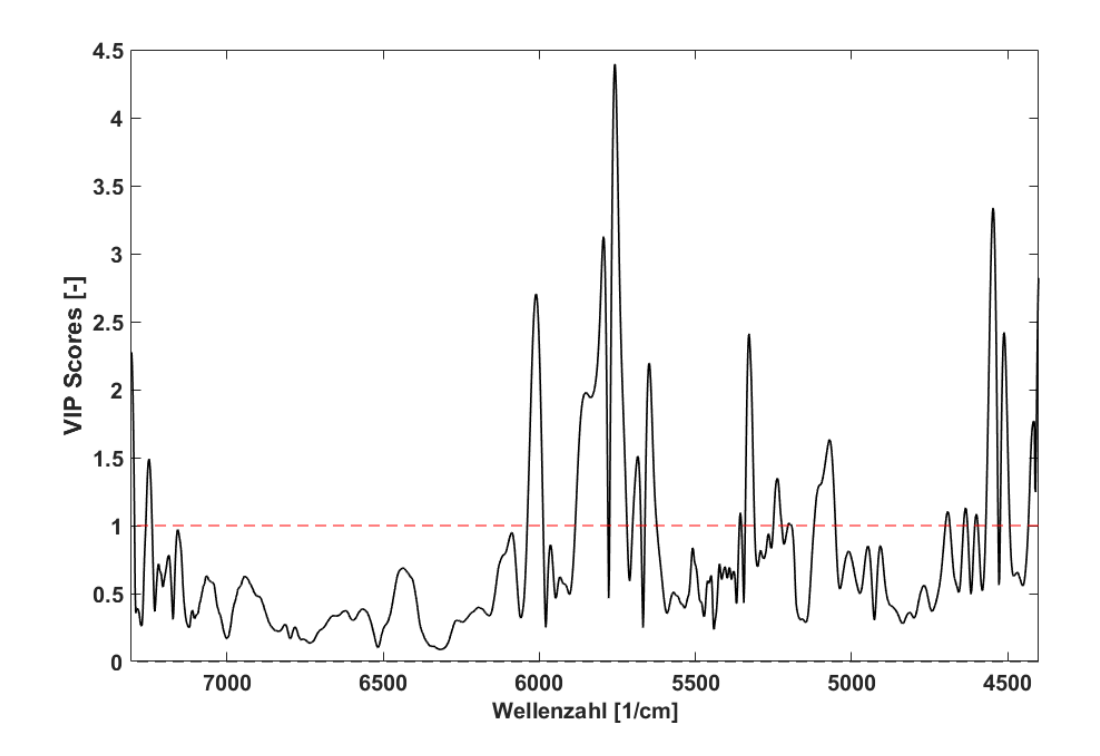

<span id="page-93-0"></span>Abbildung 44: VIP-Scores des PLS-Modells Var.6

Wellenlängen mit einem Score von unter eins sind für das Modell von geringer Bedeutung, wogegen Scores von über eins auf höhere Relevanz hindeuten. Als konkretes Beispiel dient der Feuchtigkeitspeak bei der Wellenzahl von 5213 cm-1 , der einen VIP-Score Wert von höher als eins aufweist. Für den Umsatz von Harz- Härter System hat dieser Peak zwar keine entscheidende Bedeutung, obwohl diese Wellenzahl mit entsprechender Relevanz in die Modellerstellung miteinfließt. Deshalb liegt es in der Verantwortung des Chemometrikers, zu entscheiden, welche Wellenzahlen bedeutenden Einfluss auf das zugrunde liegende Model haben

(sollen), während andere entfernt werden können. Dadurch soll letztlich ein Einfluss von Wellenzahlen mit hohen Scorewerten, welche im eigentlich gesuchten Modell unerwünscht sind, vermieden werden.

In diesem Modell werden aber die entscheidenden Epoxid-Peaks um 4500 cm-1 und 6000 cm-1 mit entsprechend hohen Scores in das Modell integriert. Die Bereiche der unbekannten Schwingungen zwischen 5500 cm-1 und 5700 cm-1 gehen mit hohen Scores in die Modellerstellung mit ein, ebenfalls mit Scores höher als 1 der Bereich des Feuchtigkeitspeaks um 5213 cm<sup>-1</sup>. Diese Bereiche könnten für die Modellerstellung von Gelzeitvorhersagen von geringerer Bedeutung sein. Sollten diese Datenbereiche entfernt werden, ist eine Beobachtung der daraus folgenden Modellqualität sinnvoll. Nach [39] ist nämlich eine Entfernung von Datenbereichen immer im Hinterkopf zu behalten, da wie besprochen diese Informationen enthalten können, welche noch nicht zugeordnet werden können.

# 4.9 Unterteilung der Gelzeitmodelle nach Trennfolien

Um den Einfluss der verschiedenen Trennfolien auf das Gesamtmodell abzuschätzen, wurden die Spektren der unterschiedlichen Trennfolien separat untersucht und Modelle dazu erstellt. Dadurch sollen spezielle Eigenschaften oder bestimmte Modellqualitäten sichtbar gemacht werden, um mögliche Vor- bzw. Nachteile zu finden.

### **4.9.1 Gelzeitmodell transparente Trennfolie**

Das Modell der vorhergesagten Gelzeiten gegen die manuell nach Norm gemessenen Gelzeiten ist in [Abbildung 45](#page-96-0) dargestellt und [Tabelle 9](#page-95-0) enthält die resultierenden Werte zur Abschätzung der Modellqualität.

<span id="page-95-0"></span>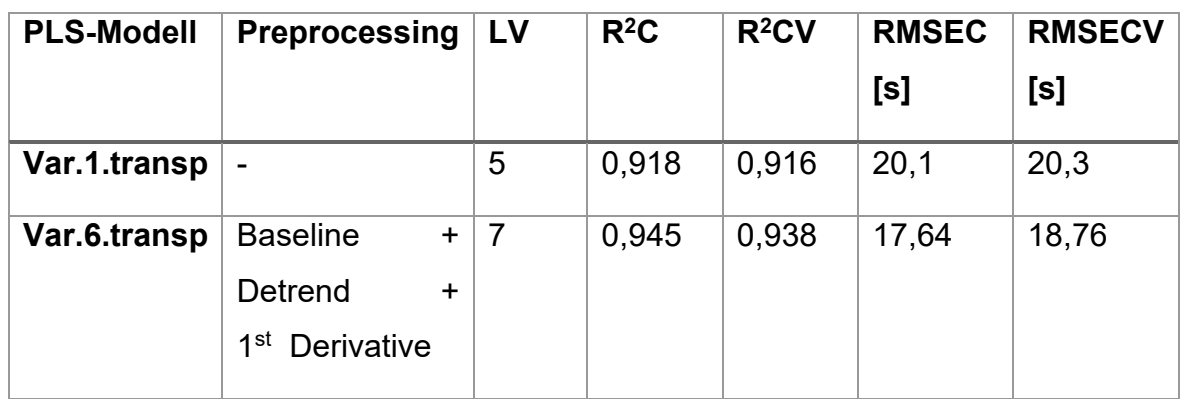

Tabelle 9: PLS-Modelle aus Spektren mit transparenter Trennfolie

Das PLS-Modell der Spektren mit transparenter Trennfolie weist einen weiten Streubereich der einzelnen Klassen auf, ähnlich dem Modell der Gesamtsprektren. Mithilfe von entsprechendem Preprocessing gelingt es jedoch, ein Modell mit einem R<sup>2</sup> Wert von 0,95 zu erstellen. Der mittlere Fehler (RMSECV = 18,8 s) liegt nah an den gemessenen Referenzwerten (σ = 20,1 s) für diese Klassen.

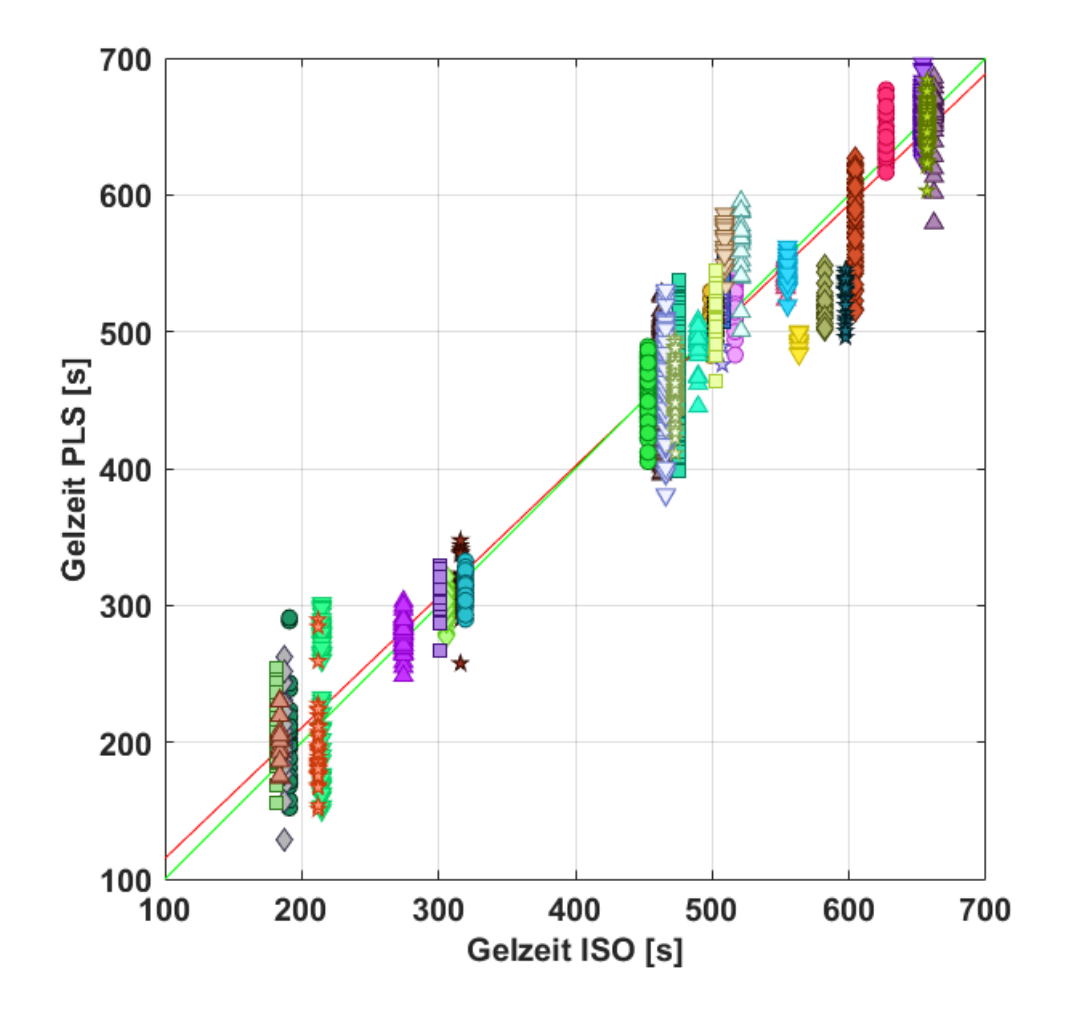

<span id="page-96-0"></span>Abbildung 45: PLS-Modell aus Spektren mit transparenter Trennfolie

Eine Entfernung von Daten, die als Ausreißer tituliert werden, könnte die Modellqualität weiter erhöhen. Dabei steigt jedoch das Risiko, Modelle mit zu wenig Daten zu erhalten und unter Umständen die Aussagekraft zu vermindern [39].

### **4.9.2 Gelzeitmodell blaue Trennfolie**

Das PLS-Modell der Spektren mit blauer Trennfolie ist in [Abbildung 46](#page-98-0) dargestellt und die dazugehörenden Modellwerte sind in [Tabelle 10](#page-97-0) zusammengefasst.

<span id="page-97-0"></span>

| PLS-          | <b>Preprocessing</b>         | <b>LV</b> | $R^2C$ | $R^2CV$ | <b>RMSEC</b> | <b>RMSECV</b> |
|---------------|------------------------------|-----------|--------|---------|--------------|---------------|
| <b>Modell</b> |                              |           |        |         | [s]          | [s]           |
| Var.1.blau    | $\qquad \qquad \blacksquare$ | 5         | 0,905  | 0,894   | 5,30         | 5,60          |
| Var.6.blau    | <b>Baseline</b><br>+         | 6         | 0,960  | 0,940   | 3,47         | 4,23          |
|               | Detrend<br>$\ddot{}$         |           |        |         |              |               |
|               | Smoothing<br>$\ddot{}$       |           |        |         |              |               |
|               | 1st<br>Derivative            |           |        |         |              |               |

Tabelle 10: PLS-Modell aus Spektren mit blauer Trennfolie

Beim blauen Modell wurde nur stichprobenartig mit einigen Klassen ein Modell erstellt. Die Qualität des Modells ist hoch, es werden nur sechs LV's benötigt. Trotzdem kann auch bei diesen Klassen ein relativ weiter Streubereich anhand der Plots erkannt werden.

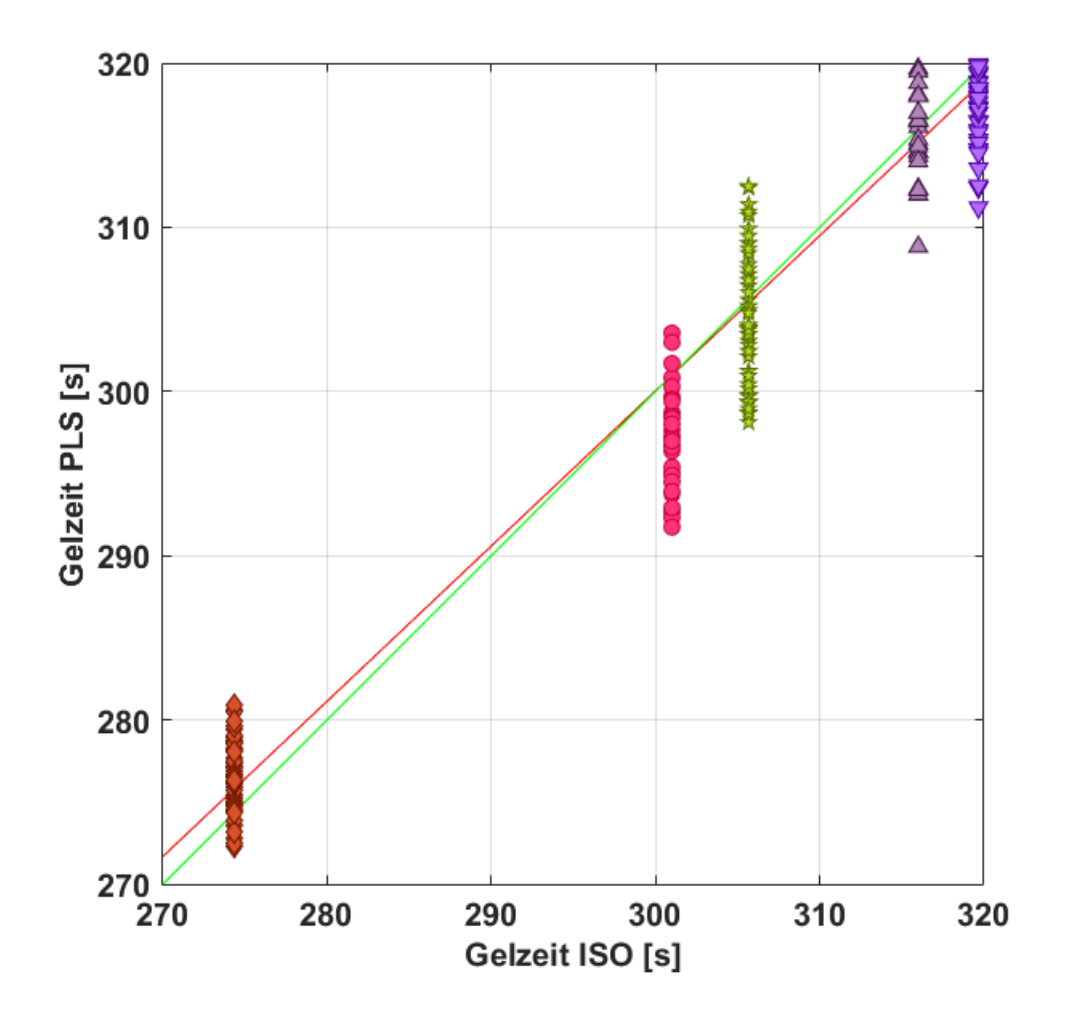

<span id="page-98-0"></span>Abbildung 46: PLS-Modell aus Spektren mit blauer Trennfolie

Das Modell zeigt grundsätzlich aber ähnliche Eigenschaften wie das Modell mit transparenter Trennfolie, auch die Werte  $R^2$ und  $R^2CV$  sind vergleichbar. Das Modell konnte mit entsprechendem Preprocessing dahingehend ebenfalls verbessert werden. Der nur geringe RMSEC bzw. RSMECV im Vergleich zum Gesamtmodell bzw. zum Modell mit transparenter Trennfolie ist weitestgehend auf die Referenzmessungen zurückzuführen. Diese hatten im Vergleich zu anderen Messungen einen viel engeren Streubereich und liegt bei nur etwa 4 s.

### **4.9.3 Gelzeitmodell rote Trennfolie**

Das letzte separate PLS-Modell wurde aus Spektren mit der roten, geprägten Trennfolie erstellt. Die resultierenden Werte sind in [Tabelle 11](#page-99-0) zusammengefasst, den resultierenden Plot enthält [Abbildung 47.](#page-100-0)

<span id="page-99-0"></span>

| PLS-          | <b>Preprocessing</b>                                                                                | <b>LV</b> | $R^2C$ | $R^2CV$ | <b>RMSEC</b> | <b>RMSECV</b> |
|---------------|----------------------------------------------------------------------------------------------------|-----------|--------|---------|--------------|---------------|
| <b>Modell</b> |                                                                                                    |           |        |         | [s]          | [s]           |
| Var.1.rot     | $\overline{\phantom{a}}$                                                                            | 5         | 0,841  | 0,819   | 5,3          | 5,7           |
| Var.6.rot     | <b>Baseline</b><br>$\ddot{}$<br>Detrend<br>$\ddot{}$<br>Smoothing<br>$\ddot{}$<br>Derivative<br>1st | 6         | 0,878  | 0,842   | 4,65         | 5,29          |

Tabelle 11: PLS-Modell aus Spektren mit roter Trennfolie

Das Bestimmtheitsmaß R<sup>2</sup> signalisiert eine, im Vergleich zu den anderen Modellen, relativ schlechte Qualität. Der mittlere Fehler ist zwar eher gering, ist aber auf die geringen Abweichungen aus den Referenzmessungen zurück zu führen. Aus dem Plot ist jedenfalls wieder gut erkennbar, dass innerhalb der einzelnen Klassen hohe Abweichungen existieren. Dieser Effekt kann am ehesten mit den Spektren der roten Trennfolie in Verbindung gebracht werden, da diese im Vergleich zu den anderen Folien doch einen klaren Unterschied vorweisen. Selbst mit entsprechendem Preprocessing konnte keine wesentliche Verbesserung der Modellqualität erreicht werden. In diesem Fall kann die rote Trennfolie mit geprägter Oberfläche als das am wenigsten geeignete Material unter den getesteten Folien für die Untersuchungen mit der NIRS eingeordnet werden.

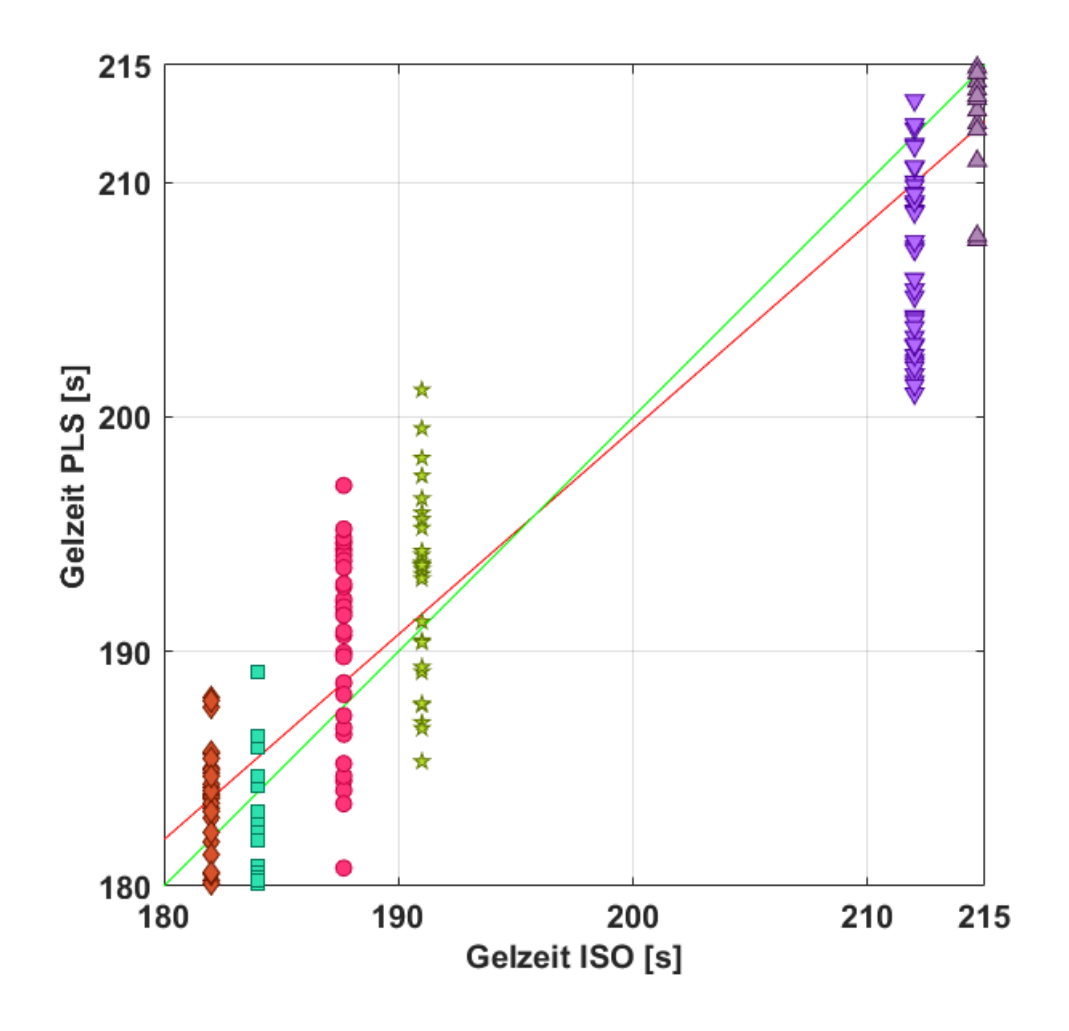

<span id="page-100-0"></span>Abbildung 47: PLS-Modell aus Spektren mit roter Trennfolie

Für die rote Trennfolie mit geprägter Oberfläche würden sich weitere Untersuchungen empfehlen, falls dafür Bedarf besteht und ein grundsätzlicher Wechsel auf eine andere Trennfolie nicht möglich wäre.

# 4.10 Gelzeitmodell aus Messpunkt 4

Als Vergleich zu den Modellen aus Messpunkt 3, an dem die Trennfolien mitgemessen wurden, dient Messpunkt 4. Hier bildet die Modellerstellung also die unverfälschten Spektren der Prepregs ab. In [Tabelle 12](#page-101-0) sind die statistischen Werte der Modelle zusammengefasst.

<span id="page-101-0"></span>

| PLS-          | <b>Preprocessing   LV</b>    |                | $R^2C$ | $R^2CV$ | <b>RMSEC</b> | <b>RMSECV</b> |
|---------------|------------------------------|----------------|--------|---------|--------------|---------------|
| <b>Modell</b> |                              |                |        |         | [s]          | [s]           |
| Var.6.        | <b>Baseline</b><br>$\ddot{}$ | $\overline{7}$ | 0,943  | 0,942   | 33,7         | 33,1          |
|               | Detrend<br>+                 |                |        |         |              |               |
|               | Smoothing<br>$\ddot{}$       |                |        |         |              |               |
|               | Derivative<br>1st            |                |        |         |              |               |

Tabelle 12: PLS-Modell aus Spektren von Messpunkt 4

Einen interessanten Vergleich liefert der Plot in [Abbildung 48](#page-101-1) der VIP-Scores zu dem Modell aus Messpunkt 4.

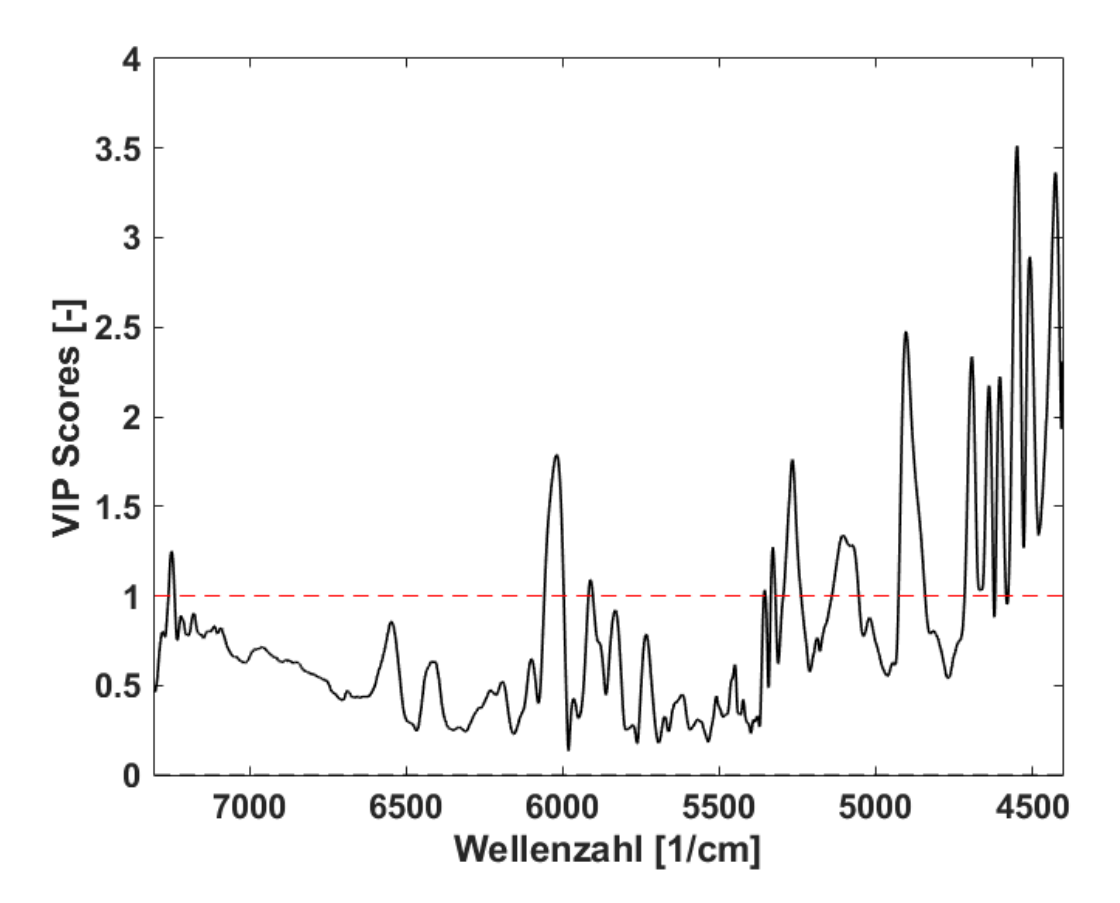

<span id="page-101-1"></span>Abbildung 48: VIP Scores des PLS-Modells aus Messpunkt 4

Aus diesem Scores-Plot ist ein deutlicher Unterschied der relevanten Wellenzahlen im Vergleich zum Scores-Plot aus Messpunkt 3, an dem die Trennfolien mitgemessen wurden. Am auffälligsten sind die fehlenden Scores im Wellenzahlenbereich von 5500 cm-1 bis 5800 cm-1 bei Messpunkt 4. Daraus lässt sich schließen, dass die Folien in diesem Bereich einen wesentlichen Einfluss auf die Spektren und in der Modellerstellung haben. Die Wellenzahlen um 6000 cm-1 bleiben für das Modell weiterhin von hoher Relevanz, genauso wie der Bereich um 4500 cm<sup>-1</sup>. Im Gegensatz zu den Scores aus Messpunkt 3 sind jedoch auch die Wellenzahlen zwischen 4600 cm<sup>-1</sup> und 4900 cm<sup>-1</sup> für das Modell wichtiger geworden, im speziellen die Wellenzahlen der Hydroxy-Gruppen (4851 cm-1), die einen Härtungsverlauf anzeigen [55].

# 4.11 Modellqualität in Abhängigkeit der latenten Variablen

Es konnte gezeigt werden, dass ausreichend gute Gelzeitmodelle erstellt werden können, die eine Bestimmung der Gelzeit erlauben. Ein wichtiger Trend hinsichtlich der Modellqualität ist in [Abbildung 49](#page-102-0) ersichtlich.

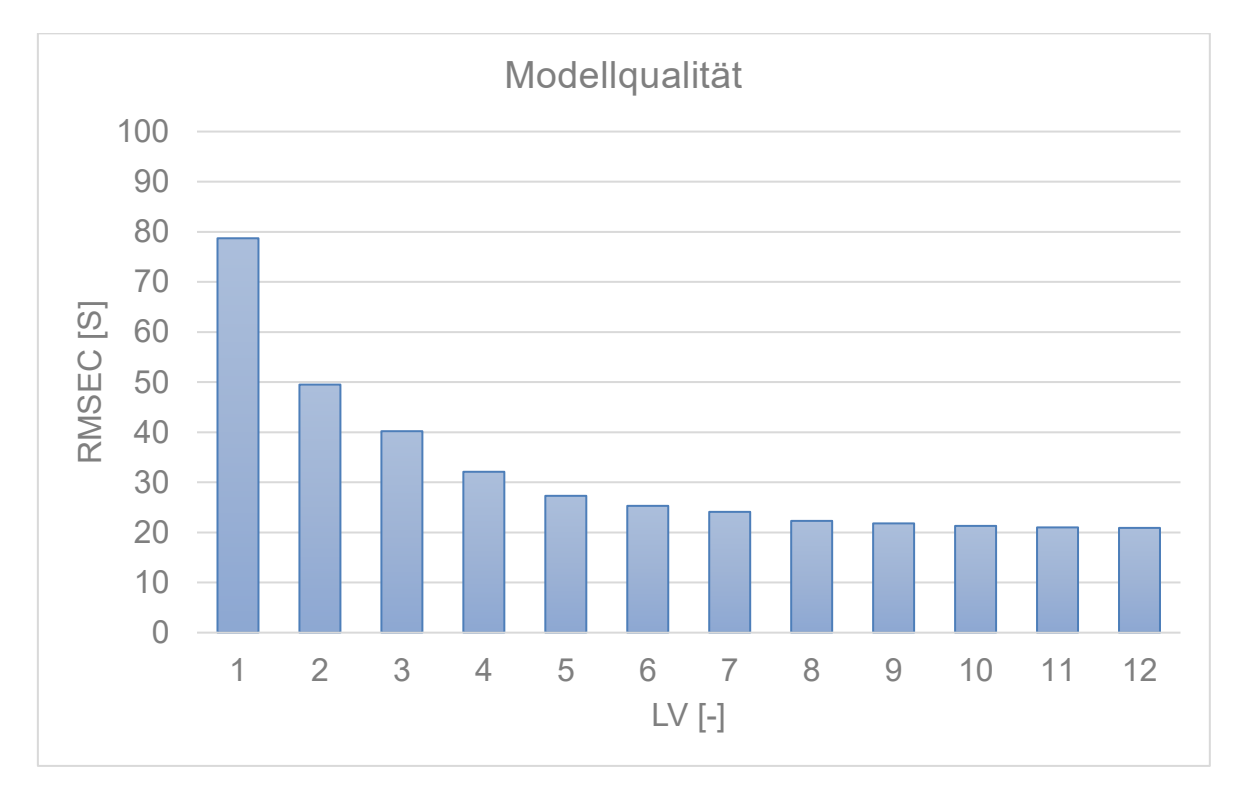

<span id="page-102-0"></span>Abbildung 49: RMSEC in Abhängigkeit der LV's unter Berücksichtigung aller gemessenen Spektren

Der RMSEC nimmt bis zur Verwendung von vier LV' signifikant ab und pendelt sich auf einen relativ konstanten Wert ab acht verwendeten LV's ein. Für eine ausreichend gute Modellqualität ist somit die Verwendung von acht LV's zu rechtfertigen. In diesem Fall ist der RMSEC nicht mehr signifikant zu verbessern, wenn mehr LV's verwendet werden würden. Generell gilt, je mehr Hauptkomponenten verwendet werden, umso größer ist auch die Gefahr statistischer Fehler, deshalb sind nicht grundsätzlich mehr Variablen zur Modellerstellung empfehlenswert [39].

Einen fast identischen Trend zeigen die Gelzeitmodelle der Spektren von der blauen bzw. roten Folie, die in [Abbildung 50](#page-103-0) separat dargestellt sind.

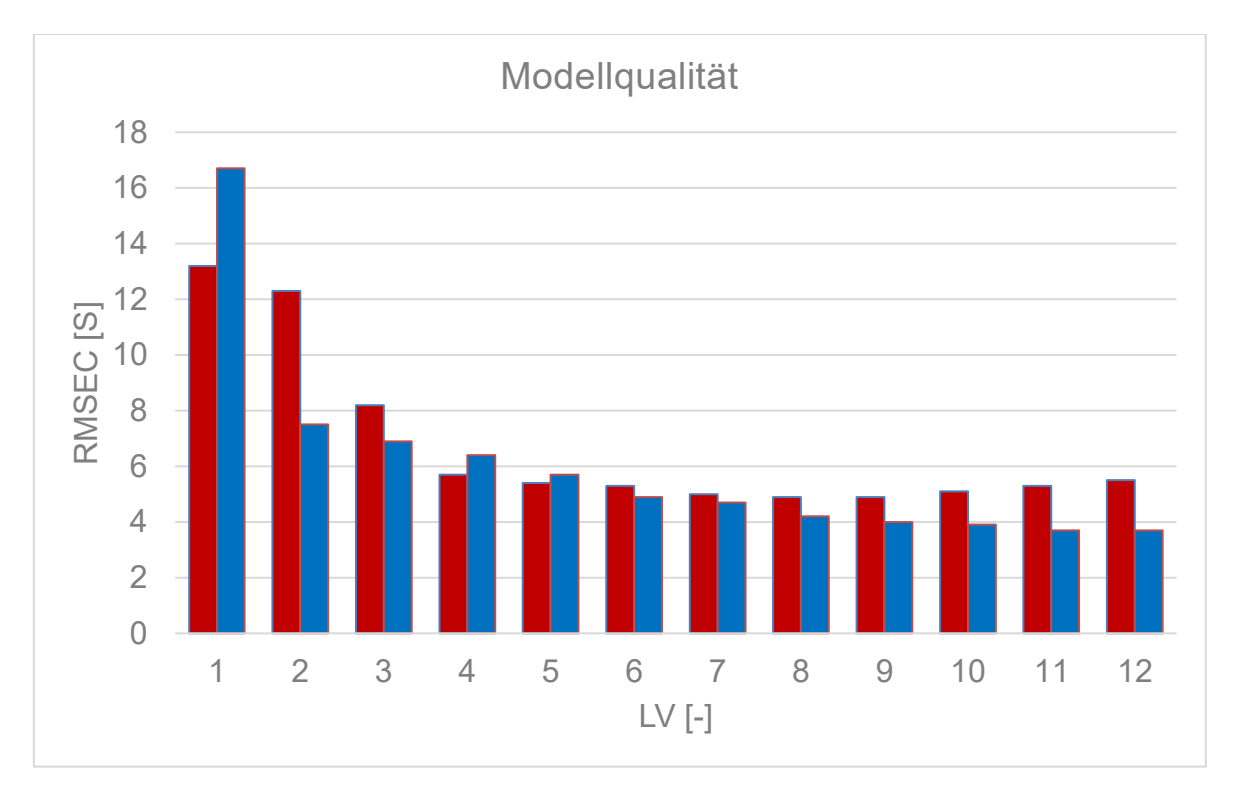

<span id="page-103-0"></span>Abbildung 50: RMSEC in Abhängigkeit der LV bei Modellen der roten (rote Balken) und blauen (blaue Balken) Folie

Ab acht verwendeten Variablen ist bei dem Modell der roten Folie sogar ein Anstieg des mittleren Fehlers zu verzeichnen. Diese Tatsache unterstreicht, dass die statistische Unsicherheit bei der Verwendung von zu vielen Variablen höher wird und die Gefahr von höheren Ungenauigkeiten ab einer gewissen Anzahl an LV ansteigt.

# 5 Zusammenfassung und Schlussfolgerung

Das Ziel, ein aussagekräftiges Modell zur Bestimmung der Gelzeit anhand der gemessenen Spektren zu erstellen, konnte erreicht werden. Die Gelzeitbestimmung mithilfe der NIRS bietet somit eine weitere Möglichkeit des Prozessmonitorings im Prepreg-Herstellungsprozess. Trotz allem ist es während der Versuche zu Herausforderungen gekommen, welche unter anderem mögliche Ursachen für ein nicht vollständig zufriedenstellendes Ergebnis sind.

Die Gelzeitbestimmung nach ISO 15040 gilt in der industriellen Praxis als gängiges Verfahren, kann jedoch nur separat durchgeführt und nicht direkt in den Prozess integriert werden. Grundsätzlich gibt die Norm eine Richtung vor, der Weg zur fehlerfreien und vor allem gleichbleibend konstanten Gelzeitbestimmung bedarf jedoch Übung. Ohne entsprechendes Equipment gestaltet sich allein die Probenkörpervorbereitung als sehr zeitaufwändig. Entsprechende Schneidvorrichtungen, im Idealfall CNC-Cutter, reduzieren den manuellen Aufwand der Probekörperherstellung erheblich. Zeiteinsparungen von bis zu 80% sind möglich, zusätzlich kann die Geometrie der Probenkörper wesentlich leichter konstant eingehalten werden.

Einen weiteren wichtigen Punkt stellt die Harzfilmdicke dar. Aufgrund der Tatsache, dass es sich bei der Prepreg-Anlage um eine Laboranlage handelt, kann diese nicht mit einem industriell laufenden Prozess verglichen werden. Die Harzrakel, mit der die Harzfilmdicke reguliert wird, muss nach jedem Prozess abgebaut und gründlich gereinigt werden, was eine Zerlegung in ihre Einzelteile erfordert. Bei jedem neu angelaufenen Prepreg-Herstellungsprozess wird also auch die Harzfilmdicke neu eingestellt. Zwar wurde die eingestellte Spaltweite der Rakel genau dokumentiert und bei jedem Prozess genau eingestellt, genauso wie die Positionierung der Rakel am Harztisch. Trotzdem kam es zu Problemen, bei dem bspw. das Trägerpapier zwischen Tisch und Rakel eingeklemmt wurde und abriss, wodurch der Prozess unterbrochen werden musste. Dann musste der Spalt zwischen Tisch und Rakel minimal erhöht werden, was in einer größeren Harzfilmdicke resultiert. Dabei handelt es sich jedoch um Erhöhungen im µm-Bereich. Eine mögliche Ursache kann eine nicht exakt gleichmäßige Planität (im µm-Bereich) des Harztisches oder der

Harzrakel sein. Zwar kann ein zu dicker Harzfilm durch die folgenden Imprägnierrollen ausgeglichen werden, jedoch nicht bei zu geringer Harzfilmdicke, da die Spaltweite der Rollen vorgegeben ist und nicht verändert werden kann.

Bei einer zu geringen Harzfilmdicke kommt es außerdem zu weiteren Problemen. Der resultierende Harzgehalt im Probekörper ist bei zu wenigen Lagen oder zu dünnen Harzfilmen unter Umständen zu gering, daraus kann bei der Gelzeitbestimmung schwieriger Harz aus den Proben gepresst werden. Ein weiterer Effekt kann ein Einfluss einer unterschiedlichen Harzfilmdicke auf die gemessenen Spektren sein, der jedoch im Zuge dieser Arbeit nicht untersucht wurde. Weniger Harz im Probekörper hat zur Folge, dass sich schwerer ein Harztropfen aus der Probe pressen lässt, um in die vorgesehene Kerbe der Prüfplatte zu tropfen. Teilweise war es überhaupt nicht möglich, Harz aus dem Probekörper zu pressen. Teilweise tropfte das Harz nach unterschiedlich langen Zeiten in die Kerbe, was wiederum ein möglicher Grund für die Streuung in den Gelzeiten bei Proben von gleichen sample numbers sein könnte. Eine Ursache könnte sein, dass dadurch das Harz unterschiedliche lange der direkten Temperatur der Prüfplatte ausgesetzt ist und somit der Gelpunkt später (oder früher) eintritt.

Die Versuchsdurchführung der Gelzeitbestimmung an sich kann auch Gründe für Abweichungen zwischen Messungen gleicher Proben haben. Grundsätzlich kann dem Feststellen des Gelzeitpunktes eine gewisse Subjektivität unterstellt werden, die je nach Prüfer variiert. Gerade in den letzten 10 Sekunden vor Erreichen des Gelzeitpunktes kann es oft schwierig sein, ob es sich beim "ziehen eines Harzfadens" noch tatsächlich um einen Faden handelt, oder um ein elastisches Verhalten des Harzes bedingt durch die Gelierung. Dadurch kann es relativ einfach zu Abweichungen im Bereich von 5-10 Sekunden in der dokumentierten Gelzeit kommen. Im Fall von Probennummern mit gleicher Heizfeldtemperatur wird eine einheitliche Gelzeit erwartet und darum können Abweichungen im Beriech von ±10 s als nicht erwartungsgemäß eingestuft werden. Ein weiterer Punkt ist der Zeitpunkt des Öffnens der Presse. Solange die Presse geschlossen ist, ist das thermische Umfeld durch die untere und obere Heizplatte ein anderes als bei geöffneter Presse. Dieser Effekt kann möglicherweise aber vernachlässigt werden,

da der Zeitpunkt zum Öffnen der Presse abgesprochen und gezielt gesteuert werden kann.

Die breite Streuung innerhalb einer Probennummer kann mit dem bereits erwähnten Argument diskutiert werden, wenn der Harztropfen nach unterschiedlichen Zeiten in die Kerbe tropft. Dadurch ist das Harz der direkten Temperatur der erhitzten Stahlplatte unterschiedlich lange ausgesetzt. Auch hier kann die Dauer der geschlossenen Presse und das damit veränderte thermische Umfeld auf das Harz mitdiskutiert werden. In Summe können diese verschiedenen Einflüsse Unterschiede in den Gelzeiten bewirken, die sich im niedrigen einstelligen bis auch mittleren zweistelligen Sekundenbereich bemerkbar machen.

Bei den gemessenen Spektren entlang der Prepreg-Anlage konnte zwischen den Messpositionen ein recht eindeutiger Unterschied ausgemacht werden. Das Spektrum aus Messposition 1 hat keine Aussagekraft, die Literatur [56] gibt Hinweise, dass dieser Effekt möglicherweise mit der Spiegelung bzw. Reflexion in Verbindung zu bringen ist, da der reine Harzfilm auf dem silikonisierten Trägerpapier nach eigener Erkenntnis stark spiegelte. Zwischen den Messpositionen 2 und 3, bei dem das Prepreg-Material die Heizstrecke durchlief, konnten durchwegs klare Tendenzen eines Härtungsverlaufes durch die Abnahme der Intensitäten der funktionellen Gruppen der Amine und Epoxide in den Spektren beobachtet werden. Der starke Einfluss der roten, geprägten Trennfolie konnte ebenfalls schon bei den Messpunkten 2 und 3 ausgemacht werden, da diese im Vergleich zu der blauen und transparenten Trennfolie starke Peaks im Bereich von 5800 cm-1 aufwiesen, die nicht mit dem Harz-Härtergemisch in Verbindung gebracht werden können. An Messpunkt 4 erfolgte schließlich die Messung von Spektren jeweils ohne Trennfolie. Hier konnte der abweichende Peak der roten Trennfolie mehr oder weniger eindeutig zugeordnet werden, da bei diesem Messpunkt sämtliche Spektren die gleiche Form aufweisen. Unterschiede gab es klarerweise nur in den Absorbanzen, bedingt durch unterschiedliche Umsätze des Harz-Härtergemisches.

Auf Basis der diskutierten Spektren und mithilfe der Referenzmessungen wurden die PLS-Modelle erstellt. Für die Modelle wurden die Datensätze aus Messpunkt 3 (mit Trennfolie) und Messpunkt 4 (ohne Trennfolie) verwendet. Grundsätzlich

konnte bei allen Modellen, bis auf das Modell aus Spektren mit der roten Trennfolie, eine Korrelation von über 0,9 zu den Referenzwerten erreicht werden. In der Regel können Modelle mit diesen Werten als Aussagekräftig bewertet werden [39]. Als Beispiel, bei dem Modell auf Basis der Spektren der transparenten Trennfolie konnte eine Korrelation nach Kreuzvalidierung ( $R<sup>2</sup>CV$ ) von 0,94 bei einem mittleren Fehler der Kreuzvalidierung (RMSECV) von 18,8 s erreicht werden. Ähnliche, teils bessere Werte konnten auch mit dem Modell der Gesamtspektren und bei der blauen Trennfolie erreicht werden. Der mittlere Fehler von rund 19 s erscheint auf den ersten Blick viel, dazu ist die Argumentation der Gelzeitbestimmung nach ISO nochmals ins Gedächtnis zu rufen. Grundsätzlich kann das PLS-Modell nicht genauer sein als seine Referenzmessungen. Um also den mittleren Fehler des Modells zu reduzieren, müssen zuerst die Abweichungen der Referenzmessungen beseitigt werden. Die Probleme und Möglichkeiten wurden im Absatz der Referenzmessungen bereits diskutiert. Um den Korrelationskoeffizienten weiter zu erhöhen und damit das Modell noch genauer und aussagekräftiger zu gestalten, reicht eine einfache "Ausreißerkorrektur" nicht aus. Eine Entfernung von "unliebsamen" Daten, welche nicht ins Modell zu passen scheinen, ist selten zielführend. Oft enthalten diese Daten möglicherweise doch relevante Informationen, welche zu jenem Zeitpunkt aber noch nicht oder nicht richtig zugeordnet werden konnten [39]. Vielmehr kann die Messmethodik nochmals überdacht werden. Beispielsweise können mögliche Faltenbildungen der Trennfolie durchaus Abweichungen bei den gemessenen Spektren verursachen, genauso wie trockene Stellen im Gewebe durch unvollständige Imprägnierung oder einen zu dünnen Harzfilm. Diese Probleme traten selten aber doch auf, da von einer Laboranlage möglicherweise nicht die gleiche Prozessstabilität verglichen mit einer industriellen Anlage verlangt werden kann. Diese Messartefakte sind zum Teil auch schwer identifizierbar. Durch entsprechendes Preprocessing können jedoch viele Störeinflüsse zumindest reduziert werden.

Im Methodenteil wurden die deutlich schlechteren Modelle, basierend auf den Spektren mit der roten Trennfolie, bereits diskutiert. Die rote Folie war zudem geprägt und von der Haptik her deutlich dicker. Leider gibt es vom Hersteller keine genauen Angaben zu den jeweiligen Foliendicken. Die Literatur [56] gibt jedoch
Hinweise auf die Beeinflussung von unterschiedlicher Foliendicken auf die gemessenen Spektren. Bei Bedarf kann dies ein Gegenstand weiterer Untersuchungen sein, ob die Prägung, die Farbe der Folie oder die Dicke einen größeren Einfluss auf die Spektren hat. Aus der Arbeit ist jedoch abzuleiten, dass transparente oder auch bläuliche Folien mit glatter Oberfläche tendenziell bessere Modellqualitäten liefern. Können die Abweichungen der Referenzmessungen auf ein Minimum reduziert werden, würde sich dies auch in den erreichbaren Modellqualitäten bzw. in geringeren mittleren Abweichungen widerspiegeln.

Durch die vorliegende Arbeit konnte gezeigt werden, dass mithilfe der NIRS und der anschließenden PLS-Regression eine Bestimmung der Gelzeit von Epoxidharzsystemen als Inline-Monitoring möglich ist. Die Gelzeitbestimmung ist somit als weiteres Qualitätsmerkmal der Prepreg-Produktion direkt aus dem Prepreg-Herstellungsprozess detektierbar. Neben anderen charakteristischen Merkmalen, wie der Harzfilmdicke, woraus sich auch das Flächengewicht des Materials bestimmen lässt, dem Harzumsatz, Konzentrationsprofilen sowie generell dem Härtungsverlauf der Harzsysteme [58; 14; 13; 53; 59] kann nun auch die Gelzeitbestimmung in diese Liste aufgenommen werden.

Auf Basis dessen und in Verbindung mit bereits vorgenommenen Untersuchungen [6] könnten weitere Forschungen angestoßen werden, die die resultierende Gelzeit mit Alterung, Tack und damit verbunden zwischenlaminarer Festigkeit in Beziehung setzen. Im besten Fall könnten Modelle entwickelt werden, welche die daraus resultierende Performance der Laminate in Zusammenhang mit den gemessenen Eigenschaften bringt. Ein Inline-Monitoring direkt im Produktionsprozess kann auch dafür verwendet werden, gezieltere Angaben zu der resultierenden Gelzeit aus dem Produktionsprozess der Prepregs zu machen. Möglicherweise können daraus Topfzeiten, welche für den Verarbeitungsprozess äußerst wichtig sind, noch präziser angegeben werden. In Summe könnte dies in einer wesentlich besser kontrollierbaren und konstanteren Qualität der Bauteile resultieren, da diese Methoden in den meisten Fällen so wohl noch nicht umgesetzt werden. Auch eine "Schnellprüfung" des Alterungszustandes von gelagertem Material wäre denkbar, da es inzwischen Handheld-NIR-Spektroskope gibt, mit denen eine relativ schnelle Stichprobenprüfung möglich ist [55].

Letztlich ist es im Zuge dieser Arbeit gelungen, die Machbarkeit der Gelzeitbestimmung im Hot-melt Prozess mittels NIRS und statistischen Methoden wie dem PLS-Verfahren zu demonstrieren. Die Ergebnisse liefern die Argumente und Grundlagen, auf Basis dessen weitere Untersuchungen für optimale Materialausnutzung und letztlich Bauteilqualität durchgeführt werden können.

### 6 Literatur

- [1] Neitzel, M., Mitschang, P., and Breuer, U., eds., *Handbuch Verbundwerkstoffe,* 2nd ed., Hanser, München, Wien, XXI, 554 S, 2014.
- [2] Blass, D., Kreling, S., and Dilger, K., *Proceedings of the Institution of Mechanical Engineers, Part L: Journal of Materials: Design and Applications*, Vol. 231, 62–72, 2017.
- [3] Crossley, R.J., Schubel, P.J., and Warrior, N.A., *Plastics Rubber and Composites*, Vol. 40, 363–368, 2011.
- [4] Lengsfeld, H., Wolff-Fabris, F., Krämer, J., Lacalle, J., and Altstädt, V., *Faserverbundwerkstoffe,* Hanser, München, 209 p., 2015.
- [5] Crossley, R.J., Schubel, P.J., and Focatiis, D. de, *Composites Part A: Applied Science and Manufacturing*, Vol. 52, 126–133, 2013.
- [6] Hübner, F., Meuchelböck, J., Wolff-Fabris, F., Mühlbach, M., Altstädt, V., and Ruckdäschel, H., *Composites Science and Technology*, Vol. 216, 109047, 2021.
- [7] Fernando, S., Vandi, L.-J., Heitzmann, M., and Fernando, D., *Construction and Building Materials*, Vol. 383, 131332, 2023.
- [8] Fischer, M., and Tran, C.D., *Analytical Chemistry*, Vol. 71, 953–959, 1999.
- [9] Garrido, M., Larrechi, M.S., and Rius, F.X., *Appl Spectrosc*, Vol. 60, 174–181, 2006.
- [10] Garrido, M., Larrechi, M.S., Rius, F.X., Mercado, L.A., and Galià, M., *Analytica Chimica Acta*, Vol. 583, 392–401, 2007.
- [11] Garrido, M., Larrechi, M.S., Rius, F.X., Ronda, J.C., and Cádiz, V., *J. Polym. Sci. A Polym. Chem.*, Vol. 44, 4846–4856, 2006.
- [12] Garrido, M., Lázaro, I., Larrechi, M.S., and Rius, F.X., *Analytica Chimica Acta*, Vol. 515, 65–73, 2004.
- [13] Erdmann, M., Trappe, V., Sturm, H., Braun, U., and Duemichen, E., *Thermochimica Acta*, Vol. 650, 8–17, 2017.
- [14] Xu, L., Fu, J.H., and Schlup, J.R., *Ind. Eng. Chem. Res.*, Vol. 35, 963–972, 1996.
- [15] Mijovic, J., and Andjelic, S., *Macromolecules*, Vol. 28, 2787–2796, 1995.
- [16] Mijovic, J., Andjelic, S., Yee, C.F.W., Bellucci, F., and Nicolais, L., *Macromolecules*, Vol. 28, 2797–2806, 1995.
- [17] Billaud, C., Vandeuren, M., Legras, R., and Carlier, V., *Appl Spectrosc*, Vol. 56, 1413–1421, 2002.
- [18] Li, W., "Process Monitoring of Polymer Systems by using Near-Infrared Spectroscopy", in: Ivanov, O., ed., *Applications and Experiences of Quality Control,* IntechOpen, Erscheinungsort nicht ermittelbar, 2011.
- [19] Jiang, B., and Huang, Y.D., *International Journal of Molecular Sciences*, Vol. 8, 541–552, 2007.
- [20] Li, W., Huang, Y.D., Liu, L., and Jiang, B., *J Mater Sci*, Vol. 41, 7183–7189, 2006.
- [21] Zhu, Z., Sun, X., Yuan, H., Song, C., Cao, Y., and Li, X., *Polymer Testing*, Vol. 72, 416–422, 2018.
- [22] Zhu, Z., Sun, X., Yuan, H., Song, C., Cao, Y., and Li, X., *Polymer Testing*, Vol. 72, 416–422, 2018.
- [23] Henning, F., and Moeller, E., *Handbuch Leichtbau,* Hanser, München, XXXIV, 1255 S, 2011.
- [24] Witten, E., ed., *Handbuch Faserverbundkunststoffe, Composites,* 4th ed., Springer Vieweg, Wiesbaden, 596 S, 2014.
- [25] Schürmann, H., *Konstruieren mit Faser-Kunststoff-Verbunden,* 2nd ed., Springer Berlin Heidelberg, Berlin, Heidelberg, 672 p., 2007.
- [26] Ehrenstein, G.W., and Pongratz, S., *Beständigkeit von Kunststoffen,* Hanser, München, 2007.
- [27] Erdmann, M., Trappe, V., Sturm, H., Braun, U., and Duemichen, E., *Thermochimica Acta*, Vol. 650, 8–17, 2017.
- [28] Kaiser, W., *Kunststoffchemie für Ingenieure,* 3rd ed., Hanser Verlag, München, 575 p., 2011.
- [29] Ehrenstein, G.W., *Polymer-Werkstoffe,* 3rd ed., Hanser, München, 348 p., 2011.
- [30] Duemichen, E., Javdanitehran, M., Erdmann, M., Trappe, V., Sturm, H., Braun, U., and Ziegmann, G., *Thermochimica Acta*, Vol. 616, 49–60, 2015.
- [31] Mara Gonzlez Gonzlez, Juan Carlos Cabanelas, and Juan Baselga, "Applications of FTIR on Epoxy Resins - Identification, Monitoring the Curing Process, Phase Separation and Water Uptake", in: Barrios, V.A.E., Espinosa, G.A., Rodríguez, J.L.D., Méndez, J.R.R., and Aguilar, N.V.P., eds., *FTIR - An Essential Characterization Technique for Polymeric Materials,* INTECH Open Access Publisher, 2012.
- [32] Cadenato, A., Salla, J.M., Ramis, X., Morancho, J.M., Marroyo, L.M., and Martin, J.L., *Journal of Thermal Analysis*, Vol. 49, 269–279, 1997.
- [33] Li, Q., Li, X., and Meng, Y., *Thermochimica Acta*, Vol. 549, 69–80, 2012.
- [34] URBANIAK, M., and GRUDZINSKI, K., *Polimery*, Vol. 52, 117–126, 2007.
- [35] Block, C., van Mele, B., van Puyvelde, P., and van Assche, G., *Reactive and Functional Polymers*, Vol. 73, 332–339, 2013.
- [36] Kessler, R.W., ed., *Prozessanalytik,* 1st ed., Wiley-VCH, Weinheim, 741 p., 2012.
- [37] Konstantopoulos, S., Fauster, E., and Schledjewski, R., *Express Polym. Lett.*, Vol. 8, 823–840, 2014.
- [38] Günzler, H., and Gremlich, H.-U., *IR-Spektroskopie,* 4th ed., Wiley-VCH, Weinheim, Online-Ressource, 2012.
- [39] Kessler, W., *Multivariate Datenanalyse,* Wiley-VSH Verlag, Weinheim, 2007.
- [40] Clayden, J., Greeves, N., and Warren, S.G., *Organische Chemie,* 2nd ed., Springer Spektrum, Berlin, Heidelberg, XXIX, 1366 S, 2013.
- [41] Deus, V.L., Resende, L.M., Bispo, E.S., Franca, A.S., and Gloria, M.B.A., *Food Chemistry*, Vol. 357, 129754, 2021.
- [42] Oliveira, U.F., Costa, A.M., Roque, J.V., Cardoso, W., Motoike, S.Y., Barbosa, M.H.P., and Teofilo, R.F., *Food Chemistry*, Vol. 351, 129314, 2021.
- [43] Song, K., Lu, D., Li, L., Li, S., Wang, Z., and Du, J., *Ecological Informatics*, Vol. 10, 25–36, 2012.
- [44] Krishnan, A., Williams, L.J., McIntosh, A.R., and Abdi, H., *NeuroImage*, Vol. 56, 455–475, 2011.
- [45] Rezaei, S., *Journal of Retailing and Consumer Services*, Vol. 22, 1–15, 2015.
- [46] Bian, X., Wang, K., Tan, E., Diwu, P., Zhang, F., and Guo, Y., *Chemometrics and Intelligent Laboratory Systems*, Vol. 197, 103916, 2020.
- [47] Rinnan, Å., van Berg, F. den, and Engelsen, S.B., *TrAC Trends in Analytical Chemistry*, Vol. 28, 1201–1222, 2009.
- [48] Goddu, R.F., and Delker, D.A., *Analytical Chemistry*, Vol. 30, 2013–2016, 1958.
- [49] Mijovic, J., and Andjelic, S., *Macromolecules*, Vol. 28, 2787–2796, 1995.
- [50] Liu, Q.-F., Li, D., Zeng, Y.-D., and Huang, W.-Z., *Journal of Near Infrared Spectroscopy*, Vol. 29, 5–10, 2021.
- [51] Dannenberg, H., *Polymer Engineering & Sci*, Vol. 3, 78–88, 1963.
- [52] Lachenal, G., Pierre, A., and Poisson, N., *Micron*, Vol. 27, 329–334, 1996.
- [53] Unger, R., Braun, U., Fankhänel, J., Daum, B., Arash, B., and Rolfes, R., *Computational Materials Science*, Vol. 161, 223–235, 2019.
- [54] Mijović, J., and Andjelić, S., *Polymer*, Vol. 36, 3783–3786, 1995.
- [55] Salzmann, M., Teuchtmann, M., and Schledjewski, R., *Polymer Testing*, Vol. 125, 108111, 2023.
- [56] Koinig, G., Friedrich, K., Rutrecht, B., Oreski, G., Barretta, C., and Vollprecht, D., *Waste management (New York, N.Y.)*, Vol. 144, 543–551, 2022.
- [57] DI Michael Teuchtmann, *Introduction to Chemometrics,* Leoben, Steiermark, Austria, 28.03.2023.
- [58] Xu, L., Fu, J.H., and Schlup, J.R., *J. Am. Chem. Soc.*, Vol. 116, 2821–2826, 1994.
- [59] Garrido, M., Larrechi, M.S., and Rius, F.X., *Analytica Chimica Acta*, Vol. 585, 277–285, 2007.

## 7 Verwendete Symbole und Abkürzungen

#### 7.1 Symbole

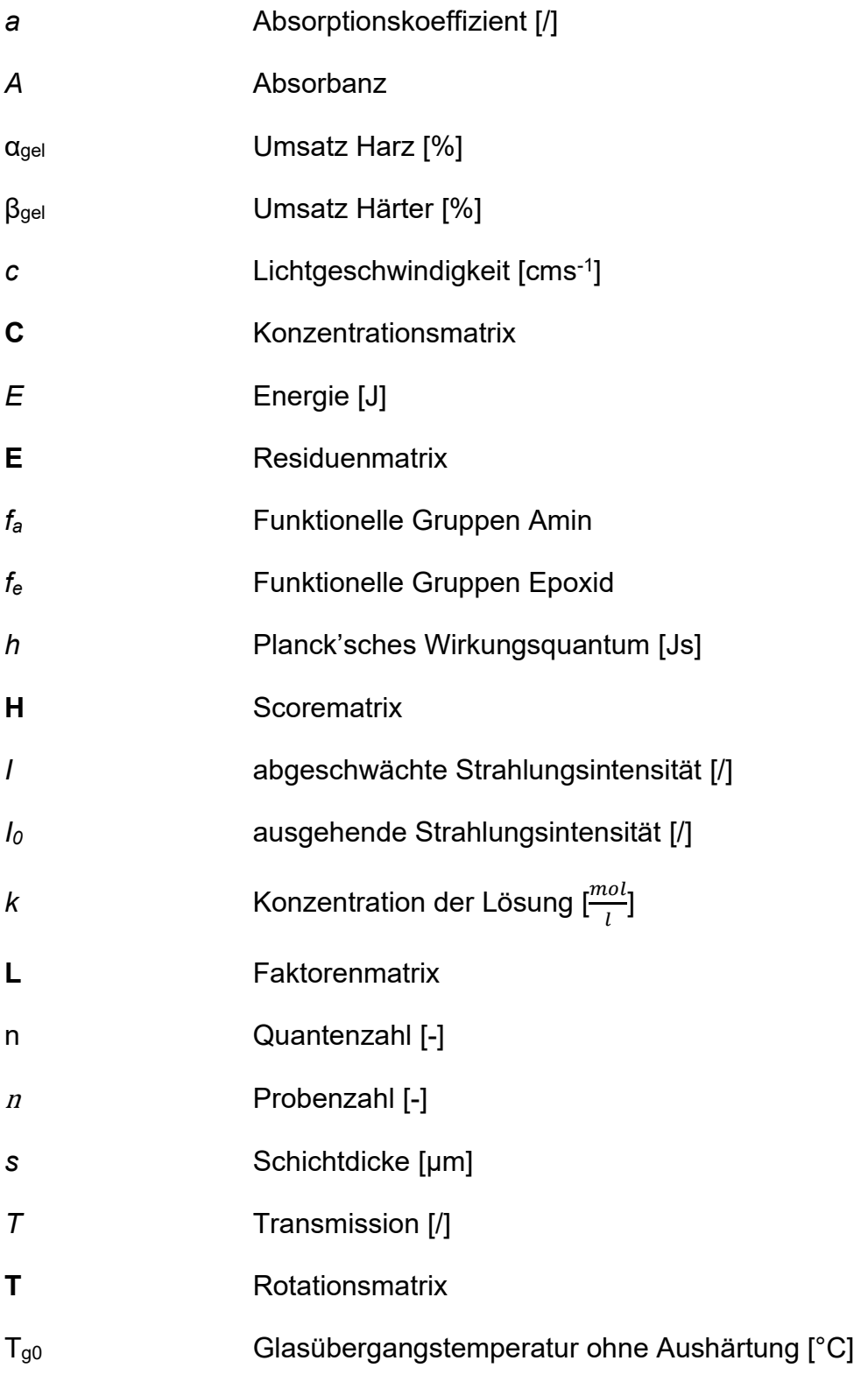

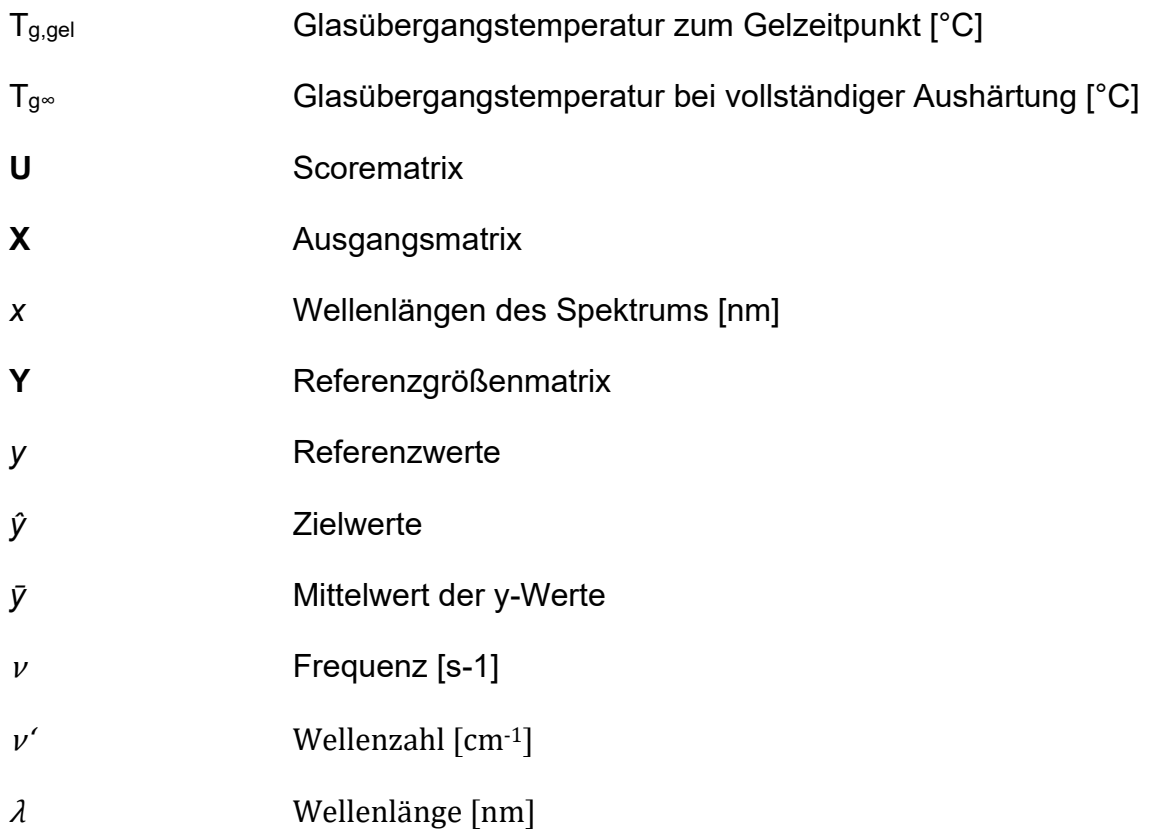

#### 7.2 Abkürzungen

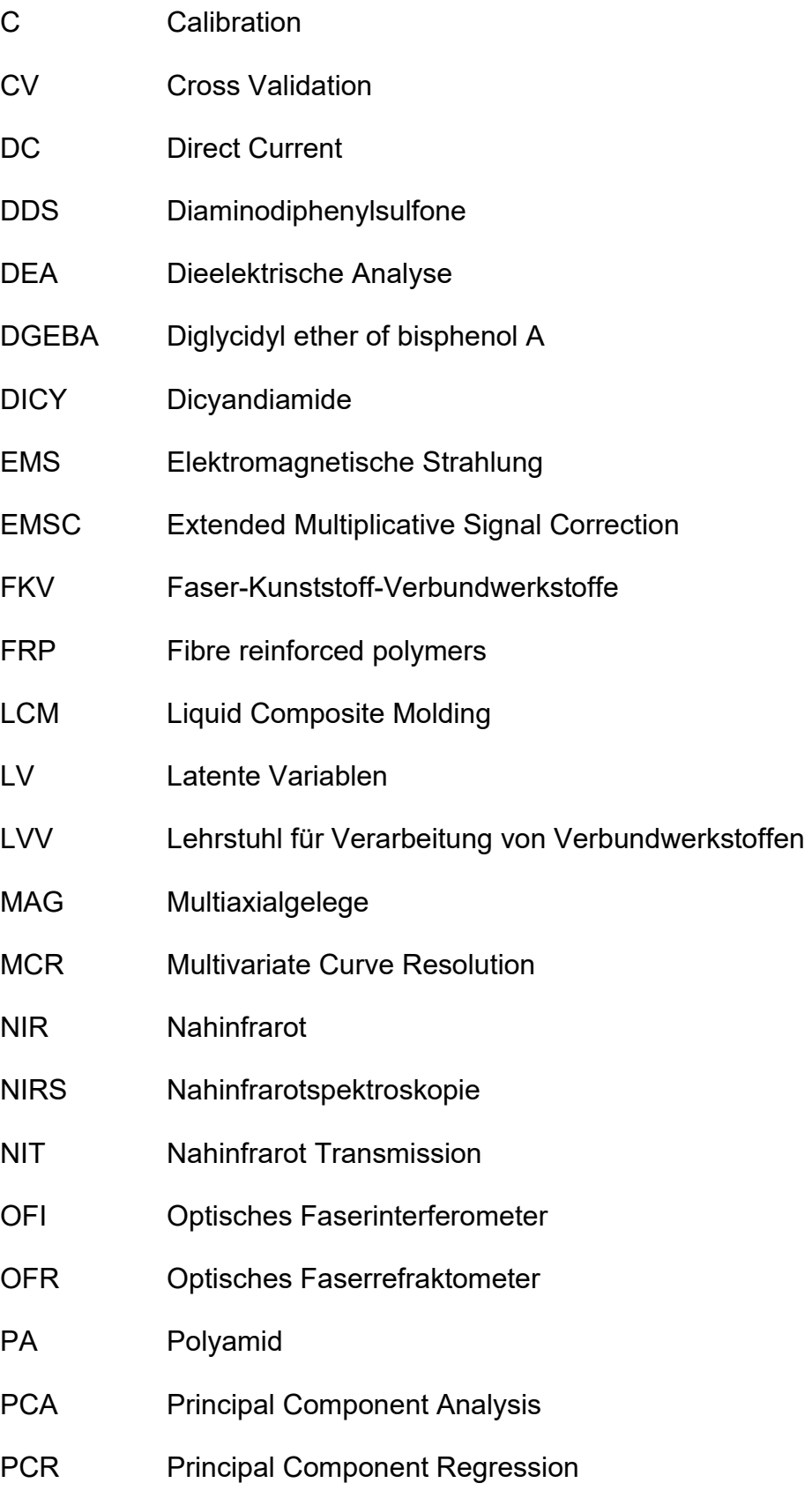

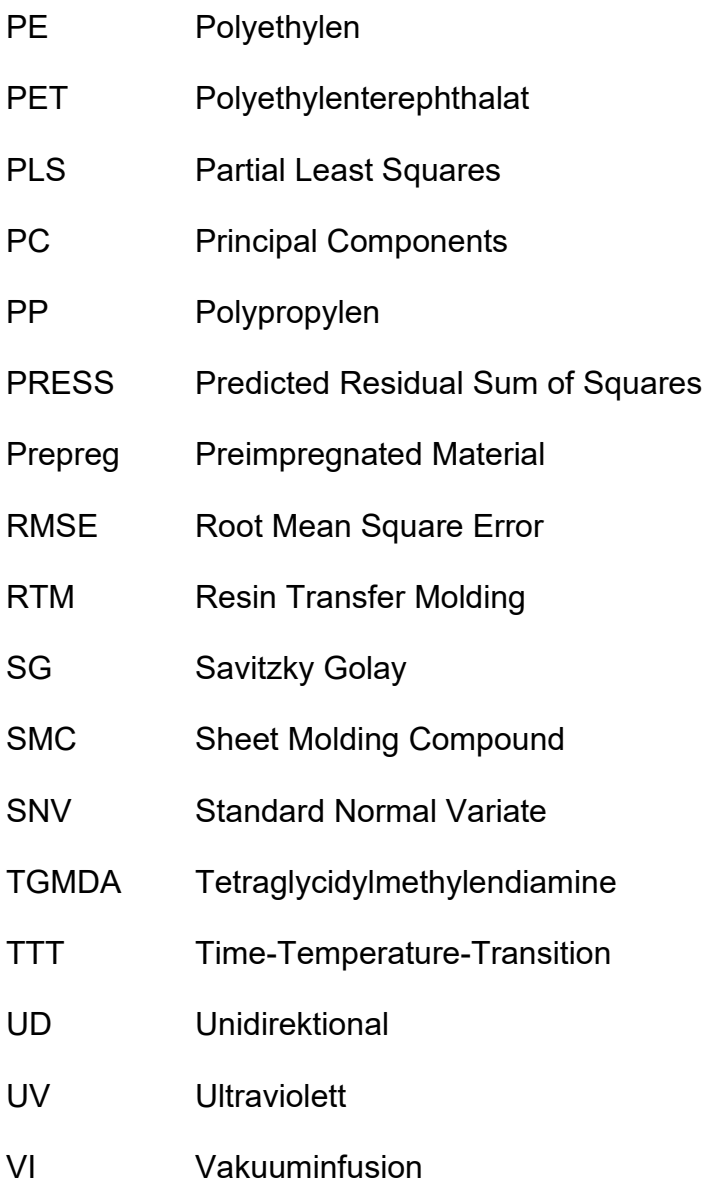

# 8 Abbildungsverzeichnis

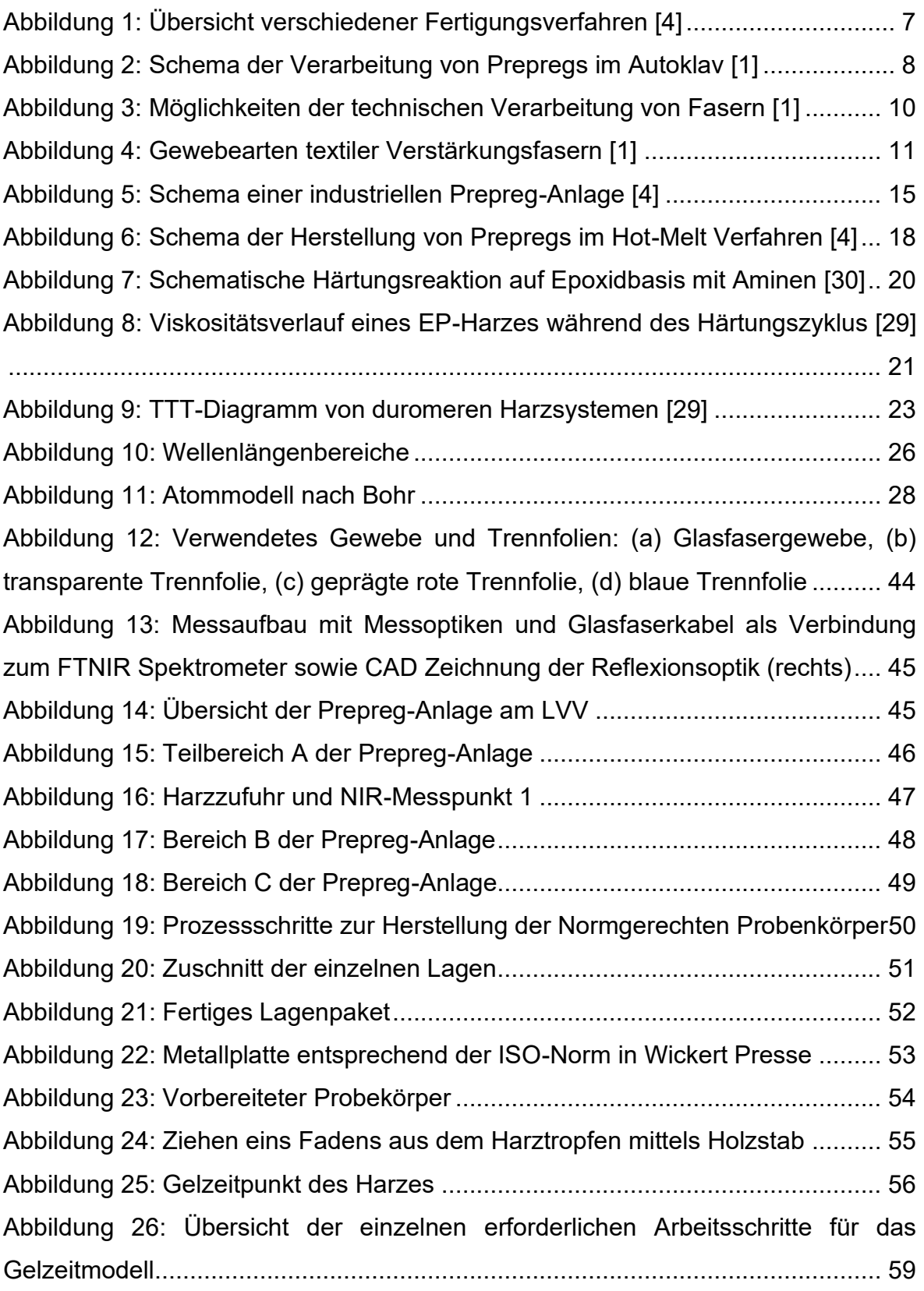

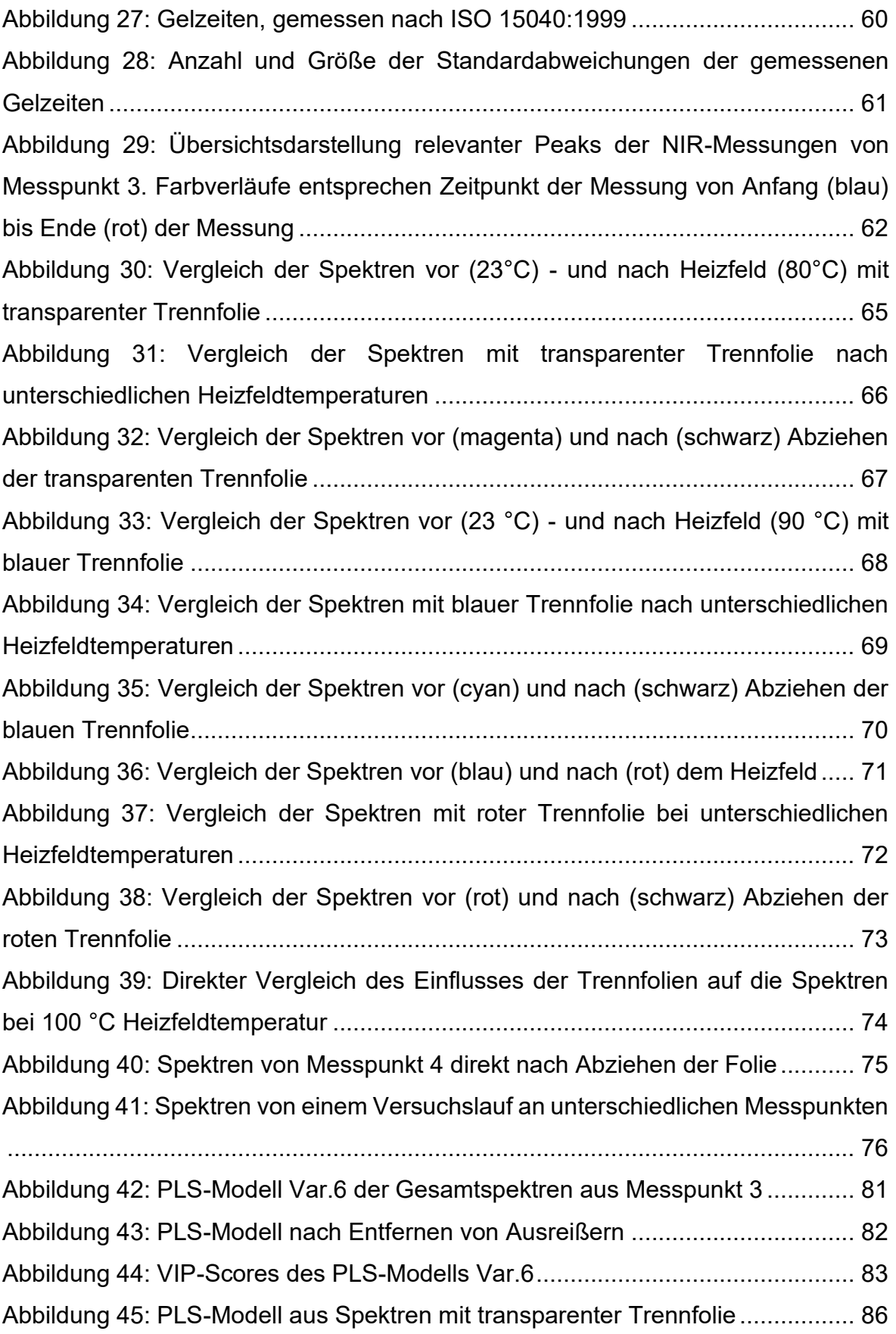

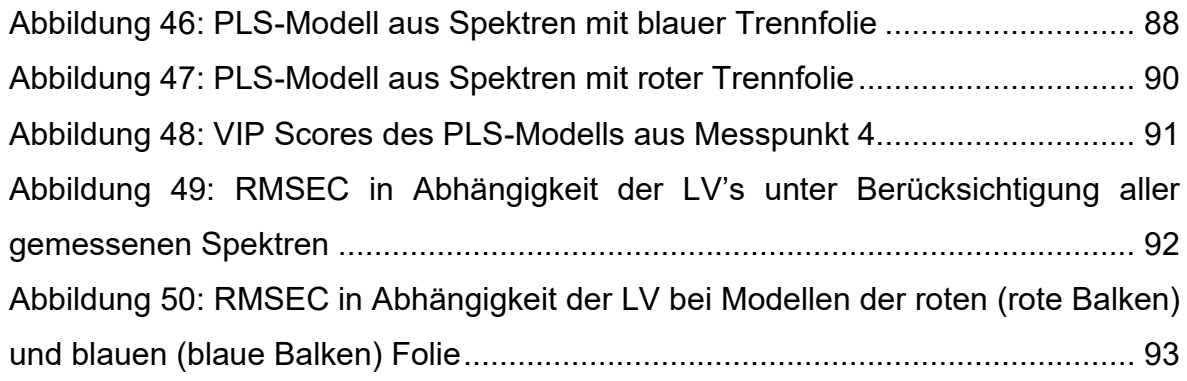

## 9 Tabellenverzeichnis

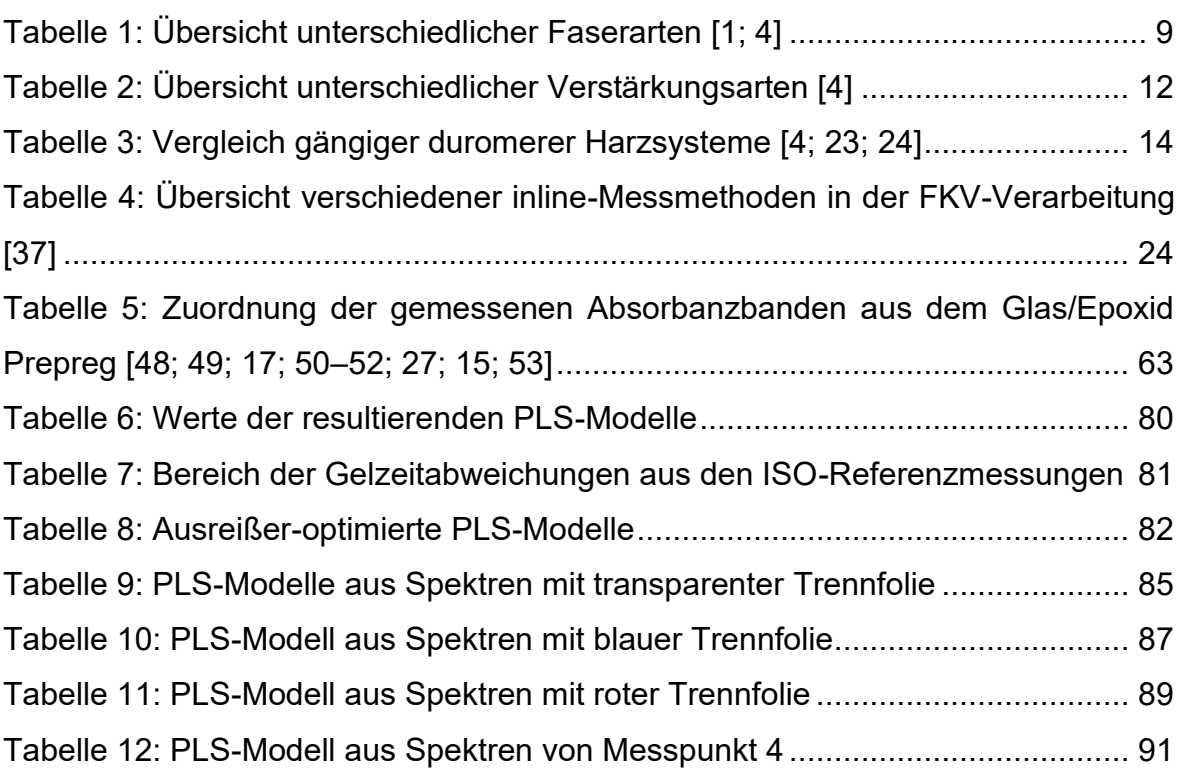